# **User's Guide** to NOVAS Version C3.1

Naval Observatory Vector Astrometry Software

# C Edition

John Bangert Wendy Puatua George Kaplan Jennifer Bartlett William Harris Amy Fredericks Alice Monet

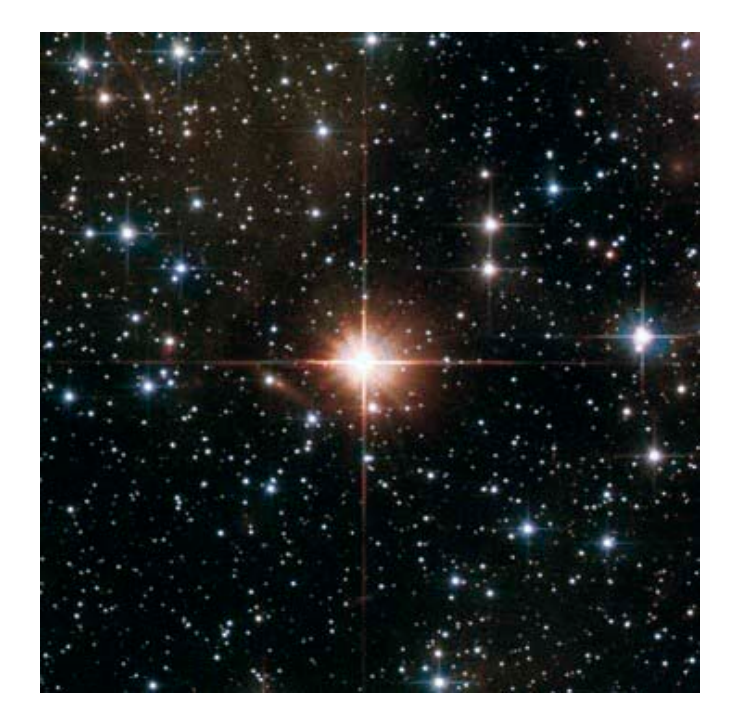

**U.S. Naval Observatory March 2011**

Approved for Public Release

In this document, hyperlinks are [in blue.](#page-2-0)

## **Table of Contents**

<span id="page-2-0"></span>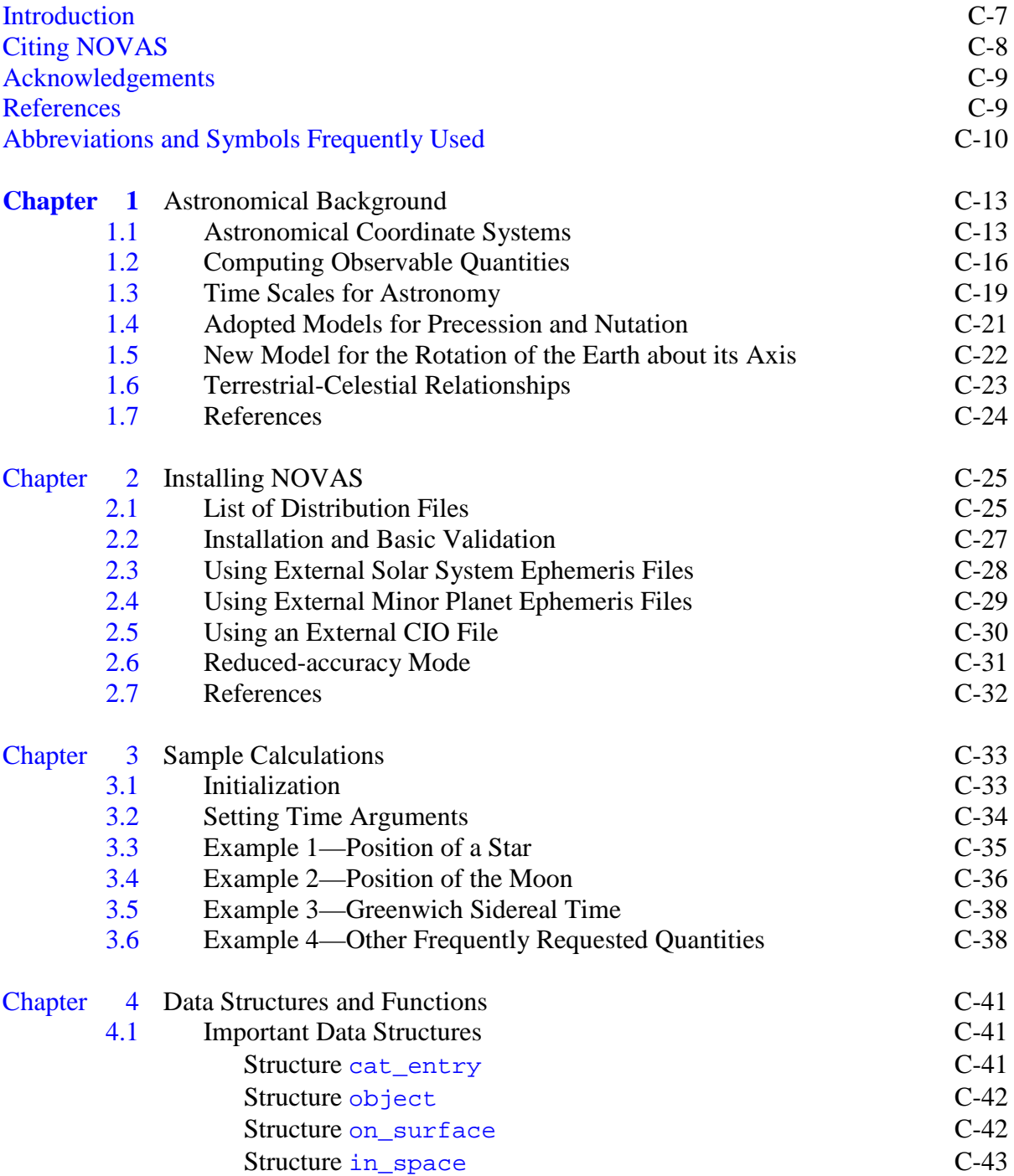

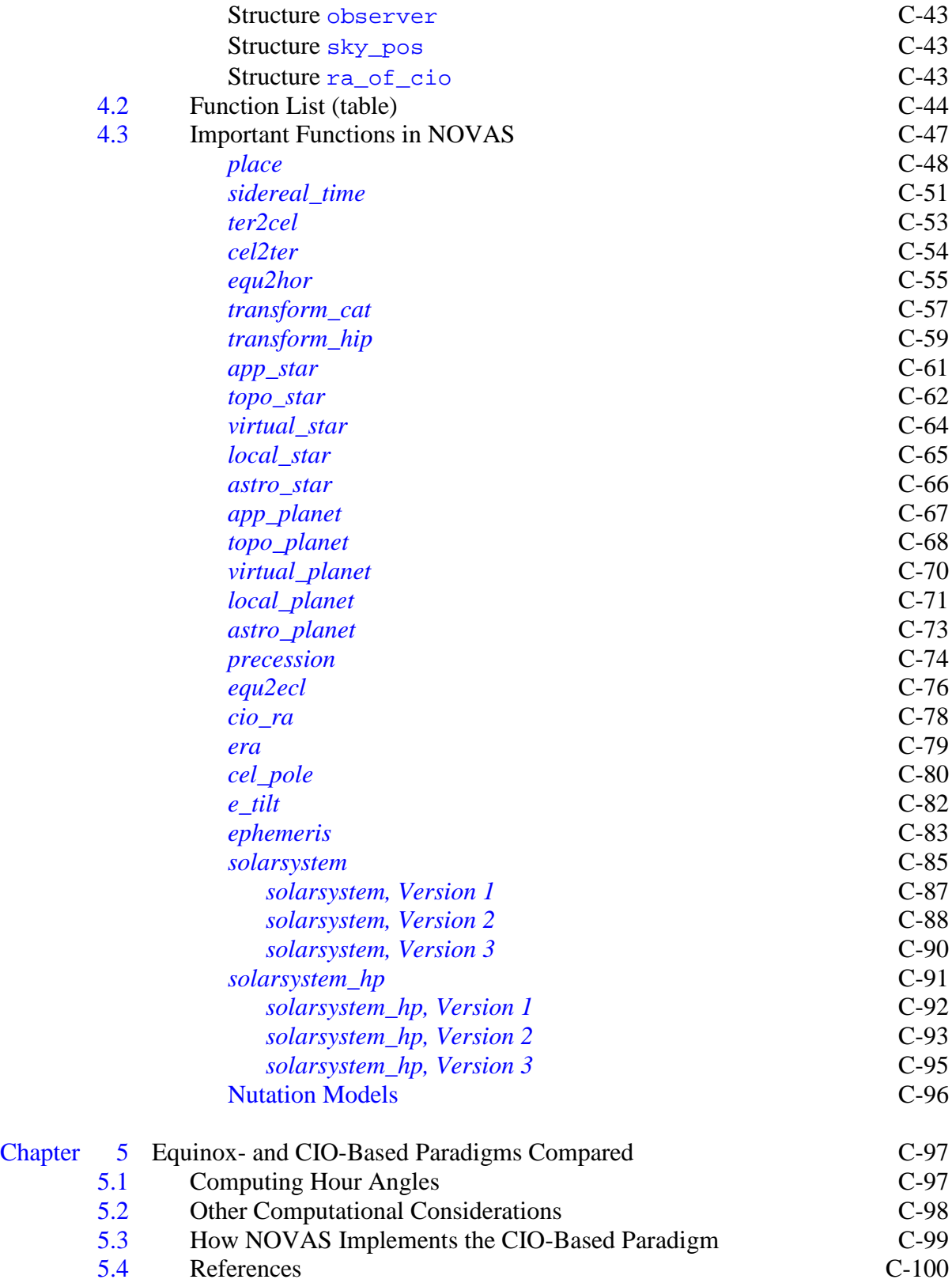

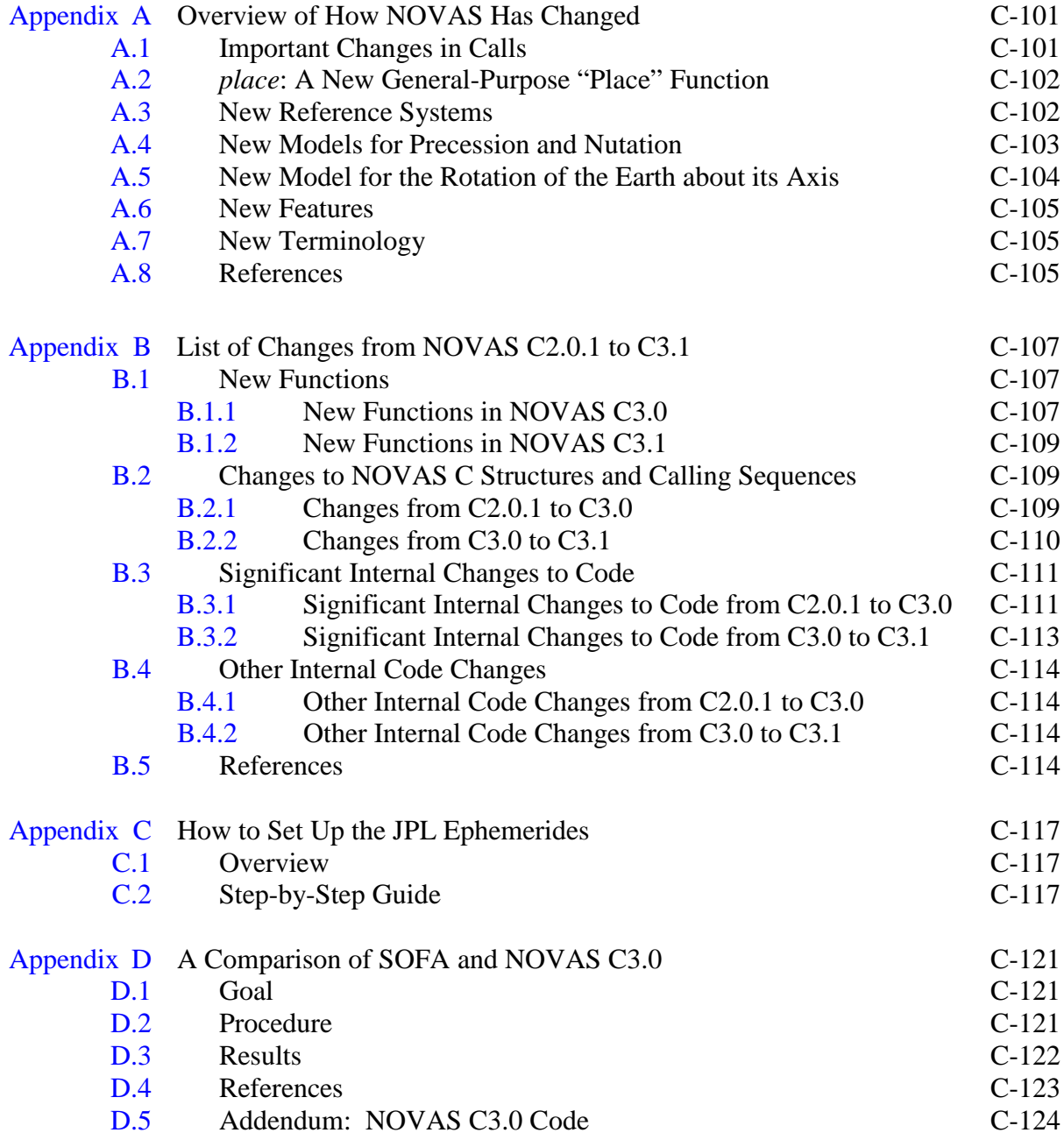

## <span id="page-6-0"></span>Introduction

The **N**aval **O**bservatory **V**ector **A**strometry **S**oftware (NOVAS) is a source-code library in Fortran, C, and Python that provides common astrometric quantities and transformations. It can supply, in one or two function calls, the instantaneous celestial position of any star or planet in a variety of coordinate systems. The library also provides access to all of the "building blocks" that go into such computations—single-purpose functions for common astrometric algorithms, such as those for precession, nutation, aberration, parallax, etc. NOVAS calculations are accurate at the sub-milliarcsecond level. The package is an easy-touse facility that can be incorporated into data reduction programs, telescope control systems, and simulations. The United States (U.S.) Nautical Almanac Office uses NOVAS in the production of its sections of *The Astronomical Almanac*.

The NOVAS algorithms are based on a vector and matrix formulation that is rigorous and consistent with recent recommendations of the International Astronomical Union (IAU). Objects inside and outside the solar system are treated similarly. The position vectors formed and operated on by the NOVAS functions are defined within either the Barycentric Celestial Reference System (BCRS) or the Geocentric Celestial Reference System (GCRS), as appropriate. Both of these systems are described in IAU resolutions passed in 2000. GCRS quantities are converted to more familiar coordinate systems, such as the equator and equinox of date, by applying standard rotations.

Three levels of functions are involved: basic, utility, and supervisory. Basic-level functions supply the values of fundamental variables, such as the nutation angles and the heliocentric positions of solar system bodies, for specific epochs. Utility-level functions perform computations corresponding to individual physical effects or transformations (aberration, light-bending, precession, polar motion, etc.). Supervisory-level functions call the basic and utility subroutines in the proper order to compute the apparent coordinates of stars or solar system bodies for specific dates and times. If desired, users can interact exclusively with the supervisory-level functions and not become concerned with the details of the geometry or physical models involved in the computation.

The Fortran version of NOVAS goes back to the late 1970s but has been updated periodically to use new, more accurate models that represent the evolving standards of the international astronomical and geodetic communities. The success of the initial Fortran package led to requests for a C-language version. In the early 1990s, the U.S. Naval Observatory (USNO)/Naval Research Laboratory (NRL) optical interferometer group converted parts of NOVAS to C for use in their project. That work formed the basis for the first complete edition of NOVAS in C (designated NOVAS Version C1.0), which the USNO Astronomical Applications (AA) Department completed and released in 1996. A major revision of the NOVAS Fortran code took place in 1998, with the primary goal of supporting data conforming to the International Celestial Reference System (ICRS). Shortly thereafter, the C version of NOVAS was updated to version C2.0 to reflect the changes in the Fortran code and to extend its capabilities. In response to user requests, NOVAS 3.1 introduces a Python edition. The initial Python release is a set of wrappers around the current C code. In fullaccuracy calculations using the same data sources, differences in the results from Fortran and

C editions of NOVAS, for the same calculation, should not exceed  $6 \times 10^{-8}$  arcseconds  $(3 \times 10^{-13} \text{ radians})$  for solar system bodies and  $7 \times 10^{-10}$  arcseconds  $(3 \times 10^{-15} \text{ radians})$  for stars.

Previous versions of NOVAS were based on the algorithms described in Kaplan et al.  $(1989).$  $(1989).$  $(1989).$ <sup>1</sup> Although the phenomena that are considered and the overall sequence of in USNO Circular  $180<sup>2</sup>$  $180<sup>2</sup>$  $180<sup>2</sup>$  implements the resolutions on astronomical reference systems and calculations remains much the same in the current release, many of the models have been improved substantially over the last two decades in response to increased accuracy in observing techniques. Specifically, version 3.0 of NOVAS, released in 2009 and described *Implementation* (Kaplan 2005; hereafter [USNO Circular 179](http://www.usno.navy.mil/USNO/astronomical-applications/publications/circ-179)<sup>[3](#page-7-3)</sup>), which contains significantly Earth-rotation models passed at the IAU General Assemblies in 1997, 2000, and 2006. An explanation of the recent IAU resolutions can be found in *The IAU Resolutions on Astronomical Reference Systems, Time Scales, and Earth Rotation Models: Explanation and*  more information on topics only briefly mentioned in this document. NOVAS 3.0 also improves the accuracy of its star and planet position calculations by including several small effects not previously implemented in the code; see, for example, Klioner (2003). In addition, some new convenience functions have been added in NOVAS 3.0. The current version, NOVAS 3.1, provides some new capabilities and fixes some bugs.

Although [Chapter 1](#page-12-0) provides some background material, the intent of this user's guide is not to explain positional astronomy. Many books have been written on this subject. NOVAS users who desire additional information on the terminology and concepts used in the software should consult *The Explanatory Supplement to the Astronomical Almanac* (Seidelmann 1992; hereafter *The Explanatory Supplement*) and [USNO Circular 179.](http://www.usno.navy.mil/USNO/astronomical-applications/publications/circ-179) Until the revision of the former publication is completed, the latter serves as an important update providing an explanation of the recent IAU resolutions.

## <span id="page-7-0"></span>**Citing NOVAS**

 $\overline{a}$ 

If you use NOVAS, please [send us an e-mail](http://www.usno.navy.mil/help/astronomy-help)<sup>[4](#page-7-4)</sup> that outlines your application. This information helps justify further improvements to NOVAS. Your comments and suggestions are also welcome.

This user's guide is the official reference for NOVAS C3.1 and may be cited as

Bangert, J., Puatua, W., Kaplan, G., Bartlett, J., Harris, W., Fredericks, A., & Monet, A. 2011, *User's Guide to NOVAS Version C3.1* (Washington, DC: USNO)

In addition, we ask that you also direct your readers to the [NOVAS website.](http://www.usno.navy.mil/USNO/astronomical-applications/software-products/novas)<sup>[5](#page-7-5)</sup>

<span id="page-7-1"></span><sup>&</sup>lt;sup>1</sup> Hohenkerk et al. (1992) reprinted parts of this article in Chapter 3 of *The Explanatory Supplement to the* Astronomical Almanac.<br>
<sup>2</sup> http://www.usno.navy.mil/USNO/astronomical-applications/publications/circ-180<br>
<sup>3</sup> http://www.usno.navy.mil/USNO/astronomical-applications/publications/circ-179<br>
<sup>4</sup> http://www.usno.navy.mil/help

<span id="page-7-2"></span>

<span id="page-7-3"></span>

<span id="page-7-4"></span>

<span id="page-7-5"></span>applications/software-products/novas

The official reference for NOVAS 3.0 is [USNO Circular 180,](http://www.usno.navy.mil/USNO/astronomical-applications/publications/circ-180) which may be cited as

Kaplan, G., Bangert, J., Bartlett, J., Puatua, W., & Monet, A. 2009, *User's Guide to NOVAS 3.0*, [USNO Circular 180](http://www.usno.navy.mil/USNO/astronomical-applications/publications/circ-180) (Washington, DC: USNO)

The official reference for all versions of NOVAS prior to 3.0 is the 1990 software report announcing its release, which is

Kaplan, G. 1990, "NOVAS: U. S. Naval Observatory," *Bull. AAS*, 22, 930

## <span id="page-8-0"></span>**Acknowledgements**

<span id="page-8-2"></span>Current version: William T. Harris of the USNO AA Department wrote most of the C code that accesses the JPL binary solar-system ephemerides (files **eph\_manager.c** and **solsys1.c**).

Previous versions: Thomas K. Buchanan, working as part of the USNO/NRL Optical Interferometer team, did the initial conversion of many of the NOVAS Fortran subroutines to C. William T. Harris was largely responsible for completing the conversion, and for NOVAS Version C1.0. David Buscher, James Hilton, Christian Hummel, and Sandra Martinka, users of early C versions of NOVAS, provided valuable comments and suggestions.

## <span id="page-8-1"></span>**References**

Hohenkerk, C. Y., Yallop, B. D., Smith, C. A., & Sinclair, A. T. 1992, in *The Explanatory*  Supplement to the Astronomical Almanac, ed. P. K. Seidelmann (Mill Valley, CA: Univ. Sci. Books) 95

Kaplan, G. 1990, *Bull. AAS, 22* , 930

Kaplan, G. H. 2005, *The IAU Resolutions on Astronomical Reference Systems, Time Scales, and Earth Rotation Models*, USNO Circular 179 (Washington, DC: USNO) <http://www.usno.navy.mil/USNO/astronomical-applications/publications/circ-179> (USNO Circular 179)

Kaplan, G., Bangert, J., Bartlett, J., Puatua, W., & Monet, A. 2009, *User's Guide to NOVAS 3.0*, USNO Circular 180 (Washington, DC: USNO) <http://www.usno.navy.mil/USNO/astronomical-applications/publications/circ-180> (USNO Circular 180)

Kaplan, G. H., Hughes, J. A., Seidelmann, P. K., Smith, C. A., & Yallop, B. D. 1989, *AJ* , 97, 1197

Klioner, S. A. 2003, *AJ* , 125, 1580

Seidelmann, K., ed. 1992, *The Explanatory Supplement to the Astronomical Almanac* (Mill Valley, CA: Univ. Sci. Books) (*The Explanatory Supplement*)

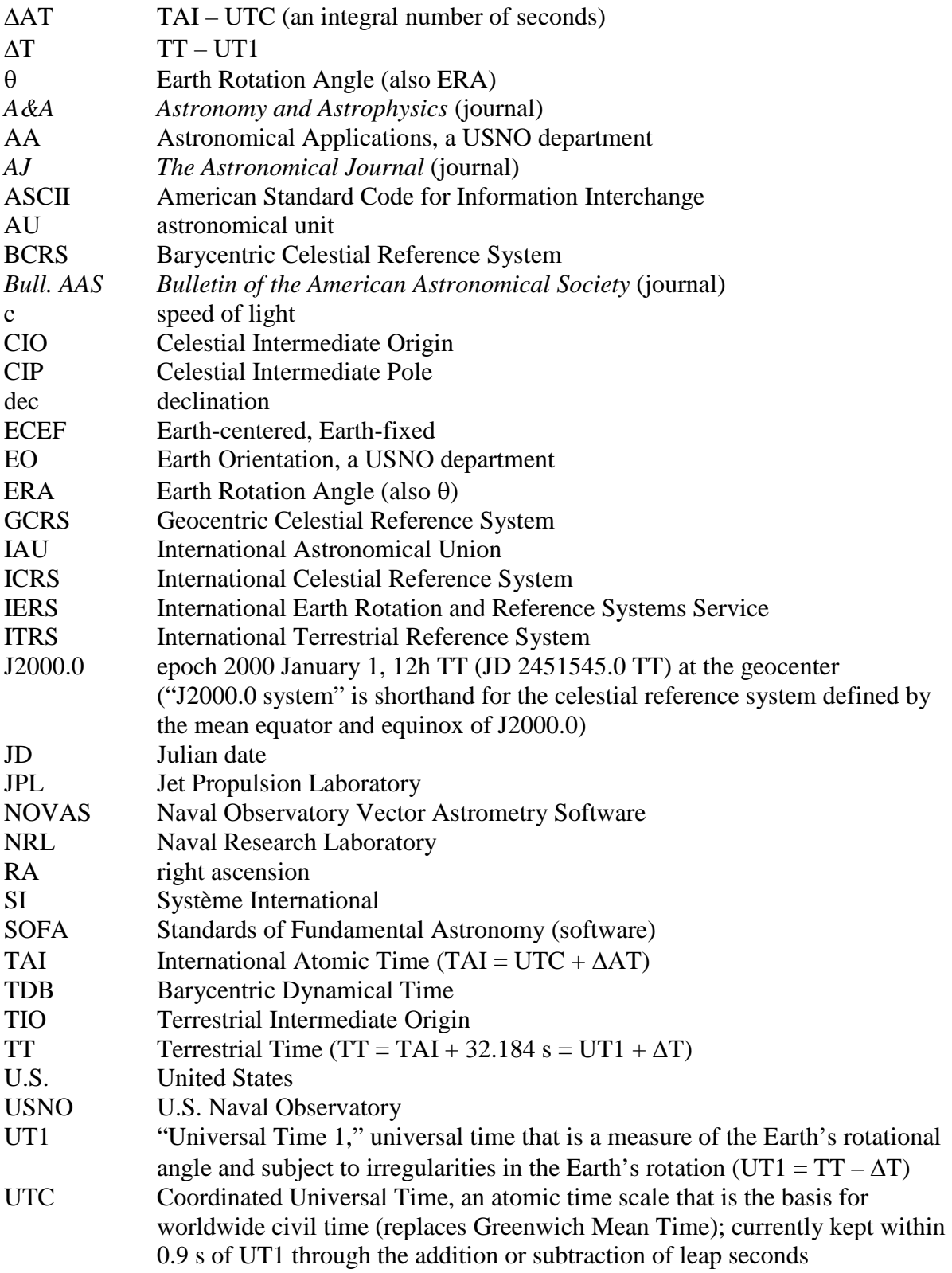

## <span id="page-9-0"></span>Abbreviations and Symbols Frequently Used

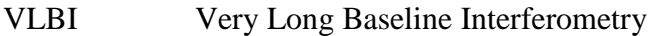

WGS-84 World Geodetic System 1984

 $x_p$ ,  $y_p$  Polar motion components; coordinates of the CIP with respect to the ITRS

[\(Return to Table of Contents\)](#page-2-0)

## <span id="page-12-0"></span>Chapter 1 Astronomical Background

At its highest level, NOVAS computes the precise positions of selected celestial objects at specified dates and times, as seen from a given location on, or near, the Earth. Such positions can then be expressed in a number of coordinate systems. Dates and times are specified in several astronomical time scales, depending on the application. Users of NOVAS should have a basic knowledge of astronomical coordinate systems and time; terms like right ascension (RA), declination (dec), hour angle, ecliptic, equinox, precession, and sidereal time should be familiar. Any number of texts on fundamental astronomy—for example, *Spherical Astronomy* (Green 1985)—can provide the essential concepts. For more technical descriptions of the latest international standards on reference systems, [USNO Circular 179,](http://www.usno.navy.mil/USNO/astronomical-applications/publications/circ-179)<sup>[6](#page-12-2)</sup> cited in the Introduction, can provide the background. [USNO Circular 179](http://www.usno.navy.mil/USNO/astronomical-applications/publications/circ-179) documents the algorithms for many important calculations in NOVAS. Others are described in the Kaplan et al. (1989) paper mentioned in the Introduction or in the *Explanatory Supplement*. In addition, two glossaries may be useful to NOVAS users: one published in *[The Astronomical](http://asa.usno.navy.mil/SecM/Section_M.html)*  [Almanac](http://asa.usno.navy.mil/SecM/Section_M.html),<sup>[7](#page-12-3)</sup> and one compiled by the IAU Working Group on Nomenclature for Fundamental [Astronomy](http://syrte.obspm.fr/iauWGnfa/NFA_Glossary.html) . [8](#page-12-4)

A very cursory overview of some of the most important aspects of the astronomical calculations performed by NOVAS follows. In this chapter, names of functions relevant to the subject being discussed are shown in [*brackets*]. In the background material, special terms referred to in IAU resolutions are printed in **bold** when first mentioned; other relevant terms with widely accepted meanings in astronomy are initially printed in *italics*. In descriptions of specific C code, **bold text** will be used to refer to file names and *italic text* will be used to refer to function names. Variable names or code snippets will be presented in a typewriter-like font.

## <span id="page-12-1"></span>**1.1 Astronomical Coordinate Systems**

Astronomical coordinate systems have traditionally been based on the extension of the Earth's equatorial plane to infinity, along with a fiducial direction in that plane, the *equinox*. The direction of the equinox is along the line of nodes where the equatorial and ecliptic planes meet. Because the Earth's equator and ecliptic are both in motion (the equator's motion is described by precession and nutation; the ecliptic's motion is due to the Earth's orbital variations), an infinite number of such coordinate systems exist, each one corresponding to the orientation of the two planes at a specific date and time. The situation is complicated by the fact that for some purposes in the past it was convenient to consider only precession—and to neglect nutation—in defining celestial coordinate systems, so that we can have, for any given date and time, both a *mean* system (in which only precession is considered) and a *true* system (in which both precession and nutation are taken into account).

<span id="page-12-2"></span> $^6$ http://www.usno.navy.mil/USNO/astronomical-applications/publications/circ-179 $^7$ http://asa.usno.navy.mil/SecM/Section\_M.html

<span id="page-12-4"></span><span id="page-12-3"></span><sup>8</sup> http://syrte.obspm.fr/iauWGnfa/NFA\_Glossary.html

Thus we have the mean system of some date, the true system of some date, the mean system of 2000.0, etc. [*[precession](#page-73-0)*, *nutation*, *gcrs2equ*]

*Sidereal time* is closely tied to the equatorial coordinate systems: one day of sidereal time is marked by successive transits of the equinox across a specific geographic meridian, and local sidereal time is just the apparent right ascension of stars transiting the observer's meridian. Like the equatorial coordinate systems, sidereal time comes in two flavors, *mean* and *apparent*, based on, respectively, the mean and true equinox and the system of right ascension that each defines. [*[sidereal\\_time](#page-50-0)*]

In the last few decades of the  $20<sup>th</sup>$  century, several IAU working groups led a general reexamination of astronomical coordinate systems at a very basic level. Part of the motivation was quite practical: most large ground-based telescopes were no longer built on equatorial mounts, and the equatorial coordinate systems were irrelevant to increasingly important space observations. Furthermore, the most precise fundamental measurement—those that by their nature are most closely related to the equatorial systems—are now obtained from Very Long Baseline Interferometry (VLBI), a radio technique that has no direct sensitivity to the equinox. Another important consideration was the need for astronomical coordinate systems that were part of a general relativistic framework. All of these factors were folded into some very important resolutions passed by the IAU in 1997 and 2000, which form the basis for the coordinate systems used in the current version of NOVAS.

These resolutions have introduced concepts and terminology that may not be familiar to astronomers accustomed to the traditional systems and names, which were used in the previous versions of NOVAS. The new systems are outlined in the following paragraphs, but see [USNO Circular 179](http://www.usno.navy.mil/USNO/astronomical-applications/publications/circ-179)<sup>[9](#page-13-0)</sup> for a much more complete description.

One of the resolutions passed by the IAU in 2000 defined two systems of space-time coordinates, one for the solar system and the other for the near-Earth environment, within the framework of General Relativity, by specifying the form of the metric tensors for each and the four-dimensional space-time transformation between them. The former is called the **Barycentric Celestial Reference System (BCRS)** and the latter is called the **Geocentric Celestial Reference System (GCRS)**. The BCRS is the system appropriate for the basic ephemerides of solar system objects and astrometric reference data on galactic and extragalactic objects, i.e., the data in astrometric star catalogs. The GCRS is the system appropriate for describing the rotation of the Earth, the orbits of Earth satellites, and geodetic quantities such as instrument locations and baselines. The directions of astronomical objects as seen from the geocenter can also be expressed in the GCRS. The analysis of precise observations inevitably involves quantities expressed in both systems and the transformations between them. Functions in NOVAS may work with BCRS vectors, GCRS vectors, or both with appropriate conversions.

If the orientation of the BCRS axes in space is specified, the orientation of the GCRS axes then follows from the relativistic transformation between the two systems. The orientation of the BCRS is given by what is called the **International Celestial Reference System (ICRS)**.

<span id="page-13-0"></span><sup>9</sup> http://www.usno.navy.mil/USNO/astronomical-applications/publications/circ-179

The ICRS is a triad of coordinate axes with their origin at the solar system barycenter and with axis directions effectively defined by the adopted coordinates of about 200 extragalactic radio sources observed by VLBI (listed in Section H of *The Astronomical Almanac*). The abbreviations BCRS and ICRS are often used interchangeably, because the two concepts are so closely related: the ICRS is the orientation of the BCRS while the BCRS is the metric for the ICRS.

The extragalactic radio sources that define the ICRS orientation are assumed to have no observable intrinsic angular motions. Thus, the ICRS is a "space-fixed" system (more precisely, a kinematically non-rotating system) and, as such, it has no associated epoch—its axes always point in the same directions with respect to distant galaxies. However, the ICRS was set up to approximate the conventional system defined by the Earth's mean equator and equinox of epoch J2000.0; the alignment difference is at the 0.02-arcsecond level, which is negligible for many applications. [*frame\_tie*]

Reference data for positional astronomy, such as the data in astrometric star catalogs (e.g., Hipparcos, UCAC, or 2MASS) or barycentric planetary ephemerides (e.g., JPL's DE405) are now specified within the ICRS; more precisely stated, they are specified within the BCRS, with respect to the ICRS axes.

In the near-Earth environment, celestial coordinates and related quantities are expressed with respect to the GCRS or reference systems that are derived from it. Because the orientation of the GCRS is derived from that of the BCRS, the GCRS can be thought of as the "geocentric ICRS."

Besides the GCRS itself, the two reference systems most commonly used for expressing the apparent directions of astronomical objects as seen from the Earth are the true equator and equinox of date and the **Celestial Intermediate Reference System**. Both are obtained from simple rotations of the GCRS, and, in both cases, the fundamental plane is the true equator of date. [*gcrs2equ*] In the new terminology, the true or instantaneous equator is the plane orthogonal to the **Celestial Intermediate Pole (CIP)**, which is the celestial pole defined by the adopted precession and nutation algorithms (see [section 1.4\)](#page-20-0). The only difference between these two systems is the origin of right ascension: the points on the equator where RA = 0 are, respectively, the true equinox and the **Celestial Intermediate Origin (CIO).**  The CIO is a recently introduced fiducial point on the equator that rigorously defines one rotation of the Earth (see [section 1.5\)](#page-21-0). [*cio\_location*]

The GCRS and the two equatorial systems obtained from it have their origin at the geocenter. For topocentric coordinates or vectors, referred to an observer at a specific location on, or near, the surface of the Earth, analogous coordinate systems exist although no semantic distinction is usually made between them and their geocentric equivalents. In NOVAS, the topocentric equivalent of the GCRS is referred to as the "local GCRS," and its spatial axes are assumed to be obtained from the GCRS by a Galilean transformation (simple shift of origin without a change in orientation). The two topocentric equator-of-date systems are obtained similarly.

Reference System for NOVAS Input Data: NOVAS now assumes that input reference data, such as catalog star positions and proper motions and the basic solar system ephemerides, are provided in the ICRS (that is, within the BCRS as aligned to the ICRS axes), *or at least are* 

*consistent with it to within the data's inherent accuracy*. [*[place](#page-47-0)*, *[ephemeris](#page-82-0)*] The latter case will probably apply to most FK5-compatible data specified with respect to the mean equator and equinox of J2000.0 (the "J2000.0 system"). The distinction between the ICRS and the J2000.0 system becomes important only when an accuracy of 0.02 arcsecond or better is important. [*frame\_tie*] Nevertheless, because NOVAS is designed for the highest-accuracy applications, the ICRS is mentioned as the reference system of choice for many input arguments to NOVAS functions.

Reference Systems for NOVAS Output Data: For output coordinates (e.g., the position of Mars on a certain date), three options for the coordinate system are available. (The coordinates themselves can be right ascension and declination or the components of a unit vector.) You can request coordinates expressed in the GCRS, the equator and equinox of date, or the Celestial Intermediate Reference System (equator and CIO of date). These coordinate systems can be requested for either geocentric or topocentric output. [*[place](#page-47-0)*, *gcrs2equ*]

NOVAS can also convert topocentric right ascension and declination, with respect to the equator and equinox of date, to local horizon coordinates, zenith distance and azimuth. The angular shift due to atmospheric refraction can be included as an option. [*[equ2hor](#page-54-0)*] Another function is available to transform right ascension and declination to ecliptic longitude and latitude. [*[equ2ecl](#page-75-0)*] Still another transforms right ascension and declination to galactic longitude and latitude. [*equ2gal*]

Reference System for the Location of the Observer: The location of an Earth-based observer is specified in NOVAS by longitude, latitude, and height with respect to the World Geodetic System 1984 (WGS-84) reference ellipsoid. Coordinates provided by GPS (if uncorrected for the local datum) are referred to WGS-84, which is also sometimes called the Earth-centered, Earth-fixed (ECEF) system. The **International Terrestrial Reference System (ITRS)** is a geocentric rectangular coordinate system used for high-precision work. WGS-84 coordinates are functionally equivalent (within a few centimeters) to ITRS coordinates. Thus, the geodetic positions used by NOVAS are consistent with the ITRS. [*geo\_posvel*]

## <span id="page-15-0"></span>**1.2 Computing Observable Quantities**

NOVAS is mostly used for computing, for a selected object, the instantaneous angular coordinates (or the equivalent unit vector components) at which it might be observed within one of several user-selected coordinate systems. Obviously the values of the angular coordinates computed by NOVAS depend on the coordinate system requested, but there are several phenomena that affect the observed position of a star or planet that are independent of the coordinate system. For stars, the effects are

• Proper motion (generalized): the three-dimensional space motion of the star, relative to that of the solar system barycenter, between the catalog epoch and the date of interest. Assumed linear and computed from the catalog proper motion components, radial velocity, and parallax. Projected onto the sky, the motion amounts to less than 1 arcsecond per year (usually much less) except for a few nearby stars. [*starvectors*, *proper\_motion*]

- Parallax: the change in our perspective on stars in the solar neighborhood due to the position of the Earth in its orbit. Its magnitude is (distance in parsecs) $^{-1}$  and, hence, is always less than 1 arcsecond. [*bary2obs*]
- Gravitational light bending: the apparent deflection of the light path in the gravitational field of the Sun and, to a much lesser extent, the other planets. Although it reaches 1.8 arcsecond at the limb of the Sun, it falls to 0.05 arcsecond 10º from the Sun and amounts to no more than a few milliarcseconds over the hemisphere of the sky opposite the Sun. [*grav\_def*, *grav\_vec*]
- Aberration: the change in the apparent direction of light caused by the observer's velocity (v) with respect to the solar system barycenter. Independent of distance, it is approximately equal to v/c, expressed as an angle. Therefore, it can reach 21 arcseconds for observers on the surface of the Earth and somewhat more for instruments in orbit. [*aberration*]
- Atmospheric refraction: the total angular change in the direction of the light path through the Earth's atmosphere; applies only to an observer on, or near, the surface of the Earth. The direction of refraction is always assumed to be parallel to the local vertical and a function only of zenith distance although these assumptions may not be true in all cases. At optical wavelengths, its magnitude is zero at the zenith, about 1 arcminute at a zenith distance of 45°, and 0.5° at the horizon. Refraction is roughly proportional to the atmospheric pressure at the observer, but it also depends on other atmospheric parameters and the observational wavelength. [*[equ2hor](#page-54-0)*, *refract*]

The same effects are relevant to objects in the solar system, except that the proper motion calculation is replaced by a function that retrieves the object's barycentric position from its ephemeris as part of an iterative light-time calculation. [*light\_time*, *[ephemeris](#page-82-0)*] Extragalactic objects can be considered to be stars with zero parallax and proper motion. The star or planet positions computed by considering all these effects obviously depend on the location of the observer; so that an observer on the surface of the Earth will see a slightly different position than one at the geocenter, the differences being greater for solar system objects, especially nearby ones (reaching about 1º for the Moon).

In computing these effects, the same functions are used for stars and planets, because NOVAS uses position vectors rather than directions; that is, internally, it places all objects at their computed distance from the solar system barycenter. (Objects of unknown distance are placed on the "NOVAS celestial sphere" at a radius of 1 Gigaparsec =  $2 \times 10^{14}$  astronomical units). [*starvectors*] These vectors are all defined within the BCRS until the relativistic aberration calculation is applied, which effectively takes an input vector in the BCRS and produces an output vector in the GCRS.

Nomenclature: When all these effects are included, we obtain star or planet coordinates in the GCRS that reflect where the star or planet actually appears in the sky. The coordinates can then be transformed to other reference systems, if desired. We will call the results of this process, generically, the "apparent position" or "observed position" of the object.

However, some caution with the semantics is in order, because the term *apparent place* has traditionally been reserved specifically for the star or planet position we obtain by applying all these effects (except refraction) for a geocentric observer, with the coordinates expressed with respect to the true equator and equinox of date. For an observer on the surface of the Earth, the corresponding term is *topocentric place*. If the apparent star or planet position is instead expressed with respect to the mean equator and equinox of J2000.0, the terms used in NOVAS have been *virtual place* and *local place*, respectively. (Although these last two terms were suggested in the Kaplan et al. (1989) paper previously cited, they do not appear to have been widely used outside of the context of NOVAS.)

The above terminology is reflected in the names of the high-level functions that perform the computations, where "app" stands for "apparent place", "topo" stands for "topocentric place", etc. [*[app\\_star](#page-60-0)*, *[app\\_planet](#page-66-0)*, *[topo\\_star](#page-61-0)*, *[topo\\_planet](#page-67-0)*, *[virtual\\_star](#page-63-0)*, *[virtual\\_planet](#page-69-0)*, *[local\\_star](#page-64-0)*, *[local\\_planet](#page-70-0)*] In addition, an *astrometric place* calculation can be used for some differential measurements; it is the same as virtual place except that light bending and aberration (and refraction) are *not* computed, under the assumption that these effects are the same for all objects within a small field of view. [*[astro\\_star](#page-65-0)*, *[astro\\_planet](#page-72-0)*]

In response to the introduction of the new IAU-recommended coordinate systems, we must make some adjustments and additions to the nomenclature. The mean equator and equinox of J2000.0, considered as a geocentric system, has been replaced by the GCRS. The IAU Working Group on Nomenclature (2003–2006) recommended that the term *proper place* be used for what is called virtual place in NOVAS. With the introduction of the Celestial Intermediate Reference System, with its right ascension origin at the CIO, we now have two more possibilities for apparent positions, one geocentric and one topocentric. The geocentric coordinates are called the object's *intermediate place*, and right ascension measured with respect to the CIO is called *intermediate right ascension*.

The complete table of nomenclature for apparent positions of various types, updated for NOVAS 3.0, and later, is below.

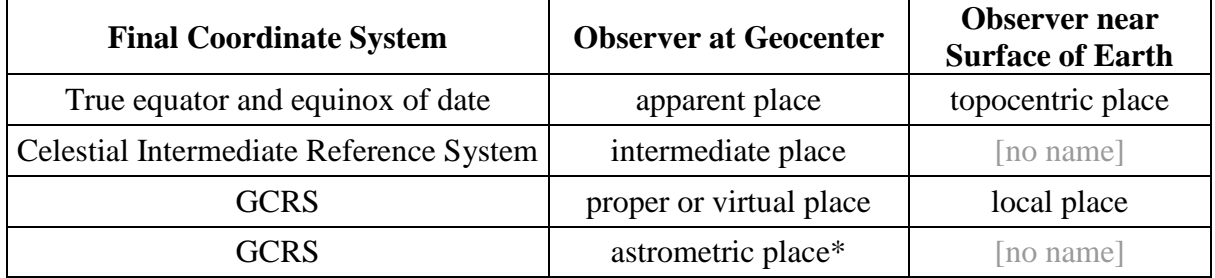

\*variant of proper or virtual place, in which some calculations are omitted

The only difference between a position expressed in the Celestial Intermediate Reference System and the same position expressed with respect to the true equator and equinox of date is an offset in right ascension, the *equation of the origins*. The equation of the origins is the angle between the equinox and the CIO, both of which lie on the instantaneous equator. [*ira\_equinox*]

NOVAS function *[place](#page-47-0)* can be used to compute all of these types of positions; the input arguments allow you to select both the location of the observer and the coordinate system in which the computed position is to be expressed. These selections make the nomenclature superfluous. *[place](#page-47-0)* does not apply atmospheric refraction, but that can be added by a subsequent call to *[equ2hor](#page-54-0)*.

## <span id="page-18-0"></span>**1.3 Time Scales for Astronomy**

As explained in [USNO Circular 179,](http://www.usno.navy.mil/USNO/astronomical-applications/publications/circ-179)<sup>[10](#page-18-1)</sup> basically two kinds of time scales are used in astronomy; those that are based on the Système International (SI) second ("atomic time") and those that are tied to the irregular rotation of the Earth; in essence, "lab" time and "astronomical" time, respectively. Theoretical time scales, not kept by any real clocks, are also used that are the time basis for—that is, the fourth dimension of—the BCRS and GCRS.

We almost always start with **Coordinated Universal Time (UTC)**, which is the worldwide basis for civil time. UTC (USNO) is obtained from the Global Positioning System (GPS). In addition, UTC can be obtained with varying accuracy from Network Time Protocol (NTP) services on the Internet and from radio time broadcasts (e.g., WWV, WWV, WWVB, and CHU), cell phones, TV, etc. UTC is based on SI seconds at sea level on the rotating Earth. From UTC, one adds an integral number of (SI) seconds to obtain **International Atomic Time (TAI):** TAI = UTC +  $\Delta AT$ , where  $\Delta AT$  is a total count of leap seconds in UTC (for example,  $\Delta AT = 34$  s for 2011). The USNO [Earth Orientation \(EO\) Department](http://maia.usno.navy.mil/ser7/tai-utc.dat)<sup>[11](#page-18-2)</sup> provides a of Bulletin  $A^{12}$  $A^{12}$  $A^{12}$  published by the International Earth Rotation and Reference System Service complete table of ∆AT values on-line. The current value may also be found at the beginning (IERS). The addition of a leap second to UTC, which increases ∆AT by 1 second, is usually done, when needed, at 23:59:59 UTC on December 31 and is announced about six months in advance.

NOVAS Time Arguments: Typically, the first input argument to most NOVAS functions is the time of interest (for example, the time of an observation), expressed as a Julian date (JD). Julian dates are simply a convenient format for representing a date and time in *any* time scale and are discussed below. Two time scales are used as the basis for most of the Julian dates that are input arguments to the higher-level NOVAS functions.

The first is **Terrestrial Time (TT)**, which is effectively just a constant offset from TAI:  $TT = TAI + 32.184$  s. Therefore,  $TT = UTC + \Delta AT + 32.184$  s. Historically, TT is considered continuous with the obsolete time scales Ephemeris Time (ET) and Terrestrial Dynamical Time (TDT). It is meant to be a smooth and continuous "coordinate" time scale independent of the rotation of the Earth. The high-level NOVAS functions that compute the apparent direction of an object at a specified time use Julian dates based on TT. [*[place](#page-47-0)*, *[app\\_star](#page-60-0)*, *[topo\\_star](#page-61-0)*, *[app\\_planet](#page-66-0)*, *[transform\\_cat](#page-56-0)*]

<span id="page-18-2"></span><span id="page-18-1"></span><sup>&</sup>lt;sup>10</sup> http://www.usno.navy.mil/USNO/astronomical-applications/publications/circ-179<br><sup>11</sup> http://maia.usno.navy.mil/ser7/tai-utc.dat<br><sup>12</sup> http://maia.usno.navy.mil/ser7/ser7.dat

<span id="page-18-3"></span>

The second time scale is **Universal Time (UT1)**, which is based on the rotation of the Earth. It is needed for computing sidereal time [*[sidereal\\_time](#page-50-0)*] or the Earth Rotation Angle (ERA or θ) [*[era](#page-78-0)*], which in turn allows one to compute hour angles, altitude and azimuth, or other topocentric quantities. UT1 is also obtained from UTC: UT1 = UTC + (UT1–UTC). The value of UT1–UTC is available in a daily-interval tabulation on the [IERS](http://maia.usno.navy.mil/ser7/mark3.out) web site<sup>[13](#page-19-0)</sup> (data marked "P" are predictions); IERS publishes historical values in Bulletin B.<sup>[14](#page-19-1)</sup> The values of UT1−UTC often change at the millisecond level over one day. In computing the topocentric direction of a celestial object with respect to Earth-fixed axes (e.g., altitude and azimuth), 1-arcsecond accuracy in the final angles requires 67-ms accuracy in UT1. Because UT1−UTC can have an absolute value up to 900 ms, it is an important correction for all but the crudest applications; that is, in most cases, it is *not* acceptable to approximate UT1 as being equal to UTC.

A few of the lower-level NOVAS functions use time arguments based on **Barycentric Dynamical Time (TDB)**. [ *[e\\_tilt](#page-81-0)*, *[precession](#page-73-0)*, *[ephemeris](#page-82-0)*, *[solarsystem](#page-84-0)*] TDB differs from TT only by periodic variations (due mainly to the Earth's elliptical orbit and described by General Relativity), the largest of which has an amplitude of 1.6 ms and a period of one year. [*tdb2tt*] The difference between the two time scales can often be neglected in practice as noted in the function preambles where appropriate. TDB is equivalent to  $T_{\text{eph}}$ , the barycentric coordinate time argument of the Jet Propulsion Laboratory (JPL) planetary and lunar ephemerides.

As previously mentioned, time is specified within NOVAS as Julian dates, which can be used for any of the above time scales. Julian dates are a simple count of days since noon on 4713 BC January 1, so that any date in recorded human history has a positive JD. Over 2.4 million days have elapsed since JD 0, and thus, for current dates, seven digits of precision are taken up just by the day count; if the JD is given by a standard double-precision floating-point number, about 9 digits are left to represent the time of day. Therefore, we expect a doubleprecision floating-point JD can represent time to a precision of about  $10^{-9}$  day  $\approx 100$  μs. However, after further examination, Kaplan, Bartlett, and Harris (2011) determined that the actual precision is closer to 20.1 μs. In those NOVAS functions where more precision is appropriate, the JD can be split between two input arguments, one that carries the high-order part of the JD (e.g., the day count) and the other that carries the low-order part (e.g., the fraction of a day). Note that for 0h (TT, UT1, or TDB), the fractional part of the Julian date is 0.5. An online calendar-date-to-Julian-date converter is available at the [AA Department](http://www.usno.navy.mil/USNO/astronomical-applications/data-services/cal-to-jd-conv)  [web site.](http://www.usno.navy.mil/USNO/astronomical-applications/data-services/cal-to-jd-conv)<sup>[15](#page-19-2)</sup> NOVAS has utility functions to convert between calendar date and Julian date and vice versa. They work for any time scale; that is, their input and output arguments should be considered to be just different ways of expressing the same instant within the same time scale. [*julian\_date*, *cal\_date*]

The epoch **J2000.0** is considered to be an event at the geocenter at Julian date 2451545.0 TT, which is 2000 January 1, 12h TT.

<span id="page-19-2"></span><span id="page-19-1"></span>

<span id="page-19-0"></span><sup>&</sup>lt;sup>13</sup> http://maia.usno.navy.mil/ser7/mark3.out<br><sup>14</sup> http://www.iers.org/IERS/EN/Publications/Bulletins/bulletins.html <sup>15</sup> http://www.usno.navy.mil/USNO/astronomical-applications/data-services/cal-to-jd-conv

The difference  $\Delta T = TT - UT1$ , expressed in seconds, is required for certain NOVAS functions that use both TT and UT1 internally but require only one type of input time argument. A table of historical values of ∆T is on pages K9–K10 of *The Astronomical Almanac* and more recent values and predictions can be found online at [EO web site.](http://www.usno.navy.mil/USNO/earth-orientation/eo-products/long-term) [16](#page-20-1) Values of ∆T can also be computed from

 $\Delta T = 32.184s + \Delta AT - (UT1-UTC)$ 

For example, on 2010 December 1,  $\Delta T = 66.3054$  s, which is based on a  $\Delta AT$  value of 34 s and a UT1-UTC value of  $-0.1214$  s (obtained from [finals.data](http://maia.usno.navy.mil/ser7/finals.data)<sup>[17](#page-20-2)</sup> and rounded to the nearest ten-thousandth of a second). More information on  $\Delta T$  is given in [section 1.6](#page-22-0) below.

## <span id="page-20-0"></span>**1.4 Adopted Models for Precession and Nutation**

Astronomers realized over a decade ago that the old standard models for the precession and nutation were in need of revision. The value of the angular rate of precession in longitude adopted by the IAU in 1976—and incorporated into the widely used precession formulation by Lieske and collaborators (1977)—is too large by about 0.3 arcsecond per century (3 milliarcseconds per year). The amplitudes of a number of the largest nutation components specified in the 1980 IAU Theory of Nutation are also known to be in error by several milliarcseconds. Both the precession and nutation errors are significant relative to current observational capabilities.

Thus, the resolutions passed by the IAU in 2000 mandated an improvement to the precession and nutation formulations. NOVAS 3.0, and later, incorporate the models adopted in response to these resolutions. [*[precession](#page-73-0)*, *nutation*] The precession model is the P03 solution of Capitaine, Wallace, and Chapront (2003), as recommended by the IAU Working Group on Precession and the Ecliptic (Hilton et al. 2006). The P03 precession model was formally adopted by the IAU in 2006. The nutation model is taken from Mathews, Herring, and Buffett (2002). This model, referred to as the IAU 2000A nutation, consists of 1,365 trigonometric terms, more than ten times the number in the previous model. [*nutation\_angles*, *iau2000a*] Because evaluation of nutation has always been the most computationally intensive task in NOVAS, you may notice an increase in execution time for some applications.

To reduce execution time, NOVAS 3.0, and later, provide an optional reduced-accuracy mode in which a truncated nutation series is used. This nutation series is specific to NOVAS and is referred to as 2000K. [*nu2000k*] It consists of the largest 488 terms in the IAU 2000A series and provides an accuracy of about 0.1 milliarcsecond (specifically, 0.1 milliarcsecond for Δψ and about 0.04 milliarcsecond for Δε and Δψ sin ε). 2000K is the default reducedaccuracy nutation series in both Fortran and C editions of NOVAS, but the C edition also includes the 77-term, IAU-approved truncated nutation series, IAU 2000B [*iau2000b*], which is accurate to about 1 milliarcsecond in the interval 1995–2050 (McCarthy & Luzum 2003).

<span id="page-20-2"></span><span id="page-20-1"></span><sup>&</sup>lt;sup>16</sup> http://www.usno.navy.mil/USNO/earth-orientation/eo-products/long-term  $\frac{17}{17}$  http://maia.usno.navy.mil/ser7/finals.data (See http://maia.usno.navy.mil/ser7/readme.finals for file format.)

More information on the implementation of nutation in NOVAS can be found [section 2.6,](#page-30-0) [section](#page-46-0) 4.3, and in [USNO Circular 181,](http://www.usno.navy.mil/USNO/astronomical-applications/publications/circ-181)<sup>[18](#page-21-1)</sup> Nutation Series Evaluation in NOVAS 3.0 (Kaplan 2009).

As mentioned in [section 1.1,](#page-12-1) the celestial pole described by the new precession and nutation models (with very small observational corrections) is called the **Celestial Intermediate Pole (CIP)**. The true equator of date, also called the instantaneous equator or the intermediate equator, is the plane orthogonal to the direction of the CIP. The CIP is also the rotational pole on the surface of the Earth (see [section 1.6\)](#page-22-0).

## <span id="page-21-0"></span>**1.5 New Model for the Rotation of the Earth about its Axis**

IAU resolutions passed in 2000 also dealt in a very fundamental way with how the Earth's spin *around* its axis is described. The conventional treatment is based on the equinox and sidereal time; Greenwich (or local) sidereal time is just the Greenwich (or local) hour angle of the equinox of date. However, the equinox is constantly moving due to precession, so that sidereal time combines two angular motions, the Earth's rotation and the precession of its axis. (In the case of apparent sidereal time, nutation is also included.) One rotation of the Earth is about 8 ms longer than one mean sidereal day.

For about two decades, people who routinely deal with the most precise measurements of the Earth's rotation have been advocating for a change in the way it is described. Their ideas were introduced in resolutions passed by the IAU in 2000. In this new paradigm, the reference point on the moving celestial equator for the description of Earth rotation is called the **Celestial Intermediate Origin (CIO)**. Unlike the equinox, this point has no motion along the equator at all; as the orientation of the equator changes in space due to precession and nutation, the CIO remains on the equator but its instantaneous motion is always at right angles to it. [*cio\_location*, *[cio\\_ra](#page-77-0)*] Thus, loosely speaking, two transits of the CIO across a terrestrial meridian define one rotation of the Earth. The CIO is a point on the celestial equator near RA = 0 (in the Celestial Intermediate Reference System, it *defines* RA = 0), and there is a corresponding point on the terrestrial equator near longitude  $= 0$  called the **Terrestrial Intermediate Origin (TIO)**. For all astronomical purposes, the TIO can be considered a point fixed at geodetic longitude zero on the Earth's rotational equator.<sup>[19](#page-21-2)</sup> In the (UT1). This angle is called the **Earth Rotation Angle** (**ERA**) and is designated by θ. [*[era](#page-78-0)*] new paradigm, the rotation of the Earth is specified by the angle (in the instantaneous equatorial plane) between the TIO and the CIO, which is a linear function of universal time

Some internal calculations in NOVAS can be performed using either the equinox or the CIO as the fundamental fiducial point on the moving astronomical equator. The user can select the basis for these calculations via an input parameter method. The results are identical to within a microarcsecond around the current time and the computational burden is about the same.

<sup>18</sup> http://www.usno.navy.mil/USNO/astronomical-applications/publications/circ-181

<span id="page-21-2"></span><span id="page-21-1"></span><sup>&</sup>lt;sup>19</sup> The CIO and TIO are technically examples of *non-rotating origins*, although neither is fixed within its respective coordinate system. However, the slow drift of the TIO, due to polar motion, with respect to standard geodetic coordinates (the ITRS, or, effectively, WGS-84) amounts to only 1.5 millimeters per century and is completely negligible for astronomical purposes.

## <span id="page-22-0"></span>**1.6 Terrestrial-Celestial Relationships**

NOVAS uses the ITRS for specifying locations and directions on, or near, the surface of the Earth. As mentioned at the end of [section 1.1,](#page-12-1) the ITRS is consistent, to within a few centimeters, with WGS-84 coordinates provided by GPS, and it is sometimes referred to as the Earth-centered, Earth-fixed system (ECEF). The ITRS is a geocentric system with the directions of its axes defined by the coordinates of a large number of observing stations, in a way completely analogous to the definition of the ICRS by the coordinates of extragalactic radio sources. The ITRS z-axis is toward the north geodetic pole and its x-axis is toward a point at longitude and latitude zero; the y-axis forms a right-handed system with the other two axes.

Practical applications of astronomical data often require relating terrestrial coordinates to celestial coordinates and vice versa. For example, we may want the position of a celestial object expressed with respect to the local horizon system. [*[equ2hor](#page-54-0)*] Or, we may have a vector, expressed in an Earth-fixed system, that represents some instrumental axis, and we would like to know where that vector is pointed on the celestial sphere. NOVAS can perform the terrestrial-to-celestial transformation or its inverse; specifically, the transformation from the ITRS to the GCRS or the GCRS to the ITRS. [*[ter2cel,](#page-52-0) [cel2ter](#page-53-0)*] These transformations are a series of rotations that, taken together, represent the instantaneous orientation of the Earth in space. [*[precession](#page-73-0)*, *nutation*, *cio\_basis*, *[sidereal\\_time](#page-50-0)*, *[era](#page-78-0)*, *wobble*]

Not all aspects of the Earth's orientation are predictable. Polar motion represents the small shift of the geodetic north pole (the ITRS z-axis) with respect to the rotational axis (the CIP), the largest part of which must be determined from observations. Typically, the total shift amounts to a few tenths of an arcsecond (1-2 µrad, 10 meters) and is specified by the parameters  $x_p$  and  $y_p$ . The observational determinations are designated simply as x and y, and current values are available from [IERS Bulletin](http://maia.usno.navy.mil/ser7/ser7.dat)  $A^{20}$  $A^{20}$  $A^{20}$  Past values can be obtained at the [EO web site](http://www.usno.navy.mil/USNO/earth-orientation/eo-products/daily).<sup>[21](#page-22-2)</sup> For most purposes, we can set  $x_p=x$  and  $y_p=y$  (see [USNO Circular 179](http://www.usno.navy.mil/USNO/astronomical-applications/publications/circ-179)<sup>[22](#page-22-3)</sup>) section 6.5.2 or the IERS Conventions (2010) section 5.5.1). Several NOVAS functions require as input the  $x_p$  and  $y_p$  values for the date of interest, although, if the final accuracy requirements are no better than one arcsecond, these values can be set to zero.

Because the difference  $\Delta T = TT - UT1$  is used in only a few internal computations where the conversion from one time scale to another is not critical, the value of ∆T needs to be accurate to only about one second. Therefore, one ∆T value will typically apply to all dates for a given year.

Finally, the new IAU precession and nutation models are neither perfect nor complete and, for very high-accuracy applications, observational corrections are sometimes needed. These corrections now amount to less than one milliarcsecond (5 nrad). These corrections are available from the same sources as the polar motion determinations, and are designated as dX

<span id="page-22-3"></span><span id="page-22-2"></span>

<span id="page-22-1"></span><sup>&</sup>lt;sup>20</sup> http://maia.usno.navy.mil/ser7/ser7.dat<br>
<sup>21</sup> http://www.usno.navy.mil/USNO/earth-orientation/eo-products/daily<br>
<sup>22</sup> http://www.usno.navy.mil/USNO/astronomical-applications/publications/circ-179

and dY (note that the units are *milli*arcseconds). In the rare cases where they are needed, they are pre-specified to NOVAS for use in subsequent calculations for a specific date. [*[cel\\_pole](#page-79-0)*]

## <span id="page-23-0"></span>**1.7 References**

Capitaine, N. Wallace, P. T., & Chapront. J. 2003, *A&A* , 412, 567 (P03)

Green, R. 1985, *Spherical Astronomy* (New York: Cambridge Univ. Press)

Hilton, J. L. et al. 2006, *Celest. Mech. & Dynamical Astron.* , 94, 351

Kaplan, G. H. 2005, *The IAU Resolutions on Astronomical Reference Systems, Time Scales, and Earth Rotation Models*, USNO Circular 179 (Washington, DC: USNO) <http://www.usno.navy.mil/USNO/astronomical-applications/publications/circ-179>

Kaplan, G. H. 2009, *Nutation Series Evaluation in NOVAS 3.0*, USNO Circular 181 (Washington, DC: USNO)

<http://www.usno.navy.mil/USNO/astronomical-applications/publications/circ-181>

Kaplan, G., Bartlett J., & Harris, W. 2011, *The Error in the Double Precision Representation of Julian Dates* , USNO-AA Tech. Note 2011-02

Kaplan, G. H., Hughes, J. A., Seidelmann, P. K., Smith, C. A., & Yallop, B. D. 1989, *AJ* , 97, 1197

Lieske, J. H., Lederle, T., Fricke, W., & Morando, B. 1977, *A&A* , 58, 1

Mathews, P. M., Herring, T. A., & Buffett, B. A. 2003, *J. of Geophys. Res.* , 107, ETG 3-1

McCarthy, D. D. & Luzum, B. J. 2003, *Celest. Mech. & Dynamical Astron.* , 85, 37

Petit, G. & Luzum, B. (eds.) 2010, Chapter 5, in *IERS Conventions* , IERS Tech. Not. 36 (Frankfurt: IERS)

Seidelmann, K., ed. 1992, *The Explanatory Supplement to the Astronomical Almanac* (Mill Valley, CA: Univ. Science Books) (*The Explanatory Supplement* )

USNO & HMNAO. 2009, *The Astronomical Almanac for the Year 2011*, (Washington, DC: GPO) and subsequent editions

[\(Return to Table of Contents\)](#page-2-0)

## <span id="page-24-0"></span>Chapter 2 Installing NOVAS

## <span id="page-24-1"></span>**2.1 List of Distribution Files**

 $\overline{a}$ 

The table below lists the fifteen files that comprise the main distribution of [NOVAS C3.1.](http://www.usno.navy.mil/USNO/astronomical-applications/software-products/novas/novas-c)<sup>[23](#page-24-2)</sup> Except for the user's guide, which is in Portable Document Format (PDF), the files are all plain ASCII text. Files with a **.c** extension are C source code; their associated header files are designated by a **.h** extension. The single file with a **.f** extension contains Fortran source code.

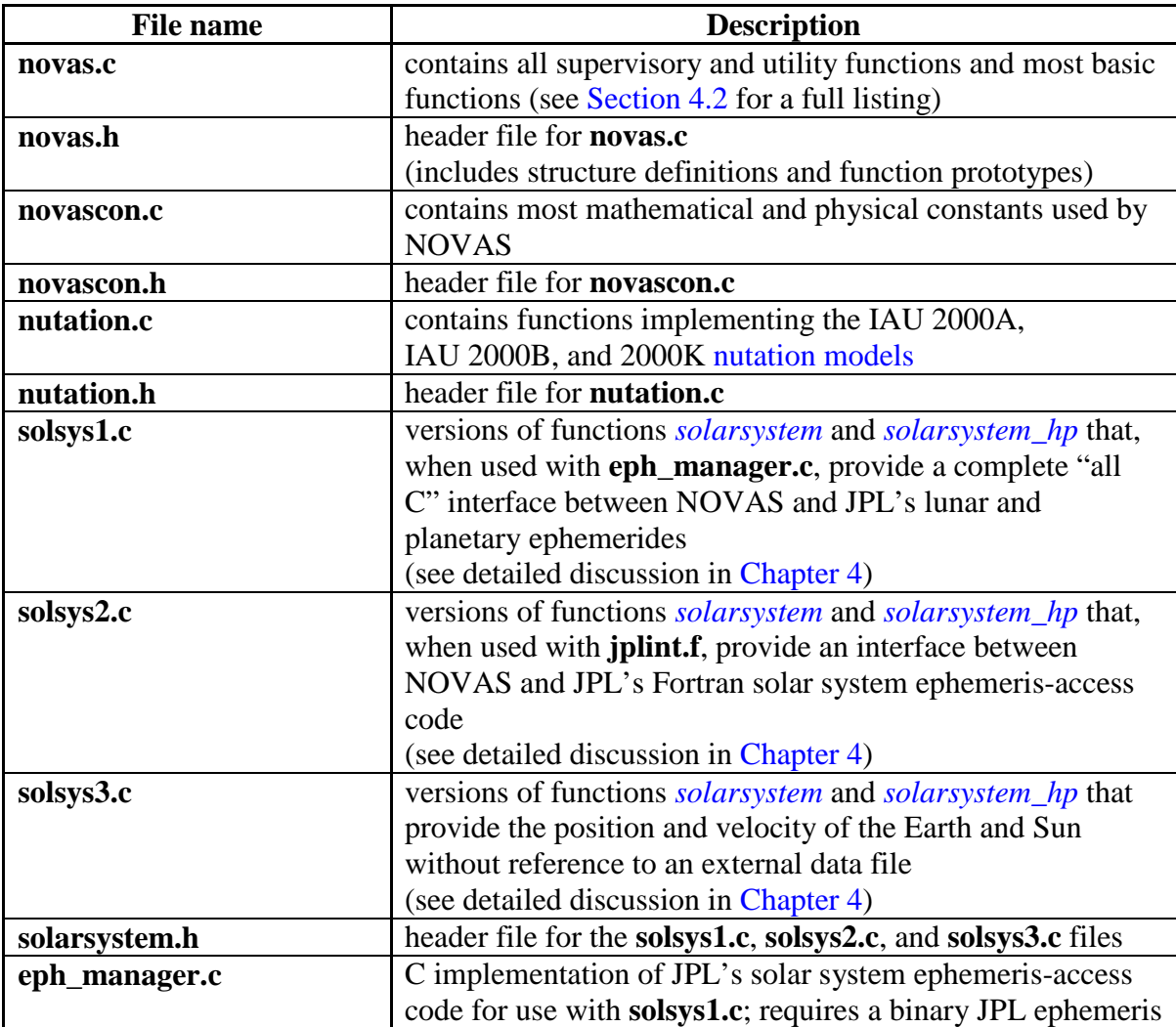

<span id="page-24-2"></span><sup>23</sup> http://www.usno.navy.mil/USNO/astronomical-applications/software-products/novas/novas-c

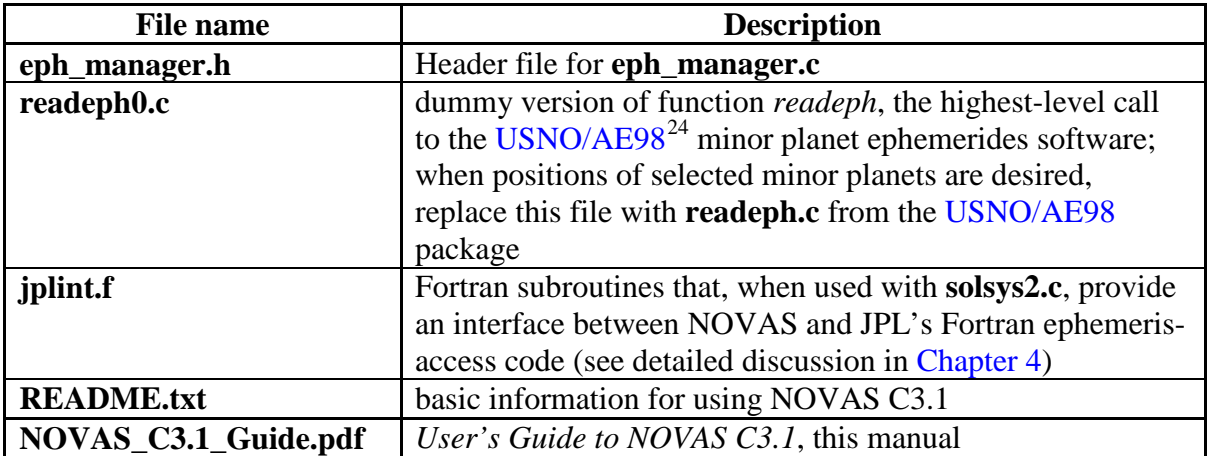

In addition, the following six files are provided to assist you in validating the installation of NOVAS on your local system. Files with a **.c** extension are the C source code that created the associated ASCII text files ending with **.txt** extensions. Compare the USNO-generated output files with the results produced by your local installation as described in [Section 2.2](#page-26-0) (basic installation), [Section 2.3](#page-27-0) (including a JPL solar system ephemeris), and [Section](#page-28-0) 2.4 (including a [USNO/AE98](http://www.usno.navy.mil/USNO/astronomical-applications/software-products/usnoae98) minor planet ephemeris).

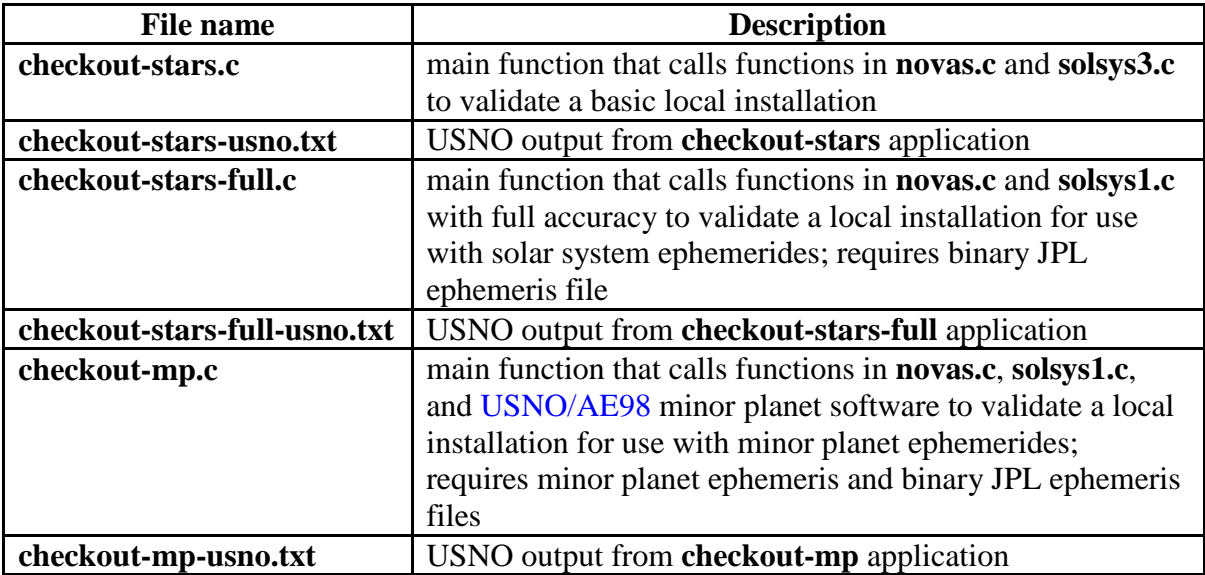

<span id="page-25-0"></span><sup>&</sup>lt;sup>24</sup> http://www.usno.navy.mil/USNO/astronomical-applications/software-products/usnoae98

The following two files contain sample code to get you started developing your own applications using NOVAS. [Chapter 3](#page-32-0) discusses each of the examples included and provides instructions for using the sample code. The file with a **.c** extension is the C source code that produced the associated ASCII text file (**.txt)**.

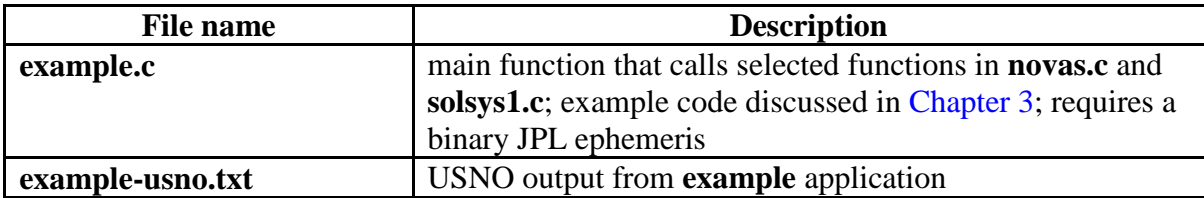

Finally, an ASCII text file (**.txt**) containing the right ascensions of the CIO in the GCRS is supplied along with C source code (**.c**) to convert it to a binary direct-access file. The set-up and use of this file is discussed in [Section 2.5.](#page-29-0)

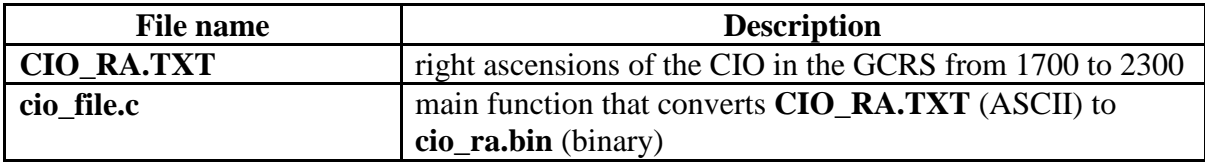

## <span id="page-26-0"></span>**2.2 Installation and Basic Validation**

To install NOVAS and perform a basic validation of the code on your local system, follow the instructions given below. These instructions assume that you know how to compile and link C source code on your computer system. Details of the process are dependent on your particular computer system. In particular, some C compilers require an explicit link to the math library, which is typically accomplished using the  $-\text{lm}$  option in the command line; see your compiler's documentation for details. NOVAS has been successfully implemented on Microsoft Windows, Apple Macintosh, and Red Hat Enterprise Linux systems.

The most basic validation of NOVAS requires no external ephemeris files.

- a. Copy all NOVAS files to a directory on your local system.
- b. Compile and link files **checkout-stars.c**, **novas.c**, **novascon.c**, **nutation.c, solsys3.c**, and **readeph0.c**. Name the resulting application **checkout-stars** .
- c. Run the **checkout-stars** application.
- d. Compare the results that you get from **checkout-stars** with the data in file **checkoutstars-usno.txt**. If the results agree, the installation was probably successful, but see the important note below.

## *Important Note*

<span id="page-26-1"></span>The **checkout-stars** application exercises one supervisory function and most, but not all, of the low-level functions in **novas.c**. The use of the **checkout-stars** application is not a complete test of NOVAS. Comparing the results from the NOVAS C supervisory functions with results from the analogous NOVAS Fortran supervisory functions will constitute a more complete check of your NOVAS implementation.

This setup of NOVAS, using *[solarsystem](#page-89-0)* version 3, will calculate the positions of stars or extragalactic objects with errors not exceeding 1.5 milliarcseconds (if your input catalog data is that good) or the Sun with an error not exceeding 2 arcseconds. However, it will not provide the positions of solar system objects other than the Sun. For more general or demanding applications, NOVAS must use another version of *[solarsystem](#page-84-0)*.

## <span id="page-27-0"></span>**2.3 Using External Solar System Ephemeris Files**

NOVAS requires access to a solar system ephemeris, which provides NOVAS with the heliocentric and barycentric positions and velocities of desired solar system objects referred to the ICRS. A solar system ephemeris is required even when only precise star positions are needed—in that case, the "desired solar system objects" are the Earth and Sun. Thus, an ephemeris of the barycentric Earth and the barycentric Sun is the minimum requirement.

NOVAS C3.0, and later, access such data for solar system objects through function *[ephemeris](#page-82-0)*. As provided, *[ephemeris](#page-82-0)* supports access to a JPL ephemeris of the major solar system bodies (here defined as Sun, Moon, eight planets, and Pluto) and provides direct support for access to the USNO Ephemerides of the Largest Asteroids (Hilton 1999; hereafter [USNO/AE98](http://www.usno.navy.mil/USNO/astronomical-applications/software-products/usnoae98)<sup>[25](#page-27-1)</sup>). Function *[ephemeris](#page-82-0)* accesses the JPL ephemerides by calling the appropriate version of *[solarsystem](#page-84-0)* or *[solarsystem\\_hp](#page-90-0)*.

If you need to compute star or radio-source positions to better than 1.5 milliarcseconds, positions of the Sun to better than 2 arcseconds, or positions of solar system bodies other than the Sun, you will have to use function *[solarsystem](#page-84-0)* [version 1](#page-86-0) or [version 2,](#page-87-0) which require external ephemerides, instead of *[solarsystem](#page-84-0)* [version 3,](#page-89-0) which is self-contained.

*[solarsystem](#page-86-0)* version 1, along with functions in **eph\_manager.c**, provides a complete C language interface between NOVAS and one of the JPL "development ephemerides" (DEnnn), such as DE405. The *planet\_ephemeris* function is the C version of the Fortran subroutine *PLEPH*, and it, in turn, calls other functions in the JPL ephemeris software package. Alternatively, *[solarsystem](#page-87-0)* version 2, along with subroutines in **jplint.f**, provides an interface to the JPL ephemeris access code, which is available in Fortran. Subroutine *jplint* contains a single call to JPL's Fortran subroutine *PLEPH*, which in turn calls other Fortran subroutines in the JPL ephemeris software package.

Establishing a working copy of the JPL software and the DEnnn binary files on your system is not, unfortunately, a trivial process. The files for doing that can be obtained directly from [JPL](http://ssd.jpl.nasa.gov/?planet_eph_export)[26](#page-27-2) as discussed in [Appendix](#page-116-0) C.

Once you have generated a DEnnn binary file, you can test the combined set-up with [solarsystem](#page-86-0) version 1 on your system as follows:

- a. Compile and link files **checkout-stars-full.c**, **novas.c**, **novascon.c**, **nutation.c, solsys1.c**, **eph\_manager.c**, and **readeph0.c** .
- b. Name the resulting application **checkout-stars-full** .
- c. Run the **checkout-stars-full** application.

<span id="page-27-1"></span> $^{25}$  http://www.usno.navy.mil/USNO/astronomical-applications/software-products/usnoae98

<span id="page-27-2"></span><sup>26</sup> http://ssd.jpl.nasa.gov/?planet\_eph\_export

d. Compare the results that you get from **checkout-stars-full** with the data in file **checkout-stars-full-usno.txt**. If the results agree, the installation was probably successful, but see the [important note above.](#page-26-1)

The USNO output file, **checkout-stars-full-usno.txt**, was generated using DE405. The application, **check-out-stars-full**, uses the full-accuracy mode of NOVAS, which includes the IAU 2000A nutation model, a three-body gravitational deflection model, two-part Julian dates in calls to function *ephemeris*, and the full series when computing the "complementary terms" in the equation of the equinoxes [*iau2000a, nutation\_angles, grav\_def, [ephemeris,](#page-82-0) ee\_ct*]. If your accuracy requirements are no better than about 1 milliarcsecond, you may wish to consider "reduced-accuracy" mode, which is described in [Section 2.6,](#page-30-0) for your own applications.

## <span id="page-28-0"></span>**2.4 Using External Minor Planet Ephemeris Files**

The  $USNO/AE98<sup>27</sup>$  $USNO/AE98<sup>27</sup>$  $USNO/AE98<sup>27</sup>$  minor planet ephemerides contain positions for fifteen of the largest theUSNO/AE98 software and convert the relevant ASCII ephemerides to binary Chebyshev asteroids and are used in the production of *The Astronomical Almanac*. These ephemerides along with software to compact, read, and interpolate them are available on CD-ROM from the USNO. The software is written in C and designed to be used with NOVAS. To include these ephemeris files in your NOVAS programs, you will need to install a working copy of polynomial ephemerides. You will still need one version of *[solarsystem](#page-84-0)*; *[solarsystem](#page-86-0)* [version](#page-86-0) 1 with access to the JPL lunar and planetary ephemeris is recommended. [Instructions](http://www.usno.navy.mil/USNO/astronomical-applications/software-products/usnoae98/ae98-rm)<sup>[28](#page-28-2)</sup> for installing and testing the [USNO/AE98](http://www.usno.navy.mil/USNO/astronomical-applications/software-products/usnoae98) software and for converting ephemerides are provided with the software. [Section 2.3](#page-27-0) and [Appendix](#page-116-0) C discuss the use and installation of a JPL lunar and planetary ephemeris.

In order to access the [USNO/AE98](http://www.usno.navy.mil/USNO/astronomical-applications/software-products/usnoae98) minor planet ephemerides, function *[ephemeris](#page-82-0)* calls function *readeph*, which is part of the [USNO/AE98](http://www.usno.navy.mil/USNO/astronomical-applications/software-products/usnoae98) package and is not part of, or supplied with, NOVAS. A dummy version of *readeph* is provided in file **readeph0.c**. The dummy function enables NOVAS to be used without the minor planet package (i.e., for computing positions of major solar system bodies and "stars" only). To use [USNO/AE98](http://www.usno.navy.mil/USNO/astronomical-applications/software-products/usnoae98) with NOVAS, replace file **readeph0.c** provided with NOVAS, with **readeph.c**, **allocate.c**, and **chby.c** from the USNO minor planet ephemerides software when compiling and linking.

Once you have a DEnnn binary solar system ephemeris file, the [USNO/AE98](http://www.usno.navy.mil/USNO/astronomical-applications/software-products/usnoae98) software, and a binary Chebyshev polynomial ephemeris of a minor planet, you can test the combined set-up with *[solarsystem](#page-86-0)* version 1 on your system as follows:

- a. Compile and link files **checkout-mp.c**, **novas.c**, **novascon.c**, **nutation.c**, **solsys1.c**, **eph\_manager.c**, **readeph.c**, **allocate.c**, and **chby.c**. The last three code files are from the [USNO/AE98](http://www.usno.navy.mil/USNO/astronomical-applications/software-products/usnoae98) software.
- b. Name the resulting application **checkout-mp** .
- c. Run the **checkout-mp** application.

 $^{27}$  http://www.usno.navy.mil/USNO/astronomical-applications/software-products/usnoae98

<span id="page-28-2"></span><span id="page-28-1"></span><sup>28</sup> http://www.usno.navy.mil/USNO/astronomical-applications/software-products/usnoae98/ae98-rm

d. Compare the results that you get from **checkout-mp** with the data in file **checkoutmp-usno.txt**. If the results agree, the installation was probably successful, but see the [important note above.](#page-26-1)

The USNO output file, **checkout-mp-usno.txt**, was generated using DE405 from JPL and **pallas.chby** from the minor planet ephemerides. Like the **check-out-stars-full** application, **checkout-mp** uses the full-accuracy mode of NOVAS. If you do not require accuracy better than about 1 milliarcsecond, you may wish to consider the "reduced-accuracy" mode discussed in [Section 2.6.](#page-30-0)

## <span id="page-29-0"></span>**2.5 Using an External CIO File**

You have the option of using an external file of CIO right ascension values on the GCRS or of allowing NOVAS to calculate the true right ascension of the CIO (the arc on the instantaneous equator from the equinox to the CIO) using a series expansion. [Section 5.3](#page-98-0) explains how NOVAS handles these two situations. If you choose to use **CIO\_RA.TXT** , which is provided with NOVAS, you must first convert it to a binary direct-access file as follows:

- <span id="page-29-1"></span>a. Copy **CIO\_RA.TXT** and **cio\_file.c** to a directory on your local system.
- b. Compile **cio\_file.c.**
- c. Name the resulting application **cio\_file** .
- d. Run the **cio\_file** application. If everything runs smoothly, you should get the following message

```
Results from program cio_file:
Input file identifier: CIO RA P03 @ 1.200d
182657 records read from the input file:
   First Julian date: 2341951.400000
   Last Julian date: 2561138.600000
   Data interval: 1.200000 days
First data point: 2341951.400000 -1.948328
Last data point: 2561138.600000 1.942125
Binary file cio_ra.bin created.
```
e. Verify the presence of **cio\_ra.bin** , which should contain approximately 2.9 Mbytes.

The file **CIO\_RA.TXT**, as supplied, contains six centuries of data, most of which is seldom used, so trimming it down can reduce the file size. It is plain text (ASCII) that can be modified by any text editor. The first record is a header, which should remain as such (although its contents are not used by NOVAS), but all the other records contain a Julian date and information for that date in ascending date order. Simply trim from the beginning and ending of the file any records for dates that you are *sure* you will never need; be sure to leave at least ten extra dates on each end to allow the internal interpolation scheme to work properly. For example, **CIO\_RA.TXT** contains data for years 1700 through 2300 but you may need only the range from 2010 to 2015. Leave the data within your overall anticipated date range as is—that is, do not attempt to make several groups of dates within the same file. The final file that you create must be a fixed-interval list running from the first date to the last date with no gaps after the header record. When you have modified **CIO\_RA.TXT**

appropriately, follow the [steps above](#page-29-1) to convert your custom version to the binary directaccess format useable by NOVAS. The output message and file will differ from that above based on the changes you made.

If a CIO file (**cio\_ra.bin**) is not present when NOVAS needs to determine the location of the CIO, NOVAS will simply revert to using an internal computation for this information. The results differ by a few microarcseconds at most, and those differences are reached only for dates before 1900 or after 2200. The two approaches represent independent algorithms for determining the location of the CIO on the equator, and the tiny differences for dates that are several centuries from now are of no practical consequence. Small differences in execution time may occur for the two approaches, but those timing differences are likely to vary with the specific application—depending, for example, on the order and spread of the dates that are processed by NOVAS. For some applications using such an external file may be undesirable. Because, in many simple NOVAS applications, the location of the CIO is never needed, the best scheme is probably to start *without* using the CIO file. If your application's execution time is critical, you might want to experiment to see whether using a CIO file affects its performance one way or the other.

## <span id="page-30-0"></span>**2.6 Reduced-accuracy Mode**

NOVAS has "full-accuracy" and "reduced-accuracy" modes that must be selected when calling about half of the functions in **novas.c**; see the prolog to each function and the corresponding description in [Chapter 4](#page-40-0) for specific functions. Each of those functions has a short integer input parameter, accuracy. If accuracy is set to zero (0), the function and any lower-level functions that it calls will proceed with full accuracy. Alternatively, if accuracy is set to one (1), the function and any lower-level functions that it calls will proceed with reduced accuracy.

In full-accuracy mode,

- nutation calculations use the IAU 2000A model [*iau2000a, nutation\_angles*];
- gravitational deflection is calculated using three bodies: Sun, Jupiter, and Saturn [*grav\_def*];
- the equation of the equinoxes includes the entire series when computing the "complementary terms" [*ee\_ct*];
- geocentric positions of solar system bodies are adjusted for light travel time using split, or two-part, Julian dates in calls to *[ephemeris](#page-82-0)* and iterate with a convergence tolerance of 10-12 days [*light\_time, [ephemeris](#page-82-0)*];
- *[ephemeris](#page-82-0)* calls the appropriate solar system ephemeris using split, or two-part, Julian dates primarily to support light-time calculations [*[ephemeris,](#page-82-0) [solarsystem\\_hp,](#page-90-0) light\_time*].

In reduced-accuracy mode,

- nutation calculations use the 2000K model, which is the default for this mode, or the IAU 2000B model, which may be set manually by user [*nu2000k, iau2000b, nutation\_angles*];
- gravitational deflection is calculated using only one body, the Sun [*grav\_def*];
- the equation of the equinoxes excludes terms smaller than 2 microarcseconds when computing the "complementary terms" [*ee\_ct*];
- geocentric positions of solar system bodies are adjusted for light travel time using single-value Julian dates in calls to *[ephemeris](#page-82-0)* and iterate with a convergence tolerance of 10-9 days [*light-time, [ephemeris,](#page-82-0) [solarsystem](#page-84-0)*];
- *[ephemeris](#page-82-0)* calls the appropriate solar system ephemeris using single-value Julian dates [*[ephemeris,](#page-82-0) [solarsystem](#page-84-0)*].

In full-accuracy mode, the IAU 2000A nutation series (1,365 terms) is used [*iau2000a*]. Evaluating the series for nutation is usually the main computational burden in NOVAS, so using reduced-accuracy mode improves execution time, often noticeably. In reducedaccuracy mode, the NOVAS 2000K nutation series (488 terms) is used by default [*nu2000k*]. This mode can be used when the accuracy requirements are not better than 0.1 milliarcsecond for stars or 3.5 milliarcseconds for solar system bodies. Selecting this approach can reduce the time required for Earth-rotation computations by about two-thirds. However, if your reduced-accuracy application requires the IAU-approved truncated nutation series, IAU 2000B (77 terms), you can edit the function *nutation\_angles* slightly so that it calls *iau2000b* in reduced-accuracy mode instead of *nu2000k*; the necessary changes are described in the prolog to that function. [Section 1.4](#page-20-0) and USNO Circular  $181^{29}$  $181^{29}$  $181^{29}$  (Kaplan 2009) provide some additional information about nutation series.

## <span id="page-31-0"></span>**2.7 References**

 $\overline{a}$ 

Hilton, J. L. 1999, *AJ*, 117, 1077 [http://www.usno.navy.mil/USNO/astronomical](http://www.usno.navy.mil/USNO/astronomical-applications/software-products/usnoae98)[applications/software-products/usnoae98](http://www.usno.navy.mil/USNO/astronomical-applications/software-products/usnoae98) (USNO/AE98)

Kaplan, G. H. 2009, *Nutation Series Evaluation in NOVAS 3.0*, USNO Circular 181 (Washington, DC: USNO)

<http://www.usno.navy.mil/USNO/astronomical-applications/publications/circ-181>

USNO & HMNAO. 2010, *The Astronomical Almanac for the Year 2011*, (Washington, DC: GPO) and subsequent editions

[\(Return to Table of Contents\)](#page-2-0)

<span id="page-31-1"></span> $^{29}$  http://www.usno.navy.mil/USNO/astronomical-applications/publications/circ-181

## <span id="page-32-0"></span>Chapter 3 Sample Calculations

The sample C code discussed in this chapter can be found in the file **example.c**, which is distributed along with NOVAS; it is a main function that can be linked to the NOVAS modules and executed. It requires *[solarsyst](#page-86-0)em* [version 1,](#page-86-0) a working copy of the [JPL software,](#page-116-0) and a DEnnn binary file. To use it,

- a. compile and link files: **example.c**, **novas.c**, **novascon.c**, **nutation.c**, **solsys1.c**, **eph\_manager.c**, and **readeph0.c** .
- b. name the resulting application **example** .
- c. verify that the JPL ephemeris file **JPLEPH**, or an alias to it, is available in the same directory as **example** .
- d. execute the **example** application.

The results are given in the file **example-usno.txt**, which was generated at the USNO with the JPL DE405 ephemeris. **example.c** may be modified for use with *[solarsyst](#page-87-0)em* [version 2;](#page-87-0) see the comments within that file for details.

NOVAS has a number of high-level functions that make obtaining frequently needed information on the positions of celestial objects easy; some of these are described below. In addition, [Chapter 4](#page-40-0) describes many of the functions and all of the structures used in these examples. The checkout programs used to validate a local installation (**checkout-stars.c**, **checkout-stars-full.c**, and **checkout-mp.c**) also provide other examples of NOVAS function calls.

*Note that all floating-point arguments to NOVAS functions, input or output, are double precision floating-point values (type double).*

## <span id="page-32-1"></span>**3.1 Initialization**

You may choose to call many NOVAS functions in either full- or reduced-accuracy modes. Usually all functions in a single application will have the same accuracy requirements. Therefore, you may wish to define a short integer constant for this purpose at the beginning of your main function. **example** operates in full-accuracy mode, so accuracy is set to zero const short int accuracy =  $0$ ;

A value of one (1) would have set reduced accuracy. For more information on the two modes, see [section 2.6.](#page-30-0)

Three high-level NOVAS functions *[sidereal\\_time,](#page-50-0) [ter2cel,](#page-52-0)* and *[cel2ter](#page-53-0)* can perform their internal calculations using either the CIO-based method or equinox-based method. If you will be calling these functions multiple times, you may also wish to define a short integer constant for this purpose, with a value of zero (0) for the CIO-based method or one (1) for the equinox-based method. In **example**, the appropriate method is chosen when these functions are called. Because the equinox-based method is more efficient for computing sidereal time, **example** chooses this mode. For more information about these two methods, see [section 5.2.](#page-97-0)

#### <span id="page-33-0"></span>**3.2 Setting Time Arguments**

You should also consider how you will handle dates and times. As described in [section 1.3,](#page-18-0) NOVAS uses either of two time scales, TT or UT1, as the basis for the time input argument to its higher-level functions. However, you may be working with UTC, Coordinated Universal Time. UTC is the basis for civil time systems worldwide and, because it is distributed quite accurately by GPS, is often used as the time-tag for observations. The key relationship is

$$
TT = UTC + \Delta AT + 32.184s
$$

where ∆AT is an integer representing the total count of leap seconds in UTC (for example,  $\Delta AT = 34$  s for 2011). Equivalently,

$$
TT = TAI + 32.184s
$$

where TAI is International Atomic Time. If you will only be dealing with the geocentric celestial coordinates of objects, TT is all you will need.

If you will also be computing topocentric coordinates (for a specific location on the surface of the Earth), you will also need to obtain UT1. The key relationship is

$$
UT1 = UTC + (UT1 - UTC)
$$

where UT1–UTC is interpolated from the daily values of this quantity published by the [IERS.](http://maia.usno.navy.mil/ser7/mark3.out)<sup>[30](#page-33-1)</sup> Alternatively,

$$
UT1=TT-\Delta T
$$

See [section 1.3](#page-18-0) for more information on time scales, including sources of data that can be used for the values of ∆AT, UT1–UTC, and ∆T.

To convert a date and time in the common format (year/month/day/hour/minute/second) to a Julian date, which is used by NOVAS for time arguments, call *julian\_date*. Dates and times based on UTC, TT, or UT1 (or any other time scale) can be converted using *julian\_date*; the output Julian date simply has the same basis as the input date and time. In the examples below, we will be using 2008 April 24, 10:36:18.0 UTC as the time of interest; this corresponds to a Julian date of 2454580.9441875 UTC.<sup>[31](#page-33-2)</sup> Consequently, we will use a  $\Delta AT$ value of 33 s and a UT1–UTC value of −0.387845 s, which are appropriate for this date.

```
const short int year = 2008;
const short int month = 4;
const short int day = 24;
const short int leap_secs = 33;
const double hour = 10.605;
const double ut1_utc = -0.387845;
const double x_pole = -0.002;
const double y_{pole} = +0.529;
```
<span id="page-33-2"></span><span id="page-33-1"></span><sup>&</sup>lt;sup>30</sup> http://maia.usno.navy.mil/ser7/mark3.out<br><sup>31</sup> A "UTC Julian date" is something of a non sequitur, because UTC is not continuous due to leap seconds. Here we are simply using *julian\_date* with UTC input to obtain a value that allows us to compute Julian dates in better-behaved time scales.

where  $x\_pole$  and  $y\_pole$  are the coordinates of the CIO with respect to the ITRS pole for 2008 April 24. So, if we use

jd\_utc = julian\_date (year,month,day,hour);

the output argument, jd\_utc, will have a value of 2454580.9441875 . The next few lines of code should be something like

```
jd_t = jd_t = ((double) leap_secs + 32.184) / 86400.0;
jd_ut1 = jd_utc + ut1_utc / 86400.0;
delta_t = 32.184 + <i>leap_secs - ut1_utc</i>;
```
where  $86400.0$  is the number of seconds in a day, and the value of delta t would be computed to be 65.571845 (seconds). If we had known the value of  $\Delta T$  (delta\_t) at the start, rather than the value of ut1\_utc (UT1–UTC), then the lines immediately above could have been replaced by

```
jd_t = jd_t + ( (double) leap\_secs + 32.184) / 86400.0;jd_{ult1} = jd_{tt} - delta_{t} / 86400.0;
```
#### <span id="page-34-0"></span>**3.3 Example 1—Position of a Star**

Suppose we have the catalog data from star FK6 1307 (Groombridge 1830) for epoch J2000.0, expressed in the ICRS:

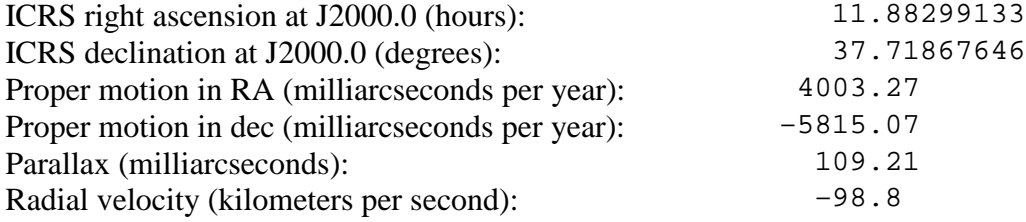

To obtain the apparent geocentric place of the star on our date of interest, with respect to the equator and equinox of that date, first make a structure of type [cat\\_entry](#page-40-2),

```
make_cat_entry ("GMB 1830","FK6",1307,11.88299133,37.71867646,
   4003.27,-5815.07109.21,-98.8, &star);
```
Then, simply call *[app\\_star](#page-60-0)* supplying it with the catalog quantities: error = app\_star (jd\_tt, &star, accuracy, &ra, &dec)

In this example and other examples in this chapter, the returned value from the function error—is an error indicator. Non-zero values of error indicate an error condition inside the function; see the function prolog for details. The calling function should take appropriate action in such cases. The output coordinates, ra and dec (hours and degrees, respectively), represent the apparent geocentric coordinates of the star, with respect to the true equator and equinox of date. The computation takes into account all time-dependent effects that shift the star's position from its catalog coordinates (except atmospheric refraction, which is locationand weather-dependent): the star's space motion to the date of interest, parallax due to the Earth's position in its orbit, gravitational light-bending in the solar system, aberration due to the Earth's orbital velocity, and the precession and nutation of the Earth's axis.

**Important note:** Hipparcos catalog data, although expressed with respect to the ICRS, refer to epoch 1991.25 and must be converted to epoch J2000.0 before being used as input arguments to any NOVAS function. Use function *[transform\\_hip](#page-58-0)* to do this. Most other

modern catalogs, including the FK6 (used above), Tycho-2, UCAC, etc., provide data for epoch J2000.0 that need no conversion.

If we want the apparent topocentric place of the star, that is, the star's position as it would be seen (except for refraction) from a particular location on Earth, such as off the Atlantic coast near Truro, Massachusetts

```
const double latitude = 42.0;
const double longitude = -70;
const double height = 0.0;
const double temperature = 10.0;
const double pressure = 1010.0;
```
where longitude and latitude are the location's geodetic longitude and latitude (degrees, with east longitude and north latitude positive) and height is the height of the location above sea level (meters). The temperature and pressure (in degrees Celsius and millibars, respectively) are only used in calculations involving atmospheric refraction; here, the values are simply placeholders. You should create a structure of type on surface for that location

make\_on\_surface (latitude,longitude,height,temperature,pressure, &geo\_loc);

Now, call *[topo\\_star](#page-61-0)* error = topo\_star (jd\_tt,delta\_t,&star,&geo\_loc,accuracy,&rat,&dect)

where rat and dect reflect the position of the star as it would be seen from that particular location—the small differences from the geocentric coordinates ra and dec arise mainly from diurnal aberration. *[topo\\_star](#page-61-0)* uses the catalog data on the star created earlier.

## <span id="page-35-0"></span>**3.4 Example 2—Position of the Moon**

Obtaining the coordinates of solar system objects other than the Sun requires that either *[solarsystem](#page-86-0)* version 1 or [version 2](#page-87-0) be used. First, you will need to create a structure of type [cat\\_entry](#page-40-2) for a "dummy" star, which is, then, used as a placeholder in a structure of type [object](#page-41-0) for the Moon.

```
make_cat_entry ("DUMMY","xxx",0,0.0,0.0,0.0,0.0,0.0,0.0,&dummy_star);
```
error = make\_object (0,11,"Moon",&dummy\_star,&moon)

Then, call function *[app\\_planet](#page-66-0)*

error = app\_planet (jd\_tt,&moon,accuracy,&ra,&dec,&dis)

where, again, ra and dec are the apparent geocentric coordinates of the Moon (hours and degrees, respectively), with respect to the true equator and equinox of date, and dis is the true (Euclidean) geocentric distance (astronomical units or AU) at time jd\_tt. The computation of the angular coordinates of solar system objects takes light-time into account, along with the other effects (light bending, aberration, precession, and nutation) that also apply to stars.

To get the topocentric celestial coordinates of the Moon, call *[topo\\_planet](#page-67-0)* error = topo\_planet(jd\_tt, &moon, delta\_t, &geo\_loc, accuracy, &rat, &dect, &dist)

However, a single function, *[place](#page-47-0)*, can be used for all types of positions of both stars and solar system objects. In fact, *app\_star*, *topo\_star*, *app\_planet*, and *topo\_planet*, along with
several other similar functions, are actually just special-purpose front-ends to *[place](#page-47-0)*. *[place](#page-47-0)* uses three structure arguments (cel\_[object](#page-41-0) of type object and location of type [observer](#page-42-0) for input and output of type [sky\\_pos](#page-42-1) for output) as well as several scalar arguments. The cel [object](#page-41-0) of type object is same as was created earlier for use by *app\_planet* and *topo\_planet* in calculating the position of the Moon. Function *make\_observer\_on\_surface* creates a structure of type [observer](#page-42-0) for an observer on, or near, the surface of the Earth:

```
make_observer_on_surface (latitude,longitude,height,temperature,pressure,
    &obs_loc);
```
The call to *[place](#page-47-0)* to obtain topocentric coordinates of the Moon, with respect to the true equator and equinox of date, then is

error = place (jd\_tt, &moon, &obs\_loc, delta\_t, 1, accuracy, &t\_place)

where short integer coord  $\forall s$  has been set to one (1) so that the output coordinates in t\_place, a structure of type [sky\\_pos](#page-42-1), will be based on the true equator and equinox of date:

```
typedef struct
{
       double r_hat[3];
       double ra;
       double dec;
       double dis;
       double rv;
} sky_pos;
```
Here, double r hat  $[3]$  is a dimensionless unit vector in the apparent direction of the Moon, in the same coordinate system as the right ascension and declination (i.e., it is exactly equivalent to the spherical coordinates). *[place](#page-47-0)* has many options for both input and output; refer to its description in [Chapter 4](#page-40-0) or look at its prolog.

Once you have the topocentric celestial coordinates of an object, these can be transformed into local altitude and azimuth by a call to *[equ2hor](#page-54-0)*. If we have used *[place](#page-47-0)* to obtain the topocentric coordinates, then

```
equ2hor (jd_ut1,delta_t,accuracy,0.0,0.0,&geo_loc,rat,dect,1,&zd,&az,&rar,
    &decr);
```
where the refraction option, short integer ref\_option, is set here to one (1) and the x- and y-coordinates of the CIO with respect to the ITRS pole, double xp and double yp, have been set to zero (0.0). The refraction option selected here is for "standard atmospheric" conditions. The other options for refraction are zero (0) for no refraction or two (2) for refraction based on the atmospheric conditions indicated by location, a structure of type [on\\_surface](#page-41-1). Setting the CIO coordinates to zero is appropriate when sub-arcsecond accuracy is unnecessary; otherwise these arguments should contain the appropriate pole coordinates for the date of interest. The output coordinates, zd, az, rar, and decr, are, respectively, the zenith distance (degrees), azimuth (degrees), right ascension (hours), and declination (degrees). The output values of zd, rar, and decr are affected by atmospheric refraction for refraction options 1 and 2. If ref\_option equals 0, the output right ascension and declination values are the same as the input values. zd and az are referred to the horizon

system that is tangent to the Earth's reference ellipsoid at the observer's location; that is, the deflection of the vertical (the local undulation of the geoid) is not taken into account.

#### **3.5 Example 3—Greenwich Sidereal Time**

To obtain Greenwich sidereal time, call *[sidereal\\_time](#page-50-0)*: error = sidereal\_time (jd\_ut1,0.0,delta\_t,1,1,accuracy, &gast)

where short integer gst\_type and short integer method have each been set to one (1) to compute Greenwich apparent sidereal time using the equinox-based method. In this example, the output sidereal time gast is Greenwich apparent sidereal time in hours. If gst type had been set to zero (0), the output sidereal time would have been Greenwich mean sidereal time in hours. Choosing between equinox-based and CIO-based methods is discussed in [section 3.1](#page-32-0) and [section 5.2.](#page-97-0)

*[sidereal\\_time](#page-50-0)* and several other functions allow for a "split" input UT1 Julian date—highand low-order parts in the first two arguments—for increased precision. Generally, the split would be at the Julian date's decimal point, with the day count in the first argument and the fraction of a day in the second. However, using two arguments for the Julian date provides more precision *only if the fractional part of the Julian date has been handled separately all along*. We have not done that, so here, the entire Julian date is just placed in the first argument and the second argument is set to zero (0.0).

To compute local sidereal time (either mean or apparent), add the longitude (east positive) expressed in hours:

```
last = qast + qeo\_loc.length
```
The result may have to be reduced to the range 0 to 24 hours by statements similar to the following:

```
if (last > = 24.0)last - = 24.0;if \text{last} < 0.0last += 24.0;
```
The quantity that is analogous to Greenwich apparent sidereal time in the CIO-based paradigm is θ, the ERA. It can be computed

```
theta = era (jd_utl,0.0);
```
where theta is the ERA (degrees). *[era](#page-78-0)*, like *sidereal\_time*, allows for a split input UT1 Julian date.

See [section 5.1](#page-96-0) for information on the difference between Greenwich apparent sidereal time and the ERA, and how hour angles are computed in the two paradigms.

### **3.6 Example 4—Other Frequently Requested Quantities**

In the following function calls, vectors are used. Vectors are simply double-precision arrays with a dimension of 3. Most NOVAS internal calculations are performed with vectors and matrices. The following vectors are referred to below: double pos[3], vel[3], pose[3], vter[3], vcel[3];

To obtain the barycentric or heliocentric coordinates (BCRS vectors) of a solar system body, for example, Mars, first create an appropriate structure of type [object](#page-41-0)

```
error = make_object (0,4,"Mars",&dummy_star,&mars)) != 0
```

```
which uses the dummy_star structure created in Example 2. Then, call ephemeris:
jd_tdb = jd_tt; /* Approximation good to 0.0017 seconds. */
jd[0] = jd_tdb;id[1] = 0.0;error = ephemeris (jd, &mars, 1, accuracy, pos, vel)
```
where short integer origin has been set to one (1) to obtain a heliocentric position, we have approximated  $jd\_td$  =  $jd\_tt$ ,<sup>[32](#page-38-0)</sup> and the output position and velocity vectors are pos and vel (components in AU and AU/day, respectively). For barycentric positions, set origin to zero  $(0)$ .

If pos is a heliocentric vector, it can be transformed to the ecliptic system (fixed ecliptic of J2000.0) by calling *equ2ecl\_vec* :

```
error = equ2ecl_vec (T0,2,accuracy,pos,pose)
```
where pose is the output vector in the ecliptic system (same units as pos). pose could then easily be converted to heliocentric spherical coordinates: ecliptic longitude, ecliptic latitude, and radius vector.

```
error = vector2radec (pose,&elon,&elat)
elon * = 15.0;r = sqrt (pose[0] * pose[0] + pose[1] * pose[1] + pose[2] * pose[2]);
```
Finally, transforming a vector from the terrestrial reference system to the celestial reference system can be useful. The vector might represent a geographic position, a geodetic reference line or direction, or an instrumental axis. For this transformation, the vector starts out as an Earth-fixed vector expressed with respect to the ITRS axes. For example, the vector toward the local vertical (orthogonal to the ellipsoid at the place of interest) is simply (cos  $\phi$  cos  $\lambda$ , cos φ sin  $\lambda$ , sin φ), where φ is the geodetic latitude and  $\lambda$  is the longitude. A vector along a telescope's polar axis would nominally point toward (0,0,1) in this system.

```
lon_rad = geo_loc.longitude * DEG2RAD;
lat_rad = geo_loc.latitude * DEG2RAD;
sin_lon = sin (lon_rad);
cos_lon = cos (lon_rad);
sin\_lat = sin (lat\_rad);cos_l at = cos (lat_r ad);vter[0] = cos_lat * cos_lon;
vter[1] = cos_l at * sin_lvter[2] = sin lat;
```
 $\overline{a}$ 

Any such ITRS vector can be transformed into the equivalent GCRS vector with a single call to *[ter2cel](#page-52-0)*:

error = ter2cel (jd\_ut1,0.0,delta\_t,1,accuracy,0,x\_pole,y\_pole,vter,vcel)

<span id="page-38-0"></span><sup>&</sup>lt;sup>32</sup> Strictly, *[ephemeris](#page-82-0)* requires a TDB-based Julian date as input. TDB differs from TT by at most 1.7 ms; see [section 1.3.](#page-18-0) If this time difference is important, use function *tbd2tt* to determine the difference between the two time scales and adjust jd\_tdb accordingly. For the example here, neglecting the difference can lead to an error in the position of Mars of about 50 meters.

where vter is the input vector (terrestrial, ITRS) and vcel is the equivalent output vector (celestial, GCRS). The components of vter can be in any units; vcel will be in the same units. vcel will sweep around the celestial sphere as the Earth rotates, i.e., as jd\_ut1 advances. (*[ter2cel](#page-52-0)*, like *sidereal\_time*, allows for a split input UT1 Julian date.) Use *vector2radec* to obtain vcel 's instantaneous spherical coordinates: error = vector2radec (vcel,&ra,&dec)

where ra and dec are the GCRS right ascension and declination (hours and degrees, respectively) of the point on the celestial sphere toward which vcel points. At any jd\_ut1, vcel can be compared to the directions of stars computed by *place* for the equivalent jd\_tt, with GCRS output coordinates selected.

[\(Return to Table of Contents\)](#page-2-0)

## <span id="page-40-0"></span>Chapter 4 Data Structures and Functions

NOVAS can be used several different ways. Some users will simply want to adopt a subset of the basic or utility functions for use in their own code systems. For these users, the function prologs should be sufficient for providing the information needed to use the functions. Other users will want to implement the supervisory functions to compute, for example, apparent places of stars or topocentric places of solar system bodies. This section of the user's guide is intended for these users.

### **4.1 Important Data Structures**

Seven important data structures are used throughout NOVAS. They are formally declared in file **novas.h**.

#### <span id="page-40-1"></span>**Structure cat\_entry**

Structure cat entry contains the astrometric catalog data for a celestial object; equator and equinox and units will depend on the catalog. While this structure can be used as a generic container for catalog data, all high-level NOVAS functions require ICRS catalog data with the appropriate units, which are shown in parentheses below:

```
typedef struct
{
   char starname[SIZE_OF_OBJ_NAME];
   char catalog[SIZE_OF_CAT_NAME];
  long int starnumber;
   double ra;
   double dec;
   double promora;
   double promodec;
   double parallax;
   double radialvelocity;
} cat_entry;
where
   starname[SIZE OF OBJ_NAME] = name of celestial object
    catalog[SIZE_OF_CAT_NAME] = catalog designator (e.g., HIP)
   starnumber = integer identifier assigned to object<br>
= ICRS right ascension (hours)
   ra = ICRS right ascension (hours)<br>dec = ICRS declination (degrees)
   dec = ICRS declination (degrees)<br>promora = ICRS proper motion in righ
                                = ICRS proper motion in right ascension
                                   (milliarcseconds/year)
    promodec = ICRS proper motion in declination 
   (milliarcseconds/year)<br>parallax = parallax (milliarcsecon
                                parallax = parallax (milliarcseconds)
   radialvelocity = radial velocity (km/s)
```
<span id="page-40-3"></span><span id="page-40-2"></span>SIZE OF OBJ\_NAME and SIZE\_OF\_CAT\_NAME are constants also defined in **novas.h**. Each is the number of characters in the string (the string length) plus the null terminator.

#### <span id="page-41-0"></span>**Structure object**

Structure object designates a celestial object:

```
typedef struct
{
   short int type;
   short int number;
   char name[SIZE_OF_OBJ_NAME];
   cat_entry star;
} object;
```
#### where

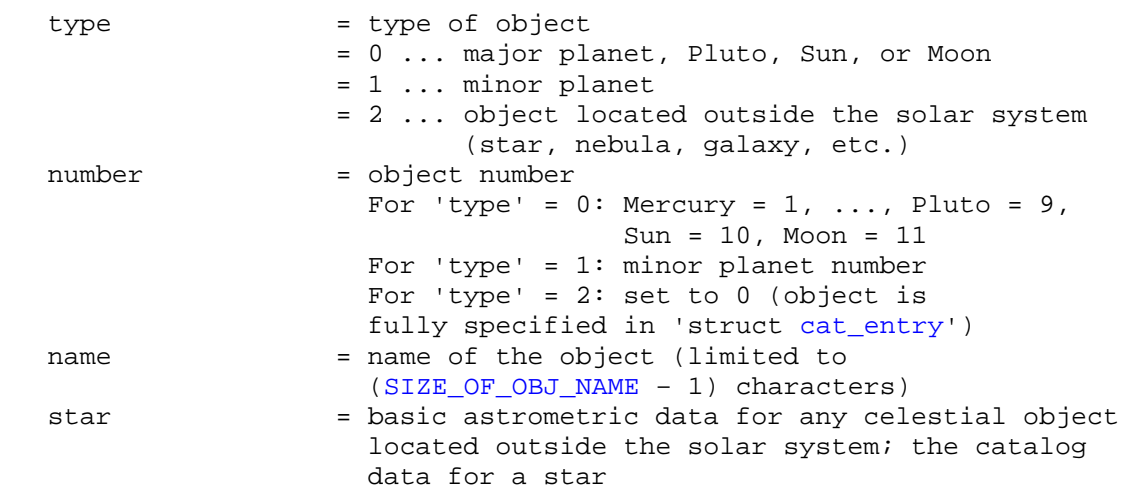

#### <span id="page-41-1"></span>**Structure on\_surface**

Structure on surface contains data for the observer's location on the surface of the Earth. The atmospheric parameters (temperature and pressure) are used only by the refraction function (*refract*) called from function *[equ2hor](#page-54-0)* when ref\_option = 2; dummy values can be used otherwise. Additional parameters can be added to this structure if a more sophisticated refraction model is employed:

```
typedef struct
{
    double latitude;
    double longitude;
    double height;
    double temperature;
    double pressure;
} on_surface;
where
    latitude = geodetic (ITRS) latitude; north positive (degrees)<br>longitude = qeodetic (ITRS) longitude; east positive (degrees)
    longitude = geodetic (ITRS) longitude; east positive (degrees)<br>height = height of the observer (meters)
    height = height of the observer (meters)<br>temperature = temperature (degrees Celsius)
    temperature = temperature (degrees Celsius)<br>pressure = atmospheric pressure (milliba
                               = atmospheric pressure (millibars)
```
### <span id="page-42-2"></span>**Structure in\_space**

Structure in\_space contains data for an observer's location on a near-Earth spacecraft:

```
typedef struct
\left\{ \right. double sc_pos[3];
    double sc_vel[3];
} in_space;
```
where

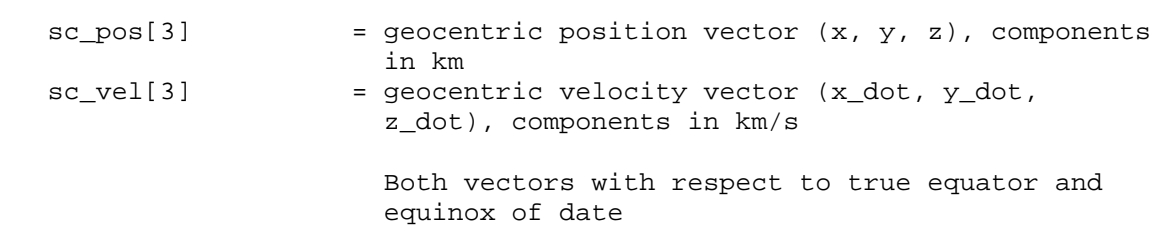

#### <span id="page-42-0"></span>**Structure observer**

Structure observer is a general container for information specifying the location of the observer:

```
typedef struct
{
   short int where;
   on_surface on_surf;
    in_space near_earth;
} observer;
```
#### where

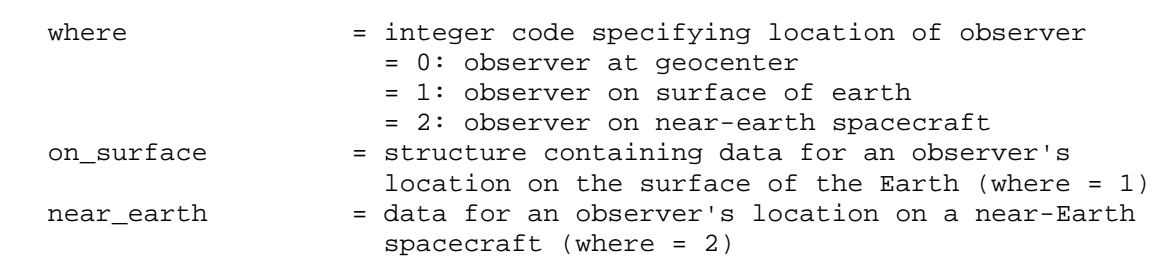

#### <span id="page-42-1"></span>**Structure sky\_pos**

Structure sky\_pos contains data specifying a celestial object's place on the sky, specifically the output from function *[place](#page-47-0)*:

```
typedef struct
{
   double r_hat[3];
   double ra;
   double dec;
   double dis;
   double rv;
} sky_pos;
where
  r_hat[3] = unit vector toward object (dimensionless)
```
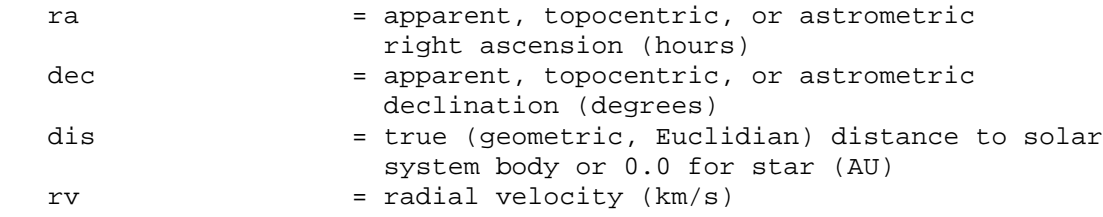

## **Structure ra\_of\_cio**

Structure ra\_of\_cio contains the right ascension of the Celestial Intermediate Origin (CIO) with respect to the GCRS:

```
typedef struct
{
   double jd_tdb;
   double ra_cio;
} ra_of_cio;
```
where

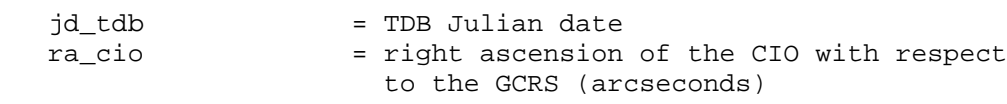

## <span id="page-43-0"></span>**4.2 Function List**

The following functions are contained in file **novas.c**:

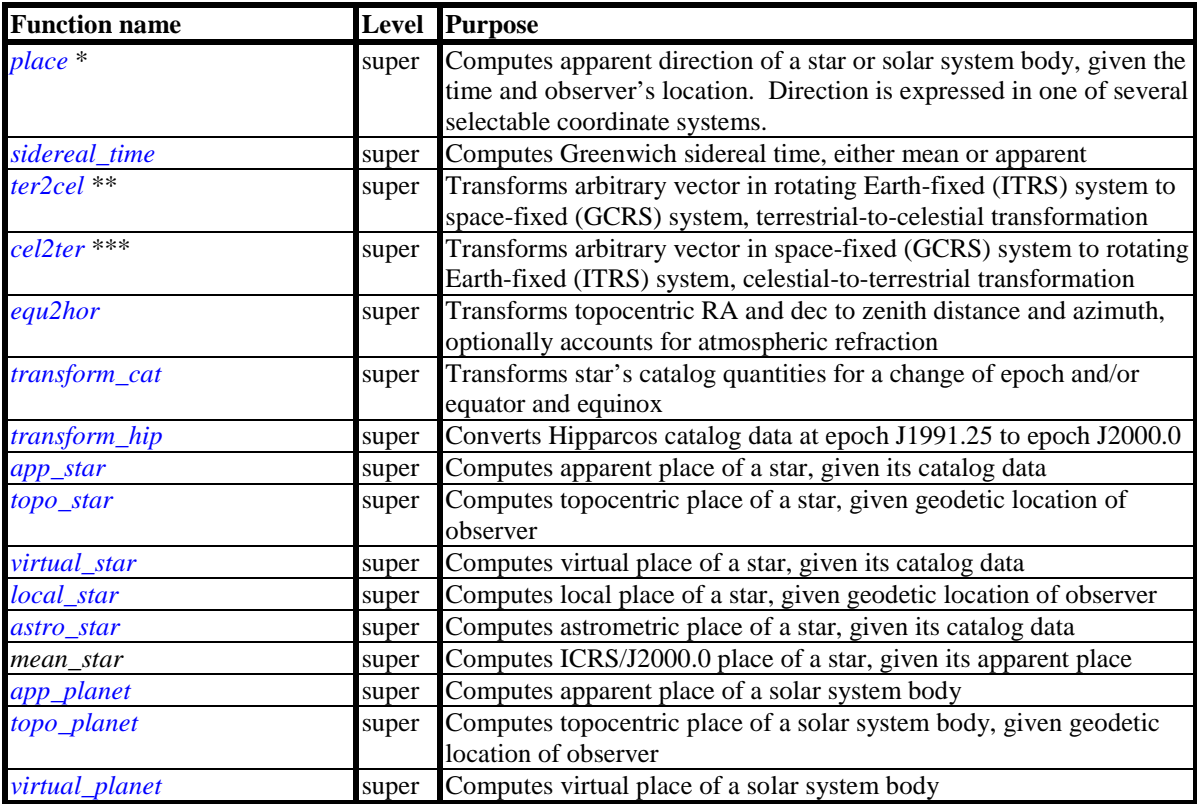

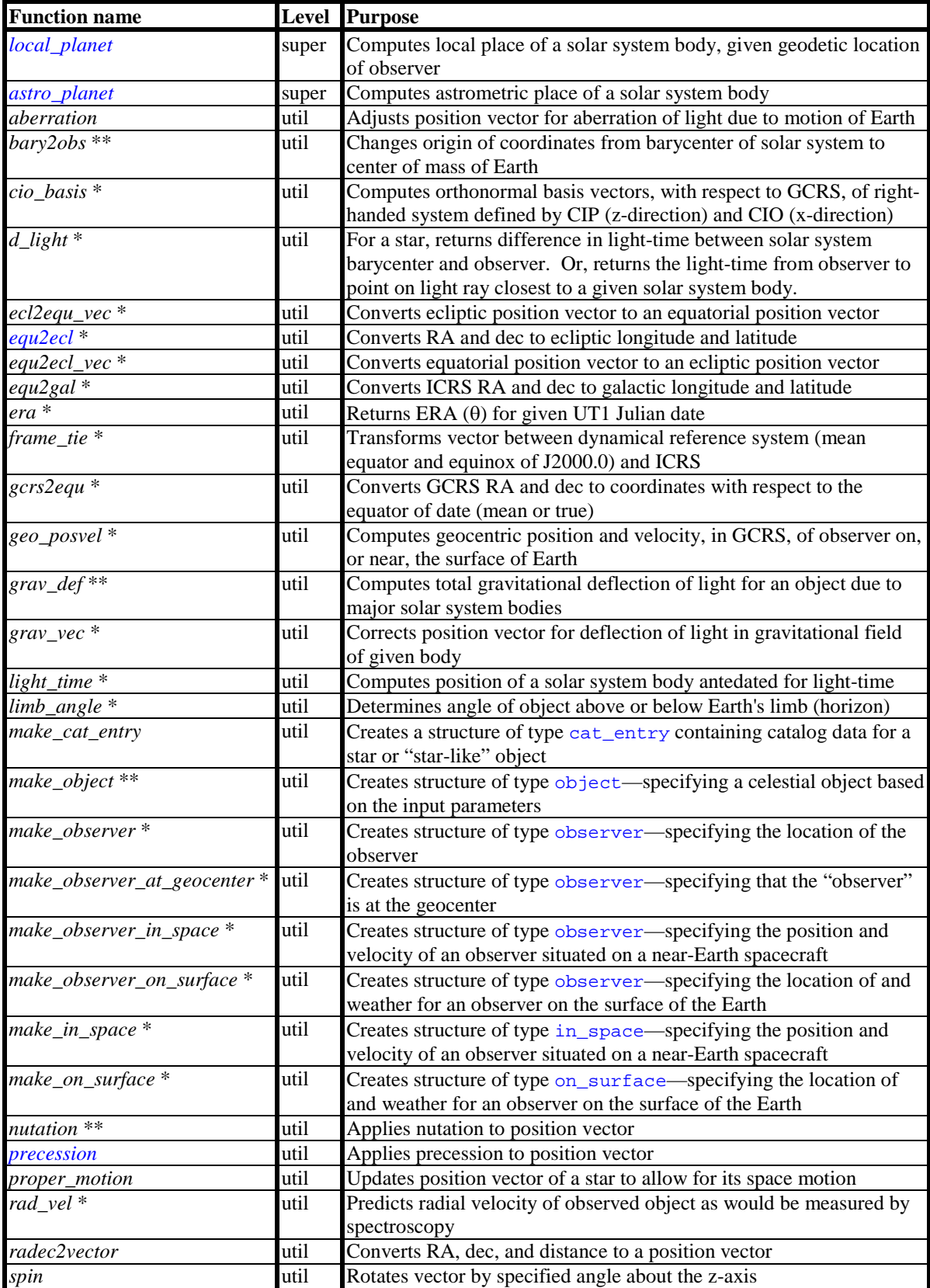

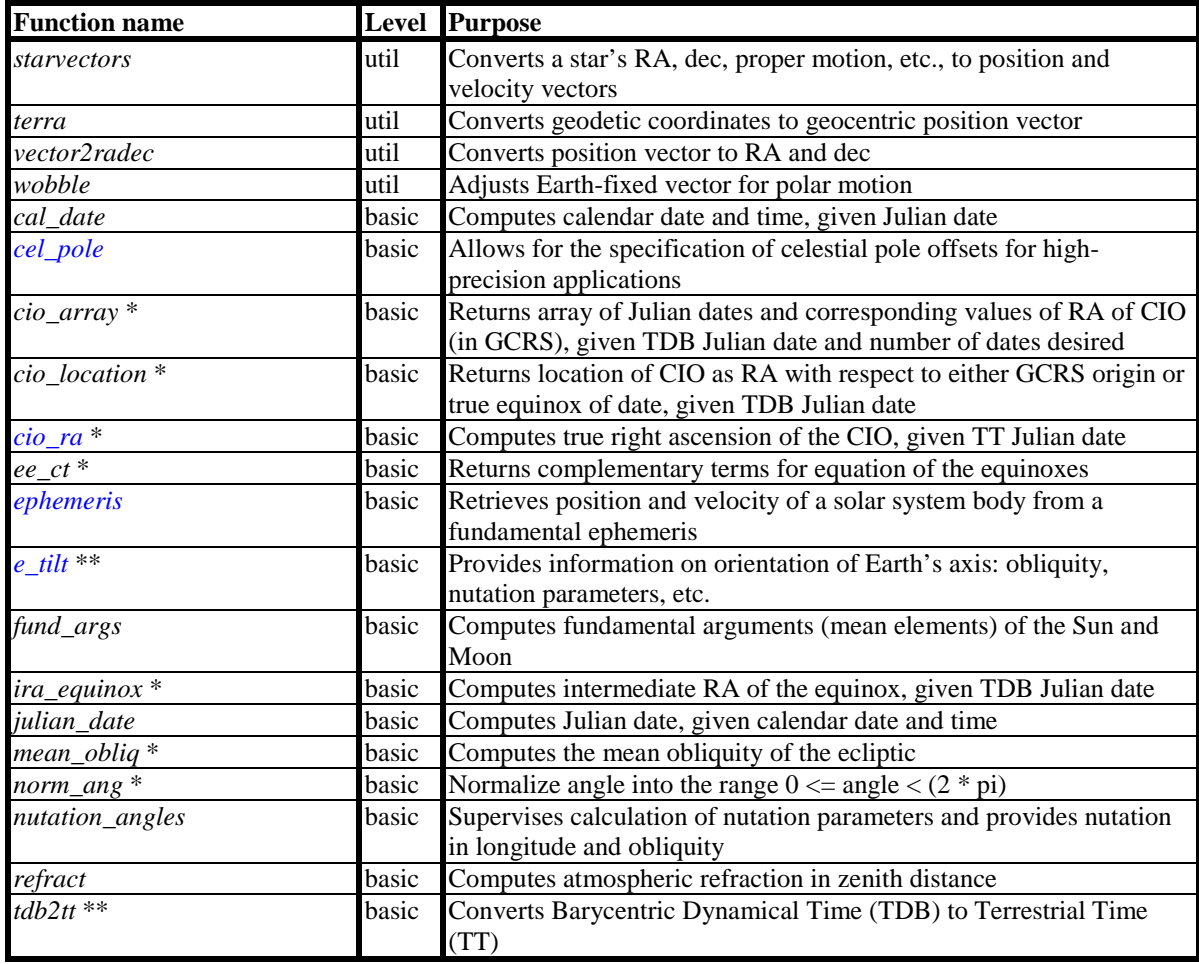

\* New function in NOVAS C3.0

\*\* Name change from NOVAS C2.0.1

\*\*\* New function in NOVAS C3.1

The following functions are contained in file **nutation.c**:

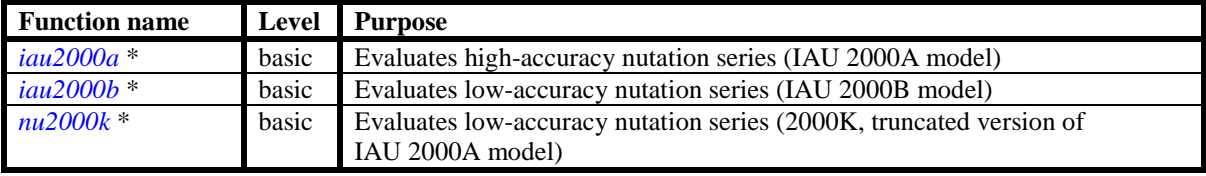

\* New function in NOVAS C3.0

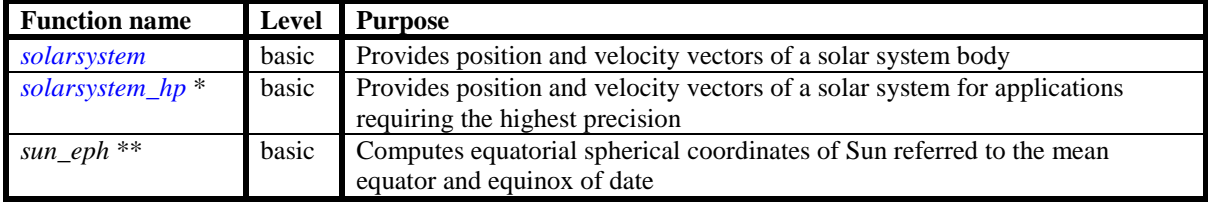

The following functions are contained in the various **solsysn.c** files, where n is an integer:

\* New function in NOVAS C3.0<br>\*\* Only present in solsys?  $c$ 

\*\* Only present in **solsys3.c**

## **4.3 Important Functions**

Descriptions of some of the most frequently used NOVAS functions follow. The prologs in the source code at the beginning of each NOVAS function are intended to provide enough information for correct usage. They are reproduced here followed by additional discussion and recommendations.

# *place*

```
short int place (double jd_tt, object *cel_object,
                  observer *location, double delta_t,
                  short int coord_sys, short int accuracy,
                   sky_pos *output)
    PURPOSE:
       This function computes the apparent direction of a star or solar
       system body at a specified time and in a specified coordinate
       system.
   REFERENCES:
       Kaplan, G. et al. (1989), Astronomical Journal 97, 1197-1210.
       Klioner, S. (2003), Astronomical Journal 125, 1580-1597.
    INPUT
   ARGUMENTS:
       jd_tt (double)
          TT Julian date for place.
       *cel_object (struct object)
          Specifies the celestial object of interest (structure defined
          in novas.h).
       *location (struct observer)
          Specifies the location of the observer (structure defined in
          novas.h).
       delta_t (double)
          Difference TT-UT1 at 'jd_tt', in seconds of time.
       coord_sys (short int)
          Code specifying coordinate system of the output position.
             = 0 ... GCRS or "local GCRS"
             = 1 ... true equator and equinox of date
             = 2 ... true equator and CIO of date
             = 3 ... astrometric coordinates, i.e., without light
                      deflection or aberration.
       accuracy (short int)
          Code specifying the relative accuracy of the output position.
             = 0 ... full accuracy
             = 1 ... reduced accuracy
   OUTPUT
   ARGUMENTS:
       *output (struct sky_pos)
          Output data specifying object's place on the sky at time
          'jd_tt', with respect to the specified output coordinate system
          (struct defined in novas.h).
   RETURNED
   VALUE:<br>= 0= 0 ... No problems.<br>= 1 ... invalid valu
      = 1 ... invalid value of 'coord_sys'<br>= 2 ... invalid value of 'accuracy'
       = 2 ... invalid value of 'accuracy'
                   ... Earth is the observed object, and the observer is
                        either at the geocenter or on the Earth's surface
                       (not permitted)
       > 10, < 40 ... 10 + error from function 'ephemeris'
       > 40, < 50 ... 40 + error from function 'geo_posvel'
```
 > 50, < 70 ... 50 + error from function 'light\_time' > 70, < 80 ... 70 + error from function 'grav\_def' > 80, < 90 ... 80 + error from function 'cio\_location' > 90, < 100 ... 90 + error from function 'cio\_basis'

## Discussion:

Function *place* computes the apparent direction of a star or solar system body at a specified time and in a specified coordinate system. The word "star" as used here refers to any object outside the solar system.

The apparent direction of a star computed by this function takes into account the star's proper motion (linear three-dimensional space motion) from the catalog epoch to the date requested, parallax, gravitational deflection of light by solar system bodies (mostly the Sun), and aberration. The same effects are computed for solar system bodies, except that the proper motion calculation is replaced by an algorithm that retrieves the object's barycentric position from its ephemeris, as part of an iterative light-time calculation. Extragalactic objects are treated as stars with zero proper motion and parallax. The result in all cases is an apparent direction expressed in the GCRS, which is optionally transformed into either of two other output coordinate systems, as specified by argument coord\_sys.

"Astrometric place" is a variant of the above calculation that is appropriate for some types of differential measurements. Light bending and aberration are ignored under the assumption that they are the same for all objects within a small area of the sky. Astrometric places are expressed in the ICRS.

The observer's location may be at the geocenter, on or near the surface of the Earth, or in orbit around the Earth, as specified by the where member of the argument location.

Function *place* does not take into account atmospheric refraction (which would be appropriate only for observers on, or near, the surface of the Earth), but its effect can be added by a subsequent call to function *[equ2hor](#page-54-0)*.

For stars, the required input data, stored in the cel object- $\rightarrow$ star argument, are the standard five astrometric quantities from a catalog, together with radial velocity if known. Any parameter should be set to 0.0 if its value is unknown. All catalog data used as input to this function must apply to epoch J2000.0 and be expressed with respect to the ICRS. (For Hipparcos catalog data, see function *[transform\\_hip](#page-58-0)*.) Extragalactic objects should be treated as stars, but with all input parameters set to 0.0 except for the catalog right ascension and declination. For solar system bodies, the argument cel\_object->number must contain the identification number from the list of objects supported by the ephemeris in use.

The values of location->where and coord\_sys for various kinds of place are listed below.

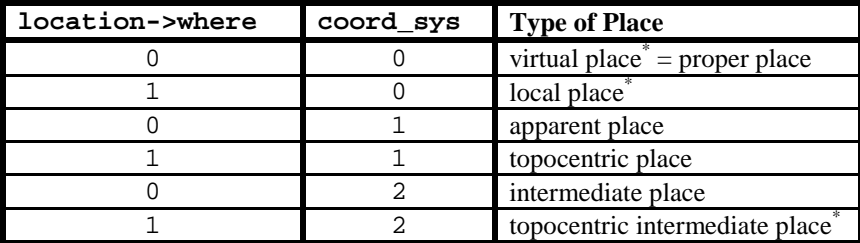

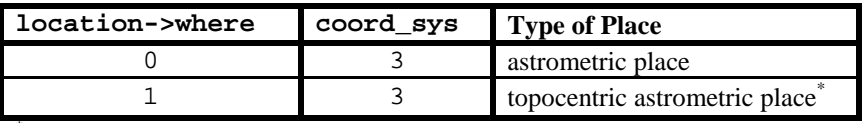

\* Place name not widely recognized outside of NOVAS.

NOVAS functions *[app\\_star](#page-60-0)*, *[topo\\_star](#page-61-0)*, *[app\\_planet](#page-66-0)*, *[topo\\_planet](#page-67-0)*, etc., are now just specialpurpose front-ends to *place*.

**Important**: The input value of  $\Delta T$  (delta\_t) is used only when location->where = 1 or 2 (observer is on surface of Earth or in a near-Earth satellite). An error in ∆T of 1 s can result in a topocentric place error of up to 0.3 arcsecond for the Moon, but proportionally less for more distant bodies (e.g., 3 milliarcseconds for Venus at its closest). Distance errors of up to 500 m ( $3 \times 10^{-9}$  AU) can also result, independent of distance. If errors of this magnitude are important, care needs to be taken in specifying a more accurate value of ∆T. An error in ∆T of 1 s will not result in a significant error in the topocentric places of stars. Values of ∆T are published annually in *The Astronomical Almanac* or can be obtained from the [EO web site.](http://www.usno.navy.mil/USNO/earth-orientation/eo-products/long-term)<sup>[33](#page-49-0)</sup>

 $output->rv$ , the radial velocity, is the predicted radial velocity measure (z) times the speed of light, an inherently spectroscopic quantity. For a star, it includes all effects, such as gravitational red shift, contained in the catalog barycentric radial velocity measure, which is assumed given in cel\_object->star.radialvelocity. For a solar system body, it applies to a fictitious emitter at the center of the observed object, assumed to be massless (no gravitational red shift), and does not in general apply to reflected light.

"Loose" catalog data can be assembled into a structure of type [cat\\_entry](#page-40-1) by using function *make\_cat\_entry*. Similarly, we recommend using function *make\_object* to create the input structure cel object.

[\(Return to Function List\)](#page-43-0)

 $\overline{a}$ 

<span id="page-49-0"></span><sup>33</sup> http://www.usno.navy.mil/USNO/earth-orientation/eo-products/long-term

## *sidereal\_time*

```
short int sidereal_time (double jd_high, double jd_low,
                           double delta_t,short int gst_type,
                          short int method, short int accuracy,
                           double *gst)
    PURPOSE:
       Computes the Greenwich sidereal time, either mean or apparent, at
       Julian date 'jd_high' + 'jd_low'.
   REFERENCES:
      Kaplan, G. (2005), US Naval Observatory Circular 179.
   INPUT
   ARGUMENTS:
       jd_high (double)
          High-order part of UT1 Julian date.
       jd_low (double)
          Low-order part of UT1 Julian date.
       delta_t (double)
          Difference TT-UT1 at 'jd_high'+'jd_low', in seconds
          of time.
       gst_type (short int)
          = 0 ... compute Greenwich mean sidereal time
          = 1 ... compute Greenwich apparent sidereal time
      method (short int)
          Selection for method
             = 0 ... CIO-based method
             = 1 ... equinox-based method
       accuracy (short int)
          Selection for accuracy
            = 0 ... full accuracy
             = 1 ... reduced accuracy
   OUTPUT
    ARGUMENTS:
       *gst (double)
          Greenwich (mean or apparent) sidereal time, in hours.
   RETURNED
   VALUE:
      (short int) = 0= 0 ... everything OK<br>= 1 ... invalid value
          = 1 ... invalid value of 'accuracy'
                     ... invalid value of 'method'
          > 10, < 30 ... 10 + error from function 'cio_rai'
```
Discussion:

This function computes Greenwich sidereal time, either mean, if  $\text{gst\_type} = 0$ , or apparent, if  $gst\_type = 1$ .

The input Julian date, which must be in the UT1 time scale, may be split into two parts to ensure the highest precision in the computation. For example, set  $id$  high equal to the integral part of the Julian date and set  $jd\_low$  equal to the fractional part. Generally, this split will be advantageous only if the low-order part has been treated separately within the calling program; for example, if the time of day has been stored in its own variable(s), from which jd low is constructed.

For many applications, the position of the split is not critical as long as the sum  $jd$  high + jd\_low is correct: in particular, when used with computers providing 16 decimal digits of precision in double variables, this function will yield values of gst precise to about 0.1 millisecond even if jd high contains the entire Julian date and jd low = 0.0.

Values of ∆T (delta\_t) are published annually in *The Astronomical Almanac* or can be obtained from the [EO web site.](http://www.usno.navy.mil/USNO/earth-orientation/eo-products/long-term)<sup>[34](#page-51-0)</sup>

If gst\_type = 1 for apparent sidereal time, the output value of gst will correctly reflect the celestial pole offset in longitude if function *[cel\\_pole](#page-79-0)* has previously been called.

[\(Return to Function List\)](#page-43-0)

 $\overline{a}$ 

<span id="page-51-0"></span><sup>34</sup> http://www.usno.navy.mil/USNO/earth-orientation/eo-products/long-term

## *ter2cel*

<span id="page-52-0"></span>short int ter2cel (double jd\_ut\_high, double jd\_ut\_low, double delta\_t, short int method, short int accuracy, short int option, double xp, double yp, double \*vec1,

double \*vec2)

#### PURPOSE: This function rotates a vector from the terrestrial to the celestial system. Specifically, it transforms a vector in the ITRS (rotating earth-fixed system) to the GCRS (a local space fixed system) by applying rotations for polar motion, Earth rotation, nutation, precession, and the dynamical-to-GCRS frame tie. REFERENCES: Kaplan, G. H. et. al. (1989). Astron. Journ. 97, 1197-1210. Kaplan, G. H. (2003), 'Another Look at Non-Rotating Origins', Proceedings of IAU XXV Joint Discussion 16. INPUT ARGUMENTS: jd\_ut\_high (double) High-order part of UT1 Julian date. jd\_ut\_low (double) Low-order part of UT1 Julian date. delta\_t (double) Value of Delta T (= TT - UT1) at the input UT1 Julian date. method (short int) Selection for method = 0 ... CIO-based method = 1 ... equinox-based method accuracy (short int) Selection for accuracy = 0 ... full accuracy = 1 ... reduced accuracy option (short int) = 0 ... The output vector is referred to GCRS axes. = 1 ... The output vector is produced with respect to the equator and equinox of date. xp (double) Conventionally-defined  $x_{p}$  coordinate of celestial intermediate pole with respect to ITRS pole, in arcseconds. yp (double) Conventionally-defined  $y_{\rm p}$  coordinate of celestial intermediate pole with respect to ITRS pole, in arcseconds. vec1[3] (double) Position vector, geocentric equatorial rectangular coordinates, referred to ITRS axes (terrestrial system) in the normal case where 'option' = 0. OUTPUT ARGUMENTS: vec2[3] (double) Position vector, geocentric equatorial rectangular coordinates, referred to GCRS axes (celestial system) or with respect to the equator and equinox of date, depending on 'option'.

```
 RETURNED
VALUE:
    = 0 ... everything is ok.
    = 1 ... invalid value of 'accuracy'
    = 2 ... invalid value of 'method'
    > 10 ... 10 + error from function 'cio_location'
    > 20 ... 20 + error from function 'cio_basis'
```
### Discussion:

 $\overline{a}$ 

Function *ter2cel* rotates a vector from the terrestrial to the celestial system. Specifically, it transforms a vector in the ITRS (a rotating Earth-fixed system) to the GCRS (a local spacefixed system) by applying rotations for polar motion, Earth rotation, nutation, precession, and the dynamical-to-GCRS frame tie. The input vector might represent a cardinal direction at the observer's position, a geodetic baseline, or some instrumental axis. The units for the vector components are arbitrary and the output vector will have the same units as the input vector. Geodetic coordinates in the WGS-84 system, also sometimes called the Earthcentered, Earth-fixed (ECEF) system, can be considered to be compatible with the ITRS.

This function allows for the input UT1 time to be represented as a split Julian date. See the discussion in the description of function *sidereal time*. Both jd ut high and jd ut low should be non-negative for normal use;  $id$  ut low = 0.0 is acceptable.

Values of ∆T (delta\_t) are published annually in *The Astronomical Almanac* or can be obtained from the [EO web site.](http://www.usno.navy.mil/USNO/earth-orientation/eo-products/long-term)<sup>[35](#page-53-1)</sup>

The option flag only works for the equinox-based method.

Set  $xp = yp = 0.0$  to omit the polar motion rotation.

<span id="page-53-0"></span>Function *cel2ter* performs the reverse transformation, rotating the vector from the celestial system (GCRS) to the terrestrial system (ITRS). The arguments are as described above, except that for *cellter*, vec1 is the vector with respect to the GCRS (in) and vec2 is the vector with respect to the ITRS (out).

<span id="page-53-1"></span><sup>35</sup> http://www.usno.navy.mil/USNO/earth-orientation/eo-products/long-term

## *equ2hor*

```
void equ2hor (double jd_ut1, double delta_t, short int accuracy, 
               double xp, double yp, on_surface *location, double ra, 
               double dec, short int ref_option,
               double *zd, double *az, double *rar, double *decr)
    PURPOSE:
      This function transforms topocentric right ascension and
       declination to zenith distance and azimuth. It uses a method
       that properly accounts for polar motion, which is significant at
       the sub-arcsecond level. This function can also adjust
       coordinates for atmospheric refraction.
   REFERENCES:
       Kaplan, G. (2008). USNO/AA Technical Note of 28 Apr 2008, 
          "Refraction as a Vector."
    INPUT
    ARGUMENTS:
       jd_ut1 (double)
          UT1 Julian date.
       delta_t (double)
          Difference TT-UT1 at 'jd_ut1', in seconds.
       accuracy (short int)
          Selection for method and accuracy
             = 0 ... full accuracy
             = 1 ... reduced accuracy
      xp (double)
Conventionally-defined \text{x}_\text{p} coordinate of celestial intermediate
          pole with respect to ITRS reference pole, in arcseconds.
      yp (double)
Conventionally-defined {\rm y}_{\rm p} coordinate of celestial intermediate
          pole with respect to ITRS reference pole, in arcseconds.
       *location (struct on_surface)
          Pointer to structure containing observer's location (defined
          in novas.h).
       ra (double)
          Topocentric right ascension of object of interest, in hours,
          referred to true equator and equinox of date.
       dec (double)
          Topocentric declination of object of interest, in degrees,
          referred to true equator and equinox of date.
       ref_option (short int)
          = 0 ... no refraction
          = 1 ... include refraction, using 'standard' atmospheric
                  conditions.
          = 2 ... include refraction, using atmospheric parameters
                  input in the 'location' structure.
    OUTPUT
    ARGUMENTS:
       *zd (double)
          Topocentric zenith distance in degrees, affected by
          refraction if 'ref_option' is non-zero.
       *az (double)
          Topocentric azimuth (measured east from north) in degrees.
```

```
 *rar (double)
       Topocentric right ascension of object of interest, in hours,
       referred to true equator and equinox of date, affected by
      refraction if 'ref_option' is non-zero.
    *decr (double)
      Topocentric declination of object of interest, in degrees,
       referred to true equator and equinox of date, affected by
       refraction if 'ref_option' is non-zero.
 RETURNED
 VALUE:
   None.
```
#### Discussion:

 $\overline{a}$ 

Function *equ2hor* takes the topocentric celestial coordinates of an object and computes the equivalent local horizon coordinates. The function uses a method that properly accounts for polar motion, which is significant at the sub-arcsecond level. Atmospheric refraction can be included in the transformation, and, if so, refraction is applied to both sets of coordinates, which can be useful for telescope pointing. Refraction, when requested, is computed by function *refract*.

ra and dec, the input topocentric right ascension and declination, can be obtained from *[place](#page-47-0)* (with location->where = 1 and coord\_sys = 1), *topo\_star,* or *topo\_planet*. jd\_ut1 is the UT1 time at which the topocentric place was computed. The difference TT-UT1 (often called  $\Delta$ T) is passed to the function via argument delta\_t. Values of  $\Delta$ T are published annually in *The Astronomical Almanac* or can be obtained from the [EO web](http://www.usno.navy.mil/USNO/earth-orientation/eo-products/long-term)  [site.](http://www.usno.navy.mil/USNO/earth-orientation/eo-products/long-term) [36](#page-55-0)

The coordinates of the pole,  $xp$  and  $yp$ , can be obtained from [IERS Bulletins](http://www.iers.org/IERS/EN/Publications/Bulletins/bulletins.html) A and B,<sup>[37](#page-55-1)</sup> although xp and yp can be set to zero  $(0, 0)$  if sub-arcsecond accuracy is not needed. (If refraction is requested, sub-arcsecond accuracy is unlikely.)

The height of the observer and meteorological conditions at the observer's location, contained in structure location, are used only for refraction, i.e., if ref\_option is not equal to zero. In this function, the directions  $z = 0.0$  (the zenith) and  $az = 0.0$  (north) are considered fixed in the terrestrial frame. Specifically, the zenith is along the geodetic normal, and north is toward the ITRS reference pole.

If  $ref\_option = 0$  for no refraction, then  $rar = ra$  and  $decr = dec$ .

<span id="page-55-1"></span><span id="page-55-0"></span><sup>&</sup>lt;sup>36</sup> http://www.usno.navy.mil/USNO/earth-orientation/eo-products/long-term 37 http://www.iers.org/IERS/EN/Publications/Bulletins/bulletins.html

# *transform\_cat*

<span id="page-56-0"></span>short int transform\_cat (short int option, double date\_incat, cat\_entry \*incat, double date\_newcat, char newcat\_id[SIZE\_OF\_CAT\_NAME], cat\_entry \*newcat) PURPOSE: To transform a star's catalog quantities for a change of epoch and/or equator and equinox. Also used to rotate catalog quantities on the dynamical equator and equinox of J2000.0 to the ICRS or vice versa. REFERENCES: None. INPUT ARGUMENTS: option (short int) Transformation option = 1 ... change epoch; same equator and equinox  $= 2$  ... change equator and equinox; same epoch = 3 ... change equator and equinox and epoch = 4 ... change equator and equinox J2000.0 to ICRS = 5 ... change ICRS to equator and equinox of J2000.0 date\_incat (double) TT Julian date, or year, of input catalog data. \*incat (struct cat\_entry) An entry from the input catalog, with units as given in the struct definition (struct defined in novas.h). date\_newcat (double) TT Julian date, or year, of transformed catalog data. newcat\_id[SIZE\_OF\_CAT\_NAME] (char) Catalog identifier ((SIZE\_OF\_CAT\_NAME - 1) characters maximum) e.g. HIP = Hipparcos, TY2 = Tycho-2. OUTPUT ARGUMENTS: \*newcat (struct cat\_entry) The transformed catalog entry, with units as given in the struct definition (struct defined in novas.h). RETURNED VALUE: = 0 ... Everything OK. = 1 ... Invalid value of an input date for option 2 or 3. = 2 ... length of 'newcat\_id' out of bounds.

Discussion:

Function *transform\_cat* performs mean place to mean place transformations on star catalog data. Only catalog reference data, not observed quantities, should be processed by this function.

For option = 1, 2, or 3, two dates, date\_incat and date\_newcat, must be specified: the input data is associated with the first date, and the output data is associated with the second date. Two transformations are available:

- option = 1: The star's data is updated to account for the star's space motion between the first and second dates, within a fixed reference system. That is, the *epoch* of the data is changed, but not the equator and equinox (or other system).
- option = 2 : The reference frame within which the star's coordinates and proper motion are expressed is rotated corresponding to precession between the first and second dates. The star's position in space is not changed. That is, the *equator and equinox* of the data are changed, but not the epoch.

Setting option = 3 requests both transformations and is the most common case.

The two date arguments, date\_incat and date\_newcat, may be specified either as a Julian date (e.g., 2433282.5) or a Julian year and fraction (e.g., 1950.0). (Values less than 10000.0 are assumed to represent years.)

The option  $= 1$  and option  $= 3$  transformations are appropriate only for objects with linear (or no) space motion; do not use them for components of binary stars. Also, this function cannot be properly used to bring data from old star catalogs into the modern system, because old catalogs were compiled using a set of constants (in particular, the rate of precession) that are incompatible with modern values.

The option  $= 2$  and option  $= 3$  transformations involve the dynamical system, that is, the moving mean equator and equinox. The mean equator and equinox of J2000.0 was the most common reference system for modern astrometric catalog data before the ICRS was introduced in 1998. Now, catalog data is usually referred to the ICRS, which is a reference system fixed with respect to distant extragalactic objects not defined by any Earth motions and with no associated date.

The option = 4 transformation is used to convert catalog quantities from the mean equator and equinox of J2000.0 (the "J2000.0 system") to the ICRS. The option  $= 5$ transformation is the opposite. The arguments date\_incat and date\_newcat are ignored for these transformations.

Function *frame\_tie* can be used to transform vectors from the J2000.0 system to the ICRS or vice versa.

See function *transform* hip for transforming Hipparcos catalog data to epoch J2000.0.

SIZE OF CAT NAME is defined in novas.h.

## *transform\_hip*

```
void transform_hip (cat_entry *hipparcos,
                     cat_entry *hip_2000)
    PURPOSE:
      To convert Hipparcos catalog data at epoch J1991.25 to epoch
       J2000.0, for use within NOVAS. To be used only for Hipparcos or
       Tycho stars with linear space motion. Both input and output data
       is in the ICRS.
   REFERENCES:
      None.
    INPUT
   ARGUMENTS:
       *hipparcos (struct cat_entry)
          An entry from the Hipparcos catalog, at epoch J1991.25, with
          all members having Hipparcos catalog units. See Note 1
          below (struct defined in novas.h).
    OUTPUT
   ARGUMENTS:
       *hip_2000 (struct cat_entry)
          The transformed input entry, at epoch J2000.0. See Note 2
          below (struct defined in novas.h).
   RETURNED
   VALUE:
      None.
   NOTES:
       1. Input (Hipparcos catalog) epoch and units:
          Epoch: J1991.25
          Right ascension (RA): degrees
          Declination (Dec): degrees
          Proper motion in RA: milliarcseconds per year
          Proper motion in Dec: milliarcseconds per year
          Parallax: milliarcseconds
          Radial velocity: kilometers per second (not in catalog)
       2. Output (modified Hipparcos) epoch and units:
         Epoch: J2000.0
          Right ascension: hours
          Declination: degrees
          Proper motion in RA: milliarcseconds per year
          Proper motion in Dec: milliarcseconds per year
          Parallax: milliarcseconds
          Radial velocity: kilometers per second
```
## Discussion:

Function *transform\_hip* takes Hipparcos catalog data, which is published for epoch J1991.25, and transforms it to epoch J2000.0 for use in NOVAS functions such as *[place,](#page-47-0) [app\\_star,](#page-60-0) [topo\\_star,](#page-61-0) [virtual\\_star,](#page-63-0)* etc. The Hipparcos (input) right ascension is expressed in degrees, as in the catalog, while the J2000.0 (output) right ascension is given in hours, compatible with

other NOVAS functions. Function *[transform\\_cat](#page-56-0)* (with option = 1) is called to perform the epoch transformation. The reference frame for both input and output is the ICRS.

This function should be used only for Hipparcos stars with linear space motion.

Radial velocity (hipparcos->radialvelocity) is not given in the Hipparcos catalog. If a value is not known, set hipparcos->radialvelocity = 0.0. The radial velocity is important for only a small number of nearby, high proper motion stars.

## *app\_star*

```
short int app_star (double jd_tt, cat_entry *star, short int accuracy,
                     double *ra, double *dec)
   PURPOSE:
      Computes the apparent place of a star at date 'jd_tt', given its
      catalog mean place, proper motion, parallax, and radial velocity.
   REFERENCES:
      Kaplan, G. H. et. al. (1989). Astron. Journ. 97, 1197-1210.
      Explanatory Supplement to the Astronomical Almanac (1992), Ch. 3
  TNPITT
   ARGUMENTS:
       jd_tt (double)
          TT Julian date for apparent place.
       *star (struct cat_entry)
          Pointer to catalog entry structure containing catalog data for
          the object in the ICRS (defined in novas.h).
      accuracy (short int)
          Code specifying the relative accuracy of the output position.
             = 0 ... full accuracy
             = 1 ... reduced accuracy
  \Omega ARGUMENTS:
       *ra (double)
          Apparent right ascension in hours, referred to true equator
          and equinox of date 'jd_tt'.
       *dec (double)
         Apparent declination in degrees, referred to true equator
          and equinox of date 'jd_tt'.
   RETURNED
   VALUE:
       (short int)
           = 0 ... Everything OK.
           > 10 ... Error code from function 'make_object'.
           > 20 ... Error code from function 'place'.
```
### Discussion:

Function *app\_star* computes the apparent place of a star for time jd\_tt. As used here, any object outside the solar system is a "star." The calling program should set promora, promodec, parallax, or radialvelocity within structure star to 0.0 if their values are unknown, if their values are zero within the associated error, or if they describe an extragalactic object.

Function *app\_star* works by calling *[place](#page-47-0)* with location->where = 0 and coord\_sys = 1.

Function *make cat entry* can assemble "loose" catalog data into a structure of type [cat\\_entry](#page-40-1).

### *topo\_star*

```
short int topo_star (double jd_tt, double delta_t, cat_entry *star,
                      on_surface *position, short int accuracy,
                      double *ra, double *dec)
   PURPOSE:
       Computes the topocentric place of a star at date 'jd_tt', given its
       catalog mean place, proper motion, parallax, and radial velocity.
   REFERENCES:
      Kaplan, G. H. et. al. (1989). Astron. Journ. 97, 1197-1210.
       Explanatory Supplement to the Astronomical Almanac (1992),
          Chapter 3.
    INPUT
   ARGUMENTS:
       jd_tt (double)
          TT Julian date for topocentric place.
      delta_t (double)
          Difference TT-UT1 at 'jd_tt', in seconds of time.
      *star (struct cat entry)
          Pointer to catalog entry structure containing catalog data for
          the object in the ICRS (defined in novas.h).
       *position (struct on_surface)
          Specifies the position of the observer (structure defined in
          novas.h).
       accuracy (short int)
          Code specifying the relative accuracy of the output position.
             = 0 ... full accuracy
             = 1 ... reduced accuracy
  OUTPUT
   ARGUMENTS:
       *ra (double)
          Topocentric right ascension in hours, referred to true equator
          and equinox of date 'jd_tt'.
       *dec (double)
          Topocentric declination in degrees, referred to true equator
          and equinox of date 'jd_tt'.
   RETURNED
    VALUE:
       (short int)
            = 0 ... Everything OK.
            = 1 ... Invalid value of 'where' in structure 'location'.
            > 10 ... Error code from function 'make_object'.
            > 20 ... Error code from function 'place'.
```
## Discussion:

Function *topo\_star* computes the topocentric place of a star (neglecting atmospheric refraction) for the location specified by the argument location at time  $id$  tt. Note that jd tt is the TT time at which the topocentric place is to be computed. The word "star" as used here refers to any object outside the solar system. If the values of promora, promodec, parallax, or radialvelocity within structure star are unknown (or zero

within the errors of measurement), the calling program should set them to zero. For extragalactic objects, these input values should also be set to zero. The difference TT–UT1 (often called  $\Delta T$ ) is passed to the function via argument delta\_t. Values of  $\Delta T$  are published annually in *The Astronomical Almanac* or can be obtained from the [EO web site.](http://www.usno.navy.mil/USNO/earth-orientation/eo-products/long-term) [38](#page-62-0)

Atmospheric refraction can be subsequently applied to ra and dec by function *[equ2hor](#page-54-0)*.

Function *topo\_star* works by calling *[place](#page-47-0)* with location->where = 1 and coord\_sys  $= 1$ .

"Loose" catalog data can be assembled into a structure of type [cat\\_entry](#page-40-1) by using function *make\_cat\_entry*.

[\(Return to Function List\)](#page-43-0)

 $\overline{a}$ 

<span id="page-62-0"></span><sup>38</sup> http://www.usno.navy.mil/USNO/earth-orientation/eo-products/long-term

## *virtual\_star*

```
short int virtual_star (double jd_tt, cat_entry *star,
                          short int accuracy,
                          double *ra, double *dec)
   PURPOSE:
       Computes the virtual place of a star at date 'jd_tt', given its
       catalog mean place, proper motion, parallax, and radial velocity.
   REFERENCES:
      Kaplan, G. H. et. al. (1989). Astron. Journ. 97, 1197-1210.
      Explanatory Supplement to the Astronomical Almanac (1992),
          Chapter 3.
    INPUT
   ARGUMENTS:
       jd_tt (double)
          TT Julian date for virtual place.
       *star (struct cat_entry)
          Pointer to catalog entry structure containing catalog data for
          the object in the ICRS (defined in novas.h).
      accuracy (short int)
          Code specifying the relative accuracy of the output position.
             = 0 ... full accuracy
             = 1 ... reduced accuracy
   OUTPUT
   ARGUMENTS:
       *ra (double)
         Virtual right ascension in hours, referred to the GCRS.
       *dec (double)
          Virtual declination in degrees, referred to the GCRS.
   RETURNED
   VALUE:
       (short int)
           = 0 ... Everything OK.
           > 10 ... Error code from function 'make_object'.
           > 20 ... Error code from function 'place'.
```
Discussion:

See the discussion for function *[app\\_star](#page-60-0)*. Function *virtual\_star* is identical to *[app\\_star](#page-60-0)* in input arguments and use. Here, however, the output arguments provide the virtual place (also called the proper place) of the star. The virtual place (proper place) is essentially the apparent place expressed in the GCRS.

Function *virtual\_star* works by calling *[place](#page-47-0)* with location->where = 0 and coord\_sys  $= 0.$ 

# *local\_star*

<span id="page-64-0"></span>short int local\_star (double jd\_tt, double delta\_t, cat\_entry \*star, on\_surface \*position, short int accuracy, double \*ra, double \*dec) PURPOSE: Computes the local place of a star at date 'jd\_tt', given its catalog mean place, proper motion, parallax, and radial velocity. REFERENCES: Kaplan, G. H. et. al. (1989). Astron. Journ. 97, 1197-1210. Explanatory Supplement to the Astronomical Almanac (1992), Ch. 3 INPUT ARGUMENTS: jd\_tt (double) TT Julian date for local place. delta\_t (double) Difference TT-UT1 at 'jd\_tt', in seconds of time. \*star (struct cat\_entry) Pointer to catalog entry structure containing catalog data for the object in the ICRS (defined in novas.h). \*position (struct on\_surface) Specifies the position of the observer (structure defined in novas.h). accuracy (short int) Code specifying the relative accuracy of the output position. = 0 ... full accuracy = 1 ... reduced accuracy **OUTPUT** ARGUMENTS: \*ra (double) Local right ascension in hours, referred to the 'local GCRS'. \*dec (double) Local declination in degrees, referred to the 'local GCRS'. RETURNED VALUE: (short int) = 0 ... Everything OK. = 1 ... Invalid value of 'where' in structure 'location'. > 10 ... Error code from function 'make\_object'. > 20 ... Error code from function 'place'.

Discussion:

See the discussion for function *[topo\\_star](#page-61-0)*. Function *local\_star* is identical to *[topo\\_star](#page-61-0)* in input arguments and use. Here, however, the output arguments provide the local place of the star. The local place is essentially the topocentric place expressed in the "local GCRS".

Function *local\_star* works by calling *[place](#page-47-0)* with location->where = 1 and coord\_sys  $= 0.$ 

### *astro\_star*

```
short int astro_star (double jd_tt, cat_entry *star, short int accuracy,
                       double *ra, double *dec)
    PURPOSE:
      Computes the astrometric place of a star at date 'jd_tt', given
       its catalog mean place, proper motion, parallax, and radial
       velocity.
   REFERENCES:
      Kaplan, G. H. et. al. (1989). Astron. Journ. 97, 1197-1210.
       Explanatory Supplement to the Astronomical Almanac (1992),
          Chapter 3.
    INPUT
   ARGUMENTS:
       jd_tt (double)
          TT Julian date for astrometric place.
       *star (struct cat_entry)
          Pointer to catalog entry structure containing catalog data for
          the object in the ICRS (defined in novas.h).
       accuracy (short int)
          Code specifying the relative accuracy of the output position.
             = 0 ... full accuracy
             = 1 ... reduced accuracy
   OUTPUT
   ARGUMENTS:
       *ra (double)
          Astrometric right ascension in hours (referred to the ICRS,
          without light deflection or aberration).
       *dec (double)
          Astrometric declination in degrees (referred to the ICRS,
          without light deflection or aberration).
   RETURNED
   VALUE:
       (short int)
           = 0 ... Everything OK.
           > 10 ... Error code from function 'make_object'.
           > 20 ... Error code from function 'place'.
```
Discussion:

See the discussion for function *[app\\_star](#page-60-0)*. Function *astro\_star* is identical to *[app\\_star](#page-60-0)* in input arguments and use. Here, however, the output arguments provide the astrometric place of the star in the ICRS.

Function *astro\_star* works by calling *[place](#page-47-0)* with location->where = 0 and coord\_sys  $= 3.$ 

# *app\_planet*

```
short int app_planet (double jd_tt, object *ss_body, short int accuracy,
                       double *ra, double *dec, double *dis)
    PURPOSE:
      Compute the apparent place of a solar system body.
   REFERENCES:
      Kaplan, G. H. et. al. (1989). Astron. Journ. 97, 1197-1210.
      Explanatory Supplement to the Astronomical Almanac (1992),
          Chapter 3.
    INPUT
   ARGUMENTS:
       jd_tt (double)
          TT Julian date for apparent place.
       *ss_body (struct object)
          Pointer to structure containing the body designation for the
          solar system body (defined in novas.h).
      accuracy (short int)
          Code specifying the relative accuracy of the output position.
             = 0 ... full accuracy
             = 1 ... reduced accuracy
  \Omega ARGUMENTS:
       *ra (double)
          Apparent right ascension in hours, referred to true equator
          and equinox of date.
       *dec (double)
         Apparent declination in degrees, referred to true equator
          and equinox of date.
       *dis (double)
          True distance from Earth to the body at 'jd_tt' in AU.
   RETURNED
   VALUE:
       (short int)
           = 0 ... Everything OK.
           = 1 ... Invalid value of 'type' in structure 'ss_body'.
           > 10 ... Error code from function 'place'.
```
#### Discussion:

This function computes the apparent place of a solar system body. Your chosen version of function *[solarsystem](#page-84-0)*, accessed from function *[ephemeris](#page-82-0)*, determines the source of the body's barycentric rectangular coordinates used in the calculation.

Function *app\_planet* works by calling *[place](#page-47-0)* with location->where = 0 and coord\_sys  $= 1$ .

# *topo\_planet*

<span id="page-67-0"></span>short int topo\_planet (double jd\_tt, object \*ss\_body, double delta\_t, on\_surface \*position, short int accuracy, double \*ra, double \*dec, double \*dis) PURPOSE: Computes the topocentric place of a solar system body. REFERENCES: Kaplan, G. H. et. al. (1989). Astron. Journ. 97, 1197-1210. Explanatory Supplement to the Astronomical Almanac (1992), Chapter 3. INPUT ARGUMENTS: jd\_tt (double) TT Julian date for topocentric place. \*ss\_body (struct object) Pointer to structure containing the body designation for the solar system body (defined in novas.h). delta\_t (double) Difference TT-UT1 at 'jd\_tt', in seconds of time. \*position (struct on\_surface) Specifies the position of the observer (structure defined in novas.h). accuracy (short int) Code specifying the relative accuracy of the output position. = 0 ... full accuracy = 1 ... reduced accuracy **OUTPUT** ARGUMENTS: \*ra (double) Topocentric right ascension in hours, referred to true equator and equinox of date. \*dec (double) Topocentric declination in degrees, referred to true equator and equinox of date. \*dis (double) True distance from Earth to the body at 'jd\_tt' in AU. RETURNED VALUE: (short int) = 0 ... Everything OK. = 1 ... Invalid value of 'where' in structure 'location'. > 10 ... Error code from function 'place'.

## Discussion:

Function *topo\_planet* computes the topocentric place of a solar system body (neglecting atmospheric refraction) for the location specified by the argument location at the time specified by the argument  $id_t$ . The argument  $id_t$  to is the TT time at which the topocentric place is to be computed. The difference TT–UT1 (often called  $\Delta T$ ) is passed to the function via argument delta\_t. Values of ∆T are published annually in *The*  Astronomical Almanac or can be obtained from the [EO web site.](http://www.usno.navy.mil/USNO/earth-orientation/eo-products/long-term)<sup>[39](#page-68-0)</sup> The user's choice of ephemerides determines the values to be used in structure ss\_body, which identifies the solar system object.

Atmospheric refraction can be subsequently applied to ra and dec by function *[equ2hor](#page-54-0)*.

Function *topo\_planet* works by calling *[place](#page-47-0)* with location->where = 1 and coord\_sys = 1.

[\(Return to Function List\)](#page-43-0)

 $\overline{a}$ 

<span id="page-68-0"></span><sup>39</sup> http://www.usno.navy.mil/USNO/earth-orientation/eo-products/long-term

# *virtual\_planet*

```
short int virtual_planet (double jd_tt, object *ss_body,
                            short int accuracy,
                            double *ra, double *dec, double *dis)
   PURPOSE:
      Compute the virtual place of a solar system body.
   REFERENCES:
      Kaplan, G. H. et. al. (1989). Astron. Journ. 97, 1197-1210.
      Explanatory Supplement to the Astronomical Almanac (1992),
          Chapter 3.
   INPUT
   ARGUMENTS:
      jd_tt (double)
          TT Julian date for virtual place.
       *ss_body (struct object)
         Pointer to structure containing the body designation for the
          solar system body (defined in novas.h).
       accuracy (short int)
          Code specifying the relative accuracy of the output position.
             = 0 ... full accuracy
             = 1 ... reduced accuracy
   OUTPUT
   ARGUMENTS:
       *ra (double)
         Virtual right ascension in hours, referred to the GCRS.
       *dec (double)
         Virtual declination in degrees, referred to the GCRS.
       *dis (double)
          True distance from Earth to the body in AU.
   RETURNED
   VALUE:
       (short int)
           = 0 ... Everything OK.
           = 1 ... Invalid value of 'type' in structure 'ss_body'.
           > 10 ... Error code from function 'place'.
```
#### Discussion:

See the discussion for function *[app\\_planet](#page-66-0)*. Function *virtual\_planet* is identical to *[app\\_planet](#page-66-0)* in input arguments and use. Here, however, the output arguments provide the virtual place (also called the proper place) of the body. The virtual place (proper place) is essentially the apparent place expressed in the GCRS.

Function *virtual\_planet* works by calling *[place](#page-47-0)* with location->where = 0 and coord\_sys = 0.

# *local\_planet*

```
short int local_planet (double jd_tt, object *ss_body,
                         double delta_t, on_surface *position,
                        short int accuracy,
                         double *ra, double *dec, double *dis)
    PURPOSE:
      Computes the local place of a solar system body.
   REFERENCES:
      Kaplan, G. H. et. al. (1989). Astron. Journ. 97, 1197-1210.
       Explanatory Supplement to the Astronomical Almanac (1992), Ch. 3.
    INPUT
   ARGUMENTS:
       jd_tt (double)
          TT Julian date for local place.
       *ss_body (struct object)
          Pointer to structure containing the body designation for the
          solar system body (defined in novas.h).
       delta_t (double)
          Difference TT-UT1 at 'jd_tt', in seconds of time.
       *position (struct on_surface)
          Specifies the position of the observer (structure defined in
          novas.h).
       accuracy (short int)
          Code specifying the relative accuracy of the output position.
             = 0 ... full accuracy
             = 1 ... reduced accuracy
  OUTPUT
  ARGUMENTS:
      *ra (double)
         Local right ascension in hours, referred to the 'local GCRS'.
       *dec (double)
          Local declination in degrees, referred to the 'local GCRS'.
       *dis (double)
          True distance from Earth to the body in AU.
   RETURNED
   VALUE:
       (short int)
           = 0 ... Everything OK.
            = 1 ... Invalid value of 'where' in structure 'location'.
            > 10 ... Error code from function 'place'.
```
Discussion:

See the discussion for function *[topo\\_planet](#page-67-0)*. Function *local\_planet* is identical to *[topo\\_planet](#page-67-0)* in input arguments and use. Here, however, the output arguments provide the local place of the star. The local place is essentially the topocentric place expressed in the "local GCRS."

Function *local\_planet* works by calling *[place](#page-47-0)* with location->where = 1 and coord\_sys = 0.
### *astro\_planet*

<span id="page-72-0"></span>short int astro\_planet (double jd\_tt, object \*ss\_body, short int accuracy, double \*ra, double \*dec, double \*dis) PURPOSE: Compute the astrometric place of a solar system body. REFERENCES: Kaplan, G. H. et. al. (1989). Astron. Journ. 97, 1197-1210. Explanatory Supplement to the Astronomical Almanac (1992), Chap. 3. INPUT ARGUMENTS: jd\_tt (double) TT Julian date for astrometric place. \*ss\_body (struct object) Pointer to structure containing the body designation for the solar system body (defined in novas.h). accuracy (short int) Code specifying the relative accuracy of the output position. = 0 ... full accuracy = 1 ... reduced accuracy OUTPUT ARGUMENTS: \*ra (double) Astrometric right ascension in hours (referred to the ICRS, without light deflection or aberration). \*dec (double) Astrometric declination in degrees (referred to the ICRS, without light deflection or aberration). \*dis (double) True distance from Earth to the body in AU. RETURNED VALUE: (short int) = 0 ... Everything OK. = 1 ... Invalid value of 'type' in structure 'ss\_body'. > 10 ... Error code from function 'place'.

#### Discussion:

See the discussion for function *[app\\_planet](#page-66-0)*. Function *astro\_planet* is identical to *[app\\_planet](#page-66-0)* in input arguments and use. Here, however, the output arguments provide the astrometric place of the planet in the ICRS.

Function *astro\_planet* works by calling [place](#page-47-0) with location->where = 0 and coord\_sys = 3.

## *precession*

```
short int precession (double jd_tdb1, double *pos1, double jd_tdb2,
                       double *pos2)
    PURPOSE:
      Precesses equatorial rectangular coordinates from one epoch to
       another. One of the two epochs must be J2000.0. The coordinates
       are referred to the mean dynamical equator and equinox of the two
      respective epochs.
   REFERENCES:
      Explanatory Supplement To The Astronomical Almanac, pp. 103-104.
      Capitaine, N. et al. (2003), Astronomy And Astrophysics 412,
         pp. 567-586.
      Hilton, J. L. et al. (2006), IAU WG report, Celest. Mech., 94,
         pp. 351-367.
    INPUT
    ARGUMENTS:
       jd_tdb1 (double)
          TDB Julian date of first epoch.
      pos1[3] (double)
          Position vector, geocentric equatorial rectangular coordinates,
          referred to mean dynamical equator and equinox of first epoch.
       jd_tdb2 (double)
          TDB Julian date of second epoch.
   OUTPUT
   ARGUMENTS:
      pos2[3] (double)
          Position vector, geocentric equatorial rectangular coordinates,
          referred to mean dynamical equator and equinox of second epoch.
   RETURNED
   VALUE:
       (short int)
         = 0 ... everything OK.
          = 1 ... Precession not to or from J2000.0; 'jd_tdb1' or 'jd_tdb2'
                  not 2451545.0.
```
#### Discussion:

This function precesses the input position vector, pos1, from the equator and equinox of jd\_tdb1 to the equator and equinox of jd\_tdb2; the resulting vector is pos2.

One of the two input Julian dates *must* be standard epoch J2000.0—either jd\_tdb1 or jd\_tdb2 must be 2451545.0 exactly. To precess a vector from one arbitrary date to another, call *precession* twice, using J2000.0 as the "middle" date. That is, in the first call, jd\_tdb1 = first Julian date and jd\_tdb2 = 2451545.0; in the second call, jd  $tdb1 = 2451545.0$  and jd  $tdb2 =$  second Julian date.

Formally, the current precession algorithm is a function of Barycentric Dynamical Time (TDB), but using TT as the basis for the input Julian dates results in a maximum error of only about  $3 \times 10^{-9}$  arcseconds, which is totally negligible. Standard epoch J2000.0, although

formally defined in the TT time scale, is the same in the TT and TDB time scales to the precision given by double-precision Julian dates: at J2000.0, TT – TDB  $\approx 10^{-4}$  second  $\approx 10^{-9}$  day.

## *equ2ecl*

```
short int equ2ecl (double jd_tt, short int coord_sys,
                     short int accuracy, double ra, double dec,
                     double *elon, double *elat)
   PURPOSE:
       To convert right ascension and declination to ecliptic longitude
       and latitude.
   REFERENCES:
      None.
   INPUT
   ARGUMENTS:
       jd_tt (double)
          TT Julian date of equator, equinox, and ecliptic used for
          coordinates.
       coord_sys (short int)
          Coordinate system selection.
             = 0 ... mean equator and equinox of date 'jd_tt'
            = 1 ... true equator and equinox of date 'jd tt'
            = 2 \ldots ICRS
             (ecliptic is always the mean plane)
       accuracy (short int)
          Selection for accuracy
             = 0 ... full accuracy
             = 1 ... reduced accuracy
       ra (double)
         Right ascension in hours, referred to specified equator and
          equinox of date.
       dec (double)
         Declination in degrees, referred to specified equator and
          equinox of date.
    OUTPUT
    ARGUMENTS:
       *elon (double)
          Ecliptic longitude in degrees, referred to specified ecliptic
          and equinox of date.
       *elat (double)
         Ecliptic latitude in degrees, referred to specified ecliptic
          and equinox of date.
   RETURNED
   VALUE:
       (short int)
          = 0 ... everything OK
          = 1 ... invalid value of 'coord_sys'
```
#### Discussion:

Function *equ2ecl* converts the equatorial position of an object into the equivalent ecliptic position: equatorial coordinates ra and dec are converted to ecliptic coordinates elon and elat. This function can be used for any kind of barycentric or geocentric coordinates—the conversion involves a simple rotation and should be regarded as just a formalism. As in

function *[precession](#page-73-0)*, the input Julian date can be based on either the TDB or TT time scales with negligible resulting error.

ra and dec can be expressed with respect to either the mean equator and equinox of date jd tt (if coord sys = 0) or the true equator and equinox of date jd tt (if  $coord$  sys = 1).

The representation of the ecliptic used for celestial coordinates is a smoothly moving mean plane described as part of the precession development. However, the mean and true equators intersect this ecliptic at different points. Therefore, the equinox, which serves as the origin of ecliptic longitude as well as the origin of right ascension, is different in the two cases. elon will be expressed with respect to the same equinox as ra.

If  $jd_t = 0.0$  and coord\_sys = 0, the function assumes ra and dec are expressed with respect to the ICRS and provides elon and elat with respect to the ecliptic and mean equinox of J2000.0.

See functions *equ2ecl vec* and *ecl2equ vec* for the conversion of vectors between equatorial and ecliptic systems.

## *cio\_ra*

<span id="page-77-0"></span>short int cio\_ra (double jd\_tt, short int accuracy, double \*ra\_cio) PURPOSE: This function computes the true right ascension of the celestial intermediate origin (CIO) at a given TT Julian date. This is -(equation of the origins). REFERENCES: Kaplan, G. (2005), US Naval Observatory Circular 179. INPUT ARGUMENTS: jd\_tt (double) TT Julian date. accuracy (short int) Selection for accuracy = 0 ... full accuracy = 1 ... reduced accuracy OUTPUT ARGUMENTS: \*ra\_cio (double) Right ascension of the CIO, with respect to the true equinox of date, in hours (+ or -). RETURNED VALUE: (short int) = 0 ... everything OK. = 1 ... invalid value of 'accuracy'. > 10 ... 10 + the error code from function 'cio\_location'. > 20 ... 20 + the error code from function 'cio\_basis'.

Discussion:

This function supplies the true right ascension of the Celestial Intermediate Origin (CIO).

```
ra_cio = -(equation of the origins)
ra_cio
= Greenwich apparent sidereal time – Earth Rotation Angle
```
where all quantities are expressed in hours.

#### *era*

```
double era (double jd_high, double jd_low)
    PURPOSE:
      This function returns the value of the Earth Rotation Angle
       (theta) for a given UT1 Julian date. The expression used is
       taken from the note to IAU Resolution B1.8 of 2000.
   REFERENCES:
      IAU Resolution B1.8, adopted at the 2000 IAU General Assembly,
         Manchester, UK.
      Kaplan, G. (2005), US Naval Observatory Circular 179.
    INPUT
   ARGUMENTS:
       jd_high (double)
          High-order part of UT1 Julian date.
       jd_low (double)
          Low-order part of UT1 Julian date.
   OUTPUT
    ARGUMENTS:
      None.
   RETURNED
    VALUE:
       (double)
          The Earth Rotation Angle (theta) in degrees.
```
Discussion:

This function supplies the Earth Rotation Angle, θ, which is the geocentric angle, in the instantaneous equatorial plane (true equator), between the directions toward the Terrestrial Intermediate Origin (TIO) and the Celestial Intermediate Origin (CIO).

This function allows for the input UT1 time to be represented as a split Julian date. See the discussion in the description of function *[sidereal\\_time](#page-50-0)*.

## *cel\_pole*

```
short int cel_pole (double tjd, short int type, double dpole1,
                     double dpole2)
   PURPOSE:
      This function allows for the specification of celestial pole
      offsets for high-precision applications. Each set of offsets is
       a correction to the modeled position of the pole for a specific
      date, derived from observations and published by the IERS.
   REFERENCES:
      Kaplan, G. (2005), US Naval Observatory Circular 179.
      Kaplan, G. (2003), USNO/AA Technical Note 2003-03.
    INPUT
    ARGUMENTS:
      tjd (double)
          TDB or TT Julian date for pole offsets.
       type (short int)
          Type of pole offset
             = 1 for corrections to angular coordinates of modeled pole
                 referred to mean ecliptic of date, that is,
                 delta-delta-psi and delta-delta-epsilon.
             = 2 for corrections to components of modeled pole unit
                 vector referred to GCRS axes, that is, dx and dy.
       dpole1 (double)
          Value of celestial pole offset in first coordinate,
          (delta-delta-psi or dx) in milliarcseconds.
       dpole2 (double)
          Value of celestial pole offset in second coordinate,
          (delta-delta-epsilon or dy) in milliarcseconds.
   OUTPUT
   ARGUMENTS:
      None.
   RETURNED
   VALUE:
       (short int)
           = 0 ... Everything OK.
           = 1 ... Invalid value of 'type'.
```
#### Discussion:

This function allows for the specification of celestial pole offsets for high-precision applications. The offsets describe the observed position of the Celestial Intermediate Pole (CIP) with respect to the position computed from the standard precession and nutation models. The offsets are subsequently applied as corrections to the nutation in longitude and nutation in obliquity within *[e\\_tilt](#page-81-0)*. Thus, *[e\\_tilt](#page-81-0)* output arguments tobl, ee, dpsi, and deps will be affected. Because other NOVAS functions, such as *sidereal time*, call *[e\\_tilt](#page-81-0)* to obtain data related to the Earth's orientation in space, the celestial pole offsets specified here are propagated through the data that the various NOVAS functions provide.

Daily values of the celestial pole offsets are published, for example, in [IERS Bulletins](http://www.iers.org/IERS/EN/Publications/Bulletins/bulletins.html) A and [B.](http://www.iers.org/IERS/EN/Publications/Bulletins/bulletins.html)<sup>[40](#page-80-0)</sup> The celestial pole offsets effectively correct for errors or incompleteness in the standard willbe used by  $e$ \_tilt until you explicitly change them. precession or nutation models. If you use *cel\_pole*, make sure it is called before any other functions for a given date. Values of the pole offsets that you specify by a call to *cel\_pole*

**Important**: For compatibility with the precession and nutation models used in NOVAS 3.0, and later, specify type = 2 and use *only* IERS dX and dY values with respect to "IAU 2000A" (sometimes labeled "IAU 2000"). These pole offset values will generally not exceed 0.5 milliarcsecond and therefore *cel\_pole* would need to be called only when very high accuracy is required.

[\(Return to Function List\)](#page-43-0)

 $\overline{a}$ 

<span id="page-80-0"></span><sup>40</sup> http://www.iers.org/IERS/EN/Publications/Bulletins/bulletins.html

```
void e_tilt (double jd_tdb, short int accuracy,
              double *mobl, double *tobl, double *ee, double *dpsi,
              double *deps)
    PURPOSE:
       Computes quantities related to the orientation of the Earth's
       rotation axis at Julian date 'jd_tdb'.
   REFERENCES:
       None.
   INPUT
   ARGUMENTS:
       jd_tdb (double)
          TDB Julian Date.
       accuracy (short int)
          Selection for accuracy
             = 0 ... full accuracy
             = 1 ... reduced accuracy
    OUTPUT
    ARGUMENTS:
       *mobl (double)
          Mean obliquity of the ecliptic in degrees at 'jd_tdb'.
       *tobl (double)
          True obliquity of the ecliptic in degrees at 'jd_tdb'.
       *ee (double)
          Equation of the equinoxes in seconds of time at 'jd_tdb'.
       *dpsi (double)
          Nutation in longitude in arcseconds at 'jd_tdb'.
       *deps (double)
          Nutation in obliquity in arcseconds at 'jd_tdb'.
    RETURNED
    VALUE:
       None.
```
#### Discussion:

This function computes various quantities related to the orientation of the Earth's rotation axis (vector toward Celestial Intermediate Pole) with respect to the ecliptic plane at a specific time. The computation involves a call to function *nutation\_angles* to evaluate the nutation series.

The output values of the last four arguments will correctly reflect the celestial pole offsets if function *[cel\\_pole](#page-79-0)* has previously been called.

[\(Return to Function List\)](#page-43-0)

# *e\_tilt*

## *ephemeris*

```
short int ephemeris (double jd[2], object *cel_obj, short int origin,
                        short int accuracy,
                        double *pos, double *vel)
    PURPOSE:
       Retrieves the position and velocity of a solar system body from
       a fundamental ephemeris.
   REFERENCES:
       None.
    INPUT
    ARGUMENTS:
       jd[2] (double)
          TDB Julian date split into two parts, where the sum 
          jd[0] + jd[1] is the TDB Julian date.
       *cel_obj (struct object)
          Pointer to structure containing the designation of the body
          of interest (defined in novas.h).
       origin (short int)
          Origin code
              = 0 ... solar system barycenter
              = 1 ... center of mass of the Sun
       accuracy (short int)
          Selection for accuracy
             = 0 ... full accuracy
              = 1 ... reduced accuracy
    OUTPUT
    ARGUMENTS:
       pos[3] (double)
          Position vector of the body at 'jd_tdb'; equatorial rectangular
          coordinates in AU referred to the ICRS.
       vel[3] (double)
          Velocity vector of the body at 'jd_tdb'; equatorial rectangular
          coordinates in AU/day referred to the ICRS.
   RETURNED
    VALUE:
      (\text{short} \text{int})<br>0 ...
         0 ... Everything OK.<br>1 ... Invalid value
         1 ... Invalid value of 'origin'.<br>2 ... Invalid value of 'type' in
              ... Invalid value of 'type' in 'cel_obj'.
          3 ... Unable to allocate memory.
          10+n ... where n is the error code from 'solarsystem'.
          20+n ... where n is the error code from 'readeph'.
```
#### Discussion:

Function *ephemeris* serves as the single interface between NOVAS and ephemerides of solar system bodies. The version of *ephemeris* distributed with NOVAS provides direct support for the JPL ephemerides of major solar system bodies (such as JPL's DE405, DE406, and

DE421), and the USNO minor planet ephemerides [\(USNO/AE98](http://www.usno.navy.mil/USNO/astronomical-applications/software-products/usnoae98)<sup>[41](#page-83-0)</sup>). The function *ephemeris* callsan appropriate version of function *solarsystem* (or *[solarsystem\\_hp](#page-90-0)*) in order to access an ephemeris of the "major" bodies (in this context Sun, Moon, and Mercury through Pluto). It accesses the minor planet ephemerides by calling *readeph*. Neither the USNO minor planet ephemerides nor the JPL ephemerides are part of NOVAS and must be obtained elsewhere as discussed in sections [2.4](#page-28-0) and [2.3,](#page-27-0) respectively.

Modifying function *ephemeris* to support ephemerides other than the two mentioned above is relatively easy. In function *ephemeris*, a switch structure is controlled by the value of type in a data structure of type [object](#page-41-0). Currently, two cases within the switch are defined: type = 0 for major bodies to be handled via a call to *[solarsystem](#page-84-0)* and type = 1 for minor planets to be handled via a call to *readeph*. To support ephemerides of other bodies, simply define a new value of type and add another case block containing code that accesses the new ephemeris. Alternate versions of *[solarsystem](#page-84-0)* can be written to support alternate ephemerides, i.e., non-JPL, of major solar system bodies.

Additional information concerning function *[solarsystem](#page-84-0)* is provided in the following sections.

[\(Return to Function List\)](#page-43-0)

 $\overline{a}$ 

<span id="page-83-0"></span><sup>&</sup>lt;sup>41</sup> http://www.usno.navy.mil/USNO/astronomical-applications/software-products/usnoae98

### *solarsystem*

```
short int solarsystem (double tjd, short int body, short int origin, 
                        double *position, double *velocity)
   PURPOSE: 
       Provides the position and velocity vectors of a planet or other
       solar system body at a specific time. The origin of coordinates 
      may be either the barycenter of the solar system or the center
      of mass of the Sun.
   REFERENCES: 
      JPL. 2007, "JPL Planetary and Lunar Ephemerides: Export Information,"
          (Pasadena, CA: JPL) http://ssd.jpl.nasa.gov/?planet_eph_export.
      Kaplan, G. H. "NOVAS: Naval Observatory Vector Astrometry
          Subroutines"; USNO internal document dated 20 Oct 1988;
          revised 15 Mar 1990.
    INPUT
    ARGUMENTS:
      tid (double)
          Julian date of the desired time, on the TDB time scale.
      body (short int)
          Body identification number for the solar system object of
         interest; Mercury = 1, \ldots, Pluto = 9, Sun = 10, Moon = 11.
      origin (short int)
          Origin code
             = 0 ... solar system barycenter
             = 1 ... center of mass of the Sun
   OUTPUT
   ARGUMENTS:
      position[3] (double)
         Position vector of 'body' at tjd; equatorial rectangular
          coordinates in AU referred to the ICRS.
      velocity[3] (double)
          Velocity vector of 'body' at tjd; equatorial rectangular 
          system referred to the ICRS, in AU/day.
   RETURNED
   VALUE:
       (short int)
          0...Everything OK.
          Other values depend upon version in use.
```
Discussion:

Another NOVAS function, *[ephemeris,](#page-82-0)* calls this function, *solarsystem* to provide the position vector pos and velocity vector vel for body at time tjd. The vectors computed by *solarsystem* are expressed with respect to ICRS axes, in the BCRS metric. The vectors are barycentric if origin = 0 and heliocentric if origin = 1.

Three different versions of *solarsystem* are supplied in NOVAS, each with its own internal logic. One uses internally-stored data or series expansions while the other two use the JPL ephemerides, which exist as external data files. Additional documentation (see below) is

usually required for the proper use of each version. You are, of course, free to supply your own version(s) of *solarsystem*, providing that the arguments conform to the above specifications.

The values of the body identification number, body, will in general differ from one *solarsystem* version to another; consult the documentation for the specific version in use. Usually, body = 1 refers to Mercury, body = 2 refers to Venus, body = 3 refers to the Earth, etc., but the identification numbers for bodies such as the Sun or Moon differ across implementations. [*Note*: The data structure of type [object](#page-41-0), input to function *[ephemeris](#page-82-0)*, specifies the way that NOVAS identifies solar-system bodies. Code within *ephemeris* does the "translation" between the body numbers required by *[ephemeris](#page-82-0)* and the body numbers required by *solarsystem*.] Furthermore, some versions of *solarsystem* support only a subset of the major solar system bodies. The minimum requirement is support for the Sun and Earth*.* Here, "Earth" refers to the geocenter and not the Earth/Moon barycenter.

For highest-precision applications using "split" Julian dates, call *[solarsystem\\_hp](#page-90-0)*.

# *solarsystem, version 1 (File solsys1.c)*

 RETURNED VALUE: None.

Discussion:

This version of *[solarsystem](#page-84-0)* provides an "all C" interface between NOVAS and the JPL lunar and planetary ephemerides. Specifically, it serves as the interface between USNO's C version of the JPL ephemeris software (contained in file **eph\_manager.c**) and the main set of NOVAS functions. This version of *solarsystem* calls *planet\_ephemeris* (the C version of JPL's Fortran subroutine *PLEPH*), which in turn calls other functions in the ephemeris software package. The user must set up the binary, random-access ephemeris file (see [Appendix C\)](#page-116-0).

**Important**: When using this version of *solarsystem*, the user's program that calls the NOVAS functions must make a call to function *ephem\_open* prior to calling the NOVAS functions. *ephem\_open* opens the binary JPL ephemeris file (DE200, DE403, DE404, DE405, DE406, and DE421 are supported). Similarly, the user's program should call *ephem\_close* to close the binary ephemeris file once ephemeris access is no longer required. The functions *ephem\_open* and *ephem\_close* are located in **eph\_manager.c.**

The body identification numbers to be used with this version are listed below.

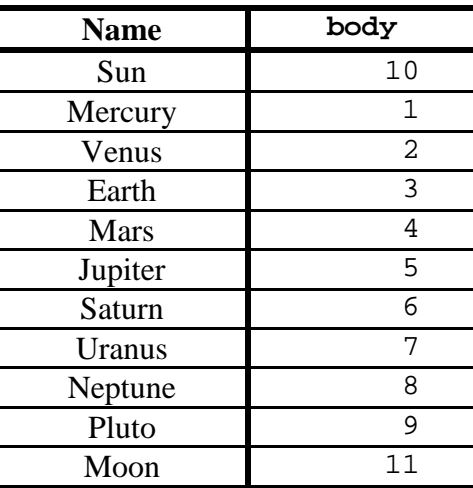

# *solarsystem, version 2 (File solsys2.c)*

<span id="page-87-0"></span> RETURNED VALUE: (short int) 0...Everything OK. 1...Invalid value of body or origin. 2...Error detected by JPL software.

Discussion:

This version of *[solarsystem](#page-84-0)* serves as the interface between the JPL's own Fortran-based lunar and planetary ephemeris software and NOVAS. The function contains a single call to Fortran subroutine *jplint\_*, which in turn calls *PLEPH* and other Fortran subroutines in the JPL ephemeris software package. The user is responsible for obtaining the Fortran ephemeris code and data, setting up the binary, random-access ephemeris file, and linking the JPL Fortran code with NOVAS. See the implementation notes below.

The body identification numbers to be used with this version are listed below.

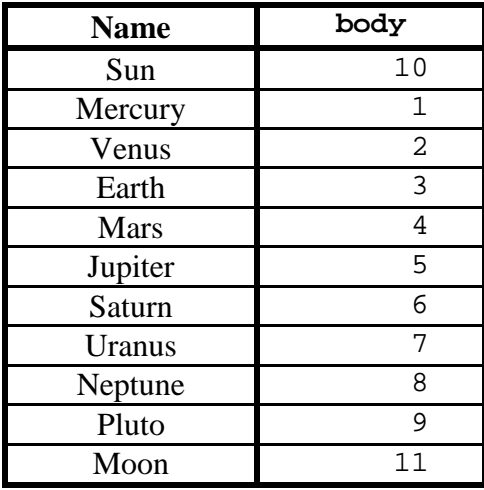

Implementation Notes:

In order to use NOVAS with *solarsystem* version 2, you must first obtain the planetary ephemeris export package from JPL as discussed in [Appendix C.](#page-116-0) If the verification process is successful, the ephemeris file is ready to use. The ephemeris data is obtained from the binary file by calling the access subroutines provided in the JPL export package.

Version 2 of *[solarsystem](#page-84-0)* obtains ephemeris data from the binary file by calling Fortran subroutine *jplint\_*, which is contained in NOVAS file **jplint.f**. Subroutine *jplint\_*, in turn, calls JPL Fortran subroutine *PLEPH* and all other supporting Fortran subroutines. The C function *solarsystem* has a few features that make it possible for it to exchange data with the Fortran subroutine *jplint\_*. First, all of the C arguments of the call to *jplint\_* are addresses, because Fortran uses call by address instead of call by value for arguments of subroutines. Second, all of the integer arguments in the call are designated as type long int in the C

function to match the Fortran INTEGER default. The DOUBLE PRECISION arguments in the subroutine are designated as type double in the C function.

Probably the biggest hurdle in implementing version 2 of *solarsystem* involves the proper compiling and linking of files containing different languages. The procedures will be specific to your computing platform; therefore, you will have to consult your compiler manual for detailed instructions. The following instructions are offered only as a guideline; they provide a specific example of how such files were successfully handled on a PC running Red Hat Enterprise Linux ES release 4 (Nahant Update 8).

- 1. Create a single file named **jplsubs.f** with all of the JPL Fortran ephemeris access subroutines as discussed in [Appendix C.](#page-116-0)
- 2. Compile the Fortran files, **jplsubs.f** and **jplint.f**, without invoking the linkage editor to create the object file **jplsubs.o** and **jplint.o**. The Fortran compiler/linker is g77 .

g77 -c jplsubs.f jplint.f

3. Compile, again without invoking the linkage editor, the C files **main.c**, **novas.c**, **novascon.c**, **nutation.c**, **solsys2.c**, and **readeph0.c** that create the object files **main.o**, **novas.o**, **novascon.o**, **nutation.o**, **solsys2.o**, and **readeph0.o**.In this example, **main.c** is the name of the file containing the user's program. The C compiler/linker is gcc .

gcc -c main.c novas.c novascon.c nutation.c solsys2.c readeph0.c

4. Finally, link the object files using the Fortran linker:

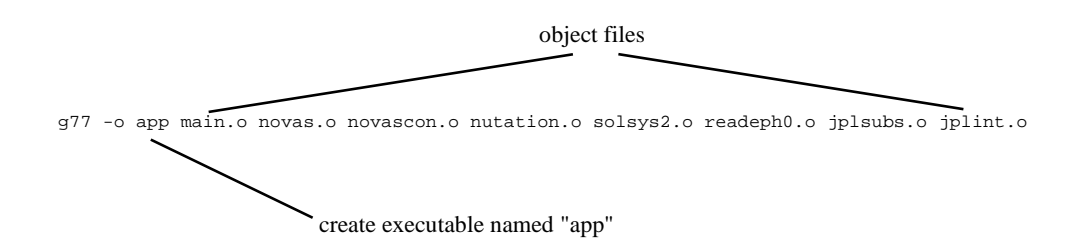

In this example, the resulting executable file is named **app**.

# *solarsystem, version 3 (File solsys3.c)*

<span id="page-89-0"></span> RETURNED VALUE: (short int) 0...Everything OK. 1...Input Julian date ('tjd') out of range. 2...Invalid value of 'body'.

Discussion:

This version of *solarsystem* provides the position and velocity of the Earth or Sun *only* without reference to any external data file. The heliocentric position and velocity of the Earth are computed by evaluating trigonometric series. When barycentric positions and velocities are required, a number of additional approximations are involved; therefore, barycentric positions and velocities computed by this version of *solarsystem* are less accurate than heliocentric positions and velocities. This version of *solarsystem* produces data within the following error limits (compared to the JPL DE405 ephemeris) for dates within the interval 1800–2050:

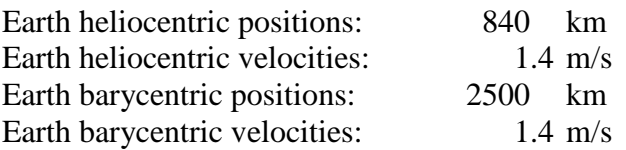

When this version of *solarsystem* is used in the computation of the apparent place of the Sun, it should contribute less than 2 arcseconds of error. When used in the computation of apparent places of stars, it should contribute less than 1.5 milliarcseconds of error. This assessment applies to the interval 1800–2050.

This version of *solarsystem* will return ierr = 1 for Julian dates prior to 2340000.5 (August 1694) or Julian dates after 2560000.5 (December 2296).

This version of *solarsystem* calls NOVAS function *[precession](#page-73-0)*, and certain expressions in the *solarsystem* algorithm have been adjusted to conform to the IAU 2006 precession.

The body identification numbers to be used with this version are listed below.

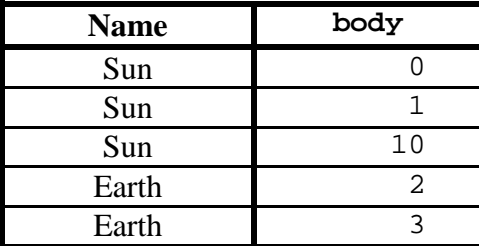

# *solarsystem\_hp*

<span id="page-90-0"></span>short int solarsystem\_hp (double tjd[2], short int body, short int origin, double \*position, double \*velocity) PURPOSE: Provides an interface between the JPL direct-access solar system ephemerides and NOVAS-C for highest precision applications. REFERENCES: JPL. 2007, "JPL Planetary and Lunar Ephemerides: Export Information," (Pasadena, CA: JPL) http://ssd.jpl.nasa.gov/?planet\_eph\_export. Kaplan, G. H. "NOVAS: Naval Observatory Vector Astrometry Subroutines"; USNO internal document dated 20 Oct 1988; revised 15 Mar 1990. INPUT ARGUMENTS: tjd[2] (double) Two-element array containing the Julian date, which may be split any way (although the first element is usually the "integer" part, and the second element is the "fractional" part). Julian date is on the TDB or "T\_eph" time scale. body (short int) Body identification number for the solar system object of interest; Mercury =  $1, \ldots$ , Pluto= 9, Sun= 10, Moon = 11. origin (short int) Origin code = 0 ... solar system barycenter = 1 ... center of mass of the Sun OUTPUT ARGUMENTS: position[3] (double) Position vector of 'body' at tjd; equatorial rectangular coordinates in AU referred to the ICRS. velocity[3] (double) Velocity vector of 'body' at tjd; equatorial rectangular system referred to the ICRS, in AU/day. RETURNED VALUE: Value depends upon version in use.

#### Discussion:

Function *solarsystem* hp provides positions and velocities for the major bodies of the solar system when the highest precision is required. This function supports the "split" Julian date feature for highest precision. The two parts of the input Julian date are stored in the twoelement array, tjd.

# *solarsystem\_hp, version 1 (File solsys1.c)*

 RETURNED VALUE: None.

Discussion:

This version of *solarsystem\_hp* provides an "all C" interface between NOVAS and the JPL lunar and planetary ephemerides when the highest precision is required. Specifically, it serves as the interface between USNO's C version of the JPL ephemeris software (contained in file **eph\_manager.c**) and the main set of NOVAS functions. This version of *solarsystem\_hp* calls *planet\_ephemeris* (the C version of JPL's Fortran subroutine *PLEPH*), which in turn calls other functions in the ephemeris software package. The user must set up the binary, random-access ephemeris file (see [Appendix C\)](#page-116-0).

**Important**: When using this version of *solarsystem\_hp*, the user's program that calls the NOVAS functions must make a call to function *ephem\_open* prior to calling the NOVAS functions. *ephem\_open* opens the binary JPL ephemeris file (DE200, DE403, DE404, DE405, DE406, and DE421 are supported). Similarly, the user's program should call *ephem\_close* to close the binary ephemeris file once ephemeris access is no longer required. The functions *ephem\_open* and *ephem\_close* are located in **eph\_manager.c**.

The body identification numbers to be used with this version are listed below.

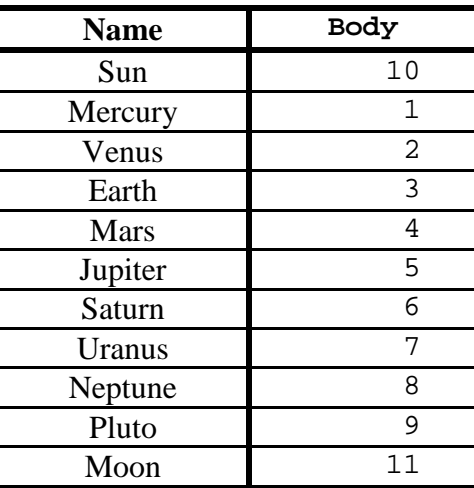

# *solarsystem\_hp, version 2 (File solsys2.c)*

 RETURNED VALUE: (short int) 0...Everything OK. 1...Invalid value of body or origin. 2...Error detected by JPL software.

Discussion:

This version of *solarsystem\_hp* serves as the interface between the JPL's own Fortran-based lunar and planetary ephemeris software and NOVAS when the highest precision is required. The function contains a single call to Fortran subroutine *jplihp\_*, which in turn calls *DPLEPH* and other Fortran subroutines in the JPL ephemeris software package. The user is responsible for obtaining the Fortran ephemeris code and data, setting up the binary, randomaccess ephemeris file, and linking the JPL Fortran code with NOVAS. See the implementation notes below.

The body identification numbers to be used with this version are listed below.

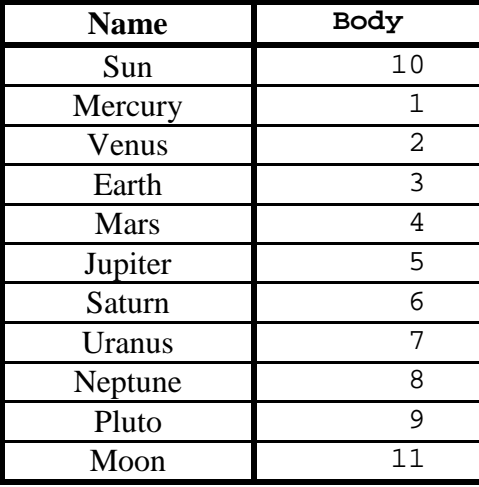

Implementation Notes:

In order to use NOVAS with *solarsystem\_hp* version 2, you must first obtain the planetary ephemeris export package from JPL (see Appendix  $C$  for details). If the verification process is successful, the ephemeris file is ready to use. The ephemeris data is obtained from the binary file by calling the access subroutines provided in the JPL export package.

Version 2 of *solarsystem\_hp* obtains ephemeris data from the binary file by calling Fortran subroutine *jplihp\_*, which is in the NOVAS **jplint.f** file. Subroutine *jplihp\_*, in turn, calls JPL subroutine *DPLEPH* (Fortran code) and all other supporting Fortran subroutines. The C function *solarsystem\_hp* has a few features that make it possible for it to exchange data with the Fortran subroutine *jplihp\_*. First, all of the C arguments of the call to *jplihp\_* are

addresses, because Fortran uses call by address instead of call by value for arguments of subroutines. Second, all of the integer arguments in the call are designated as type long int in the C function to match the Fortran INTEGER default. The DOUBLE PRECISION arguments in the subroutine are designated as type double in the C function.

Probably the biggest hurdle in implementing version 2 of *solarsystem\_hp* involves the proper compiling and linking of files containing different languages. The procedures will be specific to your computing platform; therefore, you will have to consult your compiler manual for detailed instructions. The instructions given for [version 2 of](#page-87-0) *[solarsystem](#page-87-0)* provide an example of how such files could be handled.

# *solarsystem\_hp, version 3 (File solsys3.c)*

<span id="page-94-0"></span> RETURNED VALUE: (short int) 0...Everything OK. 1...Input Julian date ('tjd') out of range. 2...Invalid value of 'body'. 3...This version of 'solarsystem' not valid for use with NOVAS-C.

Discussion:

NOVAS does not provide a high-precision counterpart of *[solarsystem version 3](#page-89-0)* that works without requiring an external data file. Thus, this version of *solarsystem\_hp* is essentially a dummy function that acts according to the value of variable action, which is set within the function itself.

If action  $= 1$  (the default), this function returns an error code of 3 indicating appropriately that the function does not provide high-precision position and velocity of the Earth and Sun.

If action = 2 (must be manually set), this function simply calls function *[solarsystem](#page-94-0)  [\(version 3\)](#page-94-0)* and returns the low-precision position and velocity. An error code of 0 (no error) is also returned. This action may be useful for code testing purposes, but is neither appropriate nor recommended for normal use of NOVAS. Use alternate versions of *[solarsystem\\_hp](#page-90-0)* (located in the various **solsysn.c** files, where n is an integer) when the highest precision is needed.

# *Nutation Models (File nutation.c)*

The C version of NOVAS provides three implementations of the nutation model, all of which are found in file **nutation.c**. Each model computes the nutation angles, ∆ψ and ∆ε, which are the nutation in longitude and obliquity, respectively. These functions have the following input and output:

```
INPUT
   ARGUMENTS:
       jd_high (double)
          High-order part of TT Julian date.
       jd_low (double)
          Low-order part of TT Julian date.
   OUTPUT
   ARGUMENTS:
       *dpsi (double)
          Nutation (luni-solar + planetary) in longitude, in radians.
       *deps (double)
          Nutation (luni-solar + planetary) in obliquity, in radians.
   RETURNED
    VALUE:
      None.
```
#### Discussion:

The nutation model is invoked via function *nutation\_angles* in file **novas.c**. As previously mentioned, the nutation model can be the most computationally intensive part of NOVAS. It makes no sense to evaluate the full IAU 2000A nutation model (1,365 terms) [*iau2000a*] unless the highest level of accuracy is needed. Thus, in addition to the full IAU 2000A model, two reduced-accuracy models—truncated versions of IAU 2000A—are also provided: IAU 2000B [*iau2000b*] and 2000K [*nu2000k*]. [Section 1.4](#page-20-0) discussed these models in greater detail. Several higher-level NOVAS functions have an input argument, accuracy, which specifies whether a full- or reduced-accuracy calculation is desired. Whenever accuracy is set to 0 (full accuracy), IAU 2000A is used. By default, whenever accuracy is set to 1 (reduced accuracy), 2000K is used. However, a small coding change can be made to *nutation\_angles* to replace 2000K with IAU 2000B as the reduced-accuracy model. The prolog and comments in *nutation\_angles* explain how to make this change. A summary of the models follows.

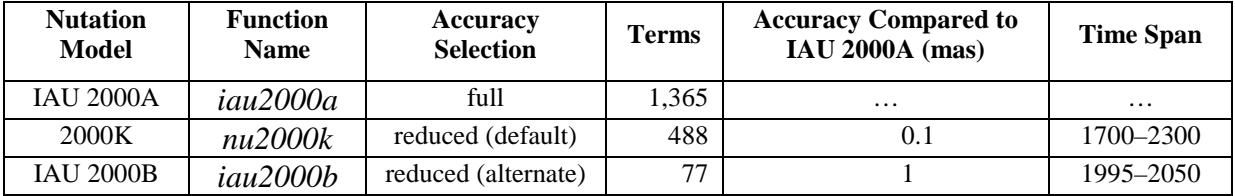

## <span id="page-96-0"></span>Chapter 5 Equinox- and CIO-Based Paradigms Compared

#### **5.1 Computing Hour Angles**

The equinox- and CIO-based celestial reference systems are part of two computational schemes for accounting for the Earth's instantaneous orientation with respect to the stars. These two methods represent the same phenomena, as they obviously must, but in slightly different order. The overall matrix that embodies, for a given instant, the terrestrial-tocelestial (ITRS-ICRS) transformation is the same for both schemes. Therefore, the value of observable quantities will not be affected by the choice of which paradigm is used for the computations.

In NOVAS, quantities such as declination and hour angle, which are in principle measurable angles, should have the same values regardless of the way in which they are computed. Because both the equinox-based and CIO-based paradigms are constructed on the instantaneous (true) equator of date—the plane orthogonal to the CIP—declinations are, in fact, completely unaffected.

How are hour angles of celestial objects computed in the old and new paradigms? Assume that we are considering Greenwich hour angles, that is, hour angles measured from the meridian of geodetic longitude zero (the X-Z plane of the ITRS) without polar motion. In the equinox-based scheme, we compute the topocentric place of the object of interest with respect to the true equator and equinox of date. Then, we compute Greenwich apparent sidereal time and subtract the object's apparent right ascension to form the hour angle. In the CIO-based scheme, we compute the object's topocentric place with respect to the true equator and CIO of date. To form the hour angle, we compute the ERA and subtract the CIO-based right ascension (also called the intermediate right ascension). The two results should be identical. The computed GHA may have to be reduced to the range  $-12<sup>h</sup>$  to  $+12<sup>h</sup>$ . The [table below](#page-97-0) summarizes the two equivalent procedures for hour angle and the NOVAS functions that would be used for each, assuming that polar motion is neglected. The procedures outlined here provide the Greenwich hour angle (GHA) of a star; only the first step would be different for a solar system body.

Functions *[app\\_star](#page-60-0)*, *[topo\\_star](#page-61-0)*, and *[place](#page-47-0)* require time arguments in the TT time scale (*[topo\\_star](#page-61-0)* also requires ∆T), while *[sidereal\\_time](#page-50-0)* and *[era](#page-78-0)* require time arguments in the UT1 time scale. The two procedures should yield the same value of GHA to within a microarcsecond around the present time and identical values for DEC. To obtain the local hour angle in either method, simply add to the GHA the observer's longitude (east positive) in appropriate units.

<span id="page-97-0"></span>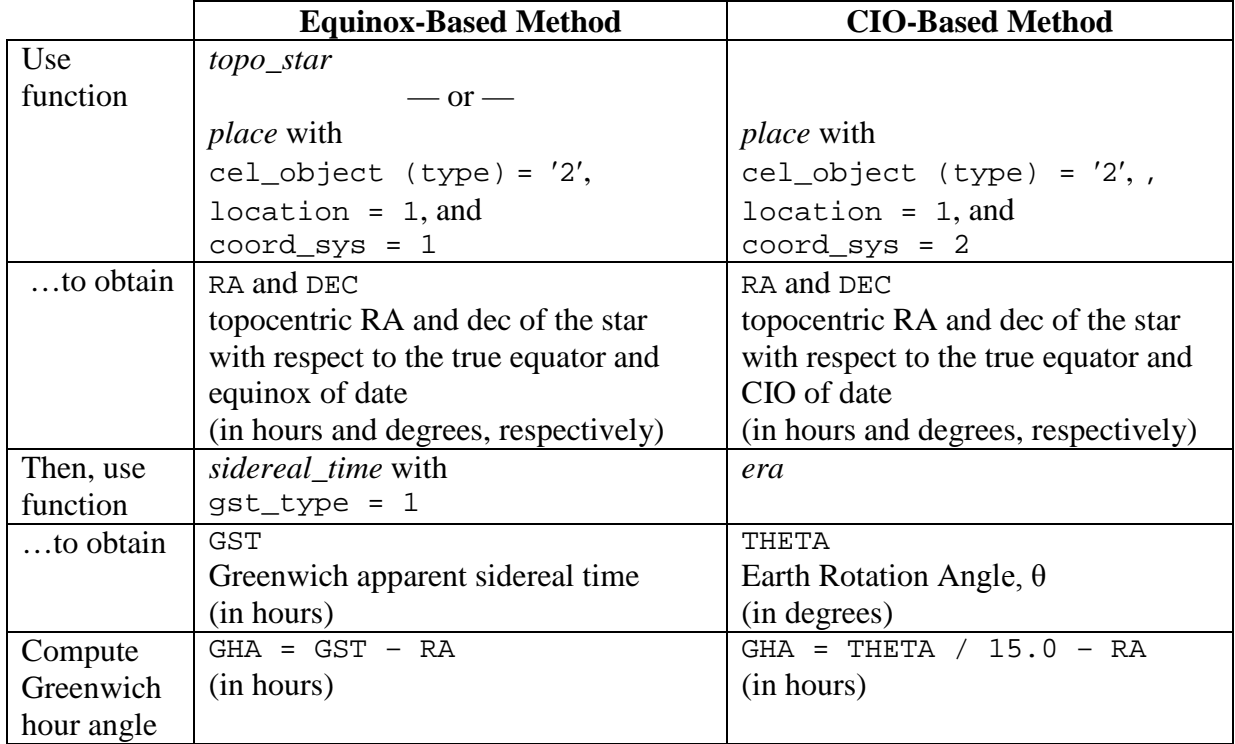

The common notion of hour angle becomes somewhat problematic when polar motion is taken into account, because what we usually regard as the Greenwich (or observer's) meridian—a plane of constant geodetic longitude—is not, in general, parallel to an hour circle on the celestial sphere when the geodetic pole and the CIP are not coincident. See the discussion in section  $6.5.4$  of [USNO Circular 179.](http://www.usno.navy.mil/USNO/astronomical-applications/publications/circ-179)<sup>[42](#page-97-1)</sup>

### **5.2 Other Computational Considerations**

 $\overline{a}$ 

Three high-level NOVAS functions that involve Earth rotation, *[sidereal\\_time](#page-50-0)*, *[ter2cel](#page-52-0)*, and *[cel2ter](#page-53-0)*, can perform their internal calculations using either the equinox-based paradigm or the CIO-based paradigm. As previously mentioned, *[sidereal\\_time](#page-50-0)* computes sidereal time. *[ter2cel](#page-52-0)* performs the terrestrial-to-celestial transformation, and *[cel2ter](#page-53-0)* performs the celestialto-terrestrial transformation. (*[equ2hor](#page-54-0)* is indirectly involved because it calls *[ter2cel](#page-52-0)*.) The method used within the three functions is selected when that function is called. The integer input argument, method, must be set to either zero (0) to use the CIO-based method or to one (1) to use the equinox-based method. Because no external difference occurs in how *[sidereal\\_time,](#page-50-0) [ter2cel,](#page-52-0)* or *[cel2ter](#page-53-0)* are used, and because the two computational paradigms yield answers that are consistent within a few microarcseconds over many centuries, a practical basis for choosing seldom arises. However, the equinox method is much more efficient if mean sidereal time is to be computed.

<span id="page-97-1"></span> $42$  http://www.usno.navy.mil/USNO/astronomical-applications/publications/circ-179

Finally, another of the new Earth-rotation-related functions is worth mentioning. For a given TT Julian date, *[cio\\_ra](#page-77-0)* provides the right ascension of the CIO with respect to the true equinox of date. With a sign reversal, this quantity is the equation of the origins, the direction of the true equinox measured in the equator eastward (+) from the CIO. Because the equinox and CIO are simply different right ascension origins on the instantaneous equator, *[cio\\_ra](#page-77-0)* provides the angular difference between the origins of these two systems. The equation of the origins is also the difference, expressed as an angle, between the ERA and Greenwich apparent sidereal time.

#### **5.3 How NOVAS Implements the CIO-Based Paradigm**

The equinox-based paradigm is, of course, the historical basis for NOVAS. One of its key pieces is the precession algorithm [*[precession](#page-73-0)*], which uses the equinox as its azimuthal coordinate; that is, it transforms celestial coordinates from the mean equator and equinox of one date to the mean equator and equinox of another date. Even though the recommended precession formulation has been replaced twice over the last half-century, this aspect of it has remained unchanged. Another key piece is the algorithm for sidereal time [*[sidereal\\_time](#page-50-0)*], which is based on a sidereal day that is defined by successive transits of the equinox. The sidereal time formula must always be matched to the precession algorithm, because mean sidereal time must account for the precession of the equinox in right ascension; this has been consistently done in NOVAS.

To use the CIO-based paradigm, we must know where the CIO is in some well-defined coordinate system. Unlike the equinox, the CIO is not defined by static geometry but by its motion, so its position at any time is given by the result of an integral that has been evaluated either analytically or numerically. In NOVAS, both results are available: the position of the CIO can be taken from an external file that is the output of a numerical integration, or it can be obtained from an analytical expression for the equation of the origins [*cio\_location*]. See sections  $6.5.1.1$  and  $6.5.1.2$  of USNO Circular  $179.13$ 

The NOVAS implementation of the CIO-based Earth-rotation paradigm for a given date is based on the construction of the Celestial Intermediate Reference System for that date, using vectors toward the CIP and the CIO. These two directions define, respectively, the z-axis and x-axis of the celestial intermediate system. The direction toward the CIP in the GCRS can be computed by passing the vector (0,0,1) through functions *nutation*, *[precession](#page-73-0)*, and *frame\_tie* in succession. Given the direction of the CIP, the other piece of required information is the location of the CIO for the same date, which is provided by *cio\_location* described below. The basis vectors of the intermediate system, with respect to the GCRS, are computed by *cio\_basis* (see section 6.5.1 of [USNO Circular 179](http://www.usno.navy.mil/USNO/astronomical-applications/publications/circ-179) for the algorithms). Having these basis vectors available allows NOVAS to easily transform any vector in the GCRS to the intermediate system. The only other quantity used in the CIO-based paradigm is the ERA, which is trivial to compute and is provided by *[era](#page-78-0)*.

Function *cio\_location* obtains the location of the CIO for a given date in one of two ways and sets an output argument, ref\_sys, that indicates which way was used. If an external file of

 $\overline{a}$ 

<span id="page-98-0"></span><sup>&</sup>lt;sup>43</sup> http://www.usno.navy.mil/USNO/astronomical-applications/publications/circ-179

CIO right ascension values is available (nominally called **cio\_ra.bin** and located in the current directory) then *cio\_location* will provide the GCRS right ascension of the CIO, and will set ref sys to one (1). If this file is not available, then *cio* location will provide the true right ascension of the CIO (the arc on the instantaneous equator from the equinox to the CIO), obtained from a series expansion, and will set ref\_sys to two (2). *cio\_basis* can work with either coordinate of the CIO. The two methods are equivalent within several microarcseconds over six centuries centered on the year 2000; it is not clear which method is more correct.

To do the hard work, *cio\_location* calls either *cio\_array* (for ref\_sys = 1) or *ira\_equinox* (for ref\_sys = 2). *cio\_location* always initially checks to see if the external file of CIO right ascensions is present. If it is, *cio\_array* reads the file, which is the output from a numerical integration covering years 1700 to 2300, and returns an array to be interpolated; the interpolation directly provides the right ascension of the CIO in the GCRS. A copy of **CIO\_RA.TXT** is provided as part of the NOVAS distribution, along with a utility program called **cio\_file.c** to convert the text file to a binary direct-access file; [section 2.5](#page-29-0) describes creating **cio\_ra.bin** (2.9 Mbytes) from **CIO\_RA.TXT** (7.5 Mbytes).

If **cio** ra.bin is not present, then *cio\_location* calls *ira\_equinox* to evaluate the equation of the origins from a closed-form expression that includes the evaluation of nutation in longitude, a lengthy series of trigonometric terms. The result locates the CIO with respect to the equinox on the instantaneous equator.

At no point does NOVAS use the CIO locator, *s*, which is described in IERS documents and *The Astronomical Almanac*.

## **5.4 References**

Kaplan, G. H. 2005, *The IAU Resolutions on Astronomical Reference Systems, Time Scales, and Earth Rotation Models*, USNO Circular 179 (Washington, DC: USNO) <http://www.usno.navy.mil/USNO/astronomical-applications/publications/circ-179> (USNO Circular 179)

USNO & HMNAO. 2009, *The Astronomical Almanac for the Year 2011*, (Washington, DC: GPO) and subsequent editions

[\(Return to Table of Contents\)](#page-2-0)

# <span id="page-100-1"></span>Appendix A Overview of How NOVAS Has Changed

A detailed list of the changes in the NOVAS C code from the previous versions (C2.0.1 of 2000 and C3.0 of 2009) is given in [Appendix B.](#page-106-0) This appendix provides some perspective on these changes for people who are already familiar with NOVAS. Most of the modifications have been made in response to resolutions passed by the IAU in 2000 and 2006 that recommended new models for fundamental astronomy within a new conceptual framework. To the greatest extent possible, the calling sequences for the highest-level (and most used) functions from the previous versions of NOVAS have been preserved, but a few important exceptions exist. Many new calls are now available as well.

## <span id="page-100-0"></span>**A.1 Important Changes in Calls**

Probably the most important change to existing NOVAS calls is the change of proper motion and parallax units in the calls to *[app\\_star](#page-60-0)*, *[virtual\\_star](#page-63-0)*, *[astro\\_star](#page-65-0)*, *[transform\\_cat](#page-56-0)*, and *[transform\\_hip](#page-58-0)*, all of which deal with star positions. The units have been changed as follows:

- proper motion in right ascension: from seconds per century to milliarcseconds per year
- proper motion in declination: from arcseconds per century to milliarcseconds per year
- parallax: from arcseconds to milliarcseconds

These changes have been made to conform to the units used in most modern star catalogs (e.g., Hipparcos, Tycho-2, or the FK6), which in turn follow from the observational techniques now used in the construction of such catalogs. Obviously, star data previously used with NOVAS must either be replaced or transformed. The transformation equations from "old" to "new" units are as follows:

```
pmrnew = pmrold * 150.0 * cos ( dec0 * DEG2RAD ); /* proper motion in RA */
pmdnew = pmdold * 10.0; /* proper motion in declination */
_{\text{paxnew}} = _{\text{paxold}} * 1000.0; /* _{\text{paxallax}} */
```
where dec0 is the catalog declination (J2000.0 or ICRS) of the star in degrees and DEG2RAD is the degrees-to-radians conversion factor (0.01745329…).

Another important change to the high-level functions is that the argument lists of the traditional "place" functions (*[app\\_star,](#page-60-0) [topo\\_star,](#page-61-0) [app\\_planet,](#page-66-0) [topo\\_planet.](#page-67-0) [virtual\\_star,](#page-63-0)* etc.) have changed. The earth data structure (type body) has been removed. This structure is now created within the new *[place](#page-47-0)* function described in the following section. A new input parameter, accuracy, has been added to select either full-accuracy or reduced-accuracy calculations.

Finally, function *pnsw* has been renamed to *[ter2cel](#page-52-0)* with a change to its time argument; this function carries out the terrestrial-to-celestial transformation.

All other changes to existing NOVAS calls involve lower-level functions not frequently invoked by most users; [Appendix B](#page-106-0) details these changes.

### **A.2** *place***: A New General-Purpose "Place" Function**

All computational code to compute apparent, topocentric, virtual, astrometric, etc., places of stars or planets has now been consolidated into a single new function called *[place](#page-47-0)*. The familiar calls to the traditional place functions from earlier versions of NOVAS still work essentially as before—except for the important changes described in [A.1](#page-100-0) above—but are now just "front-ends" to *[place](#page-47-0)* [*[app\\_star,](#page-60-0) [topo\\_star,](#page-61-0) [app\\_planet,](#page-66-0) [topo\\_planet.](#page-67-0) [virtual\\_star,](#page-63-0) [local\\_star,](#page-64-0) [virtual\\_planet,](#page-69-0) [local\\_planet,](#page-70-0) [astro\\_star,](#page-65-0) [astro\\_planet](#page-72-0)*]. This change eliminated much duplicate code, provides more flexibility, and allows for possible future additions (such as binary star orbits or nonlinear terms in proper motion). *[place](#page-47-0)* can produce star or planet positions within the Celestial Intermediate Reference System that is part of the new paradigm for Earth rotation calculations (see below). *[place](#page-47-0)* provides its output position both in spherical coordinates (right ascension, declination, and, for solar system bodies, geometric distance) and as a unit vector. In addition, *[place](#page-47-0)* furnishes radial velocity. It also allows the observer to be located at the geocenter, on or near the Earth's surface, or in a near-Earth spacecraft. You may want to consider changing your calls to *app\_star*, *app\_planet*, etc., to the equivalent calls to *[place](#page-47-0)*; the code for the new versions of the traditional place functions specifies the appropriate input parameters.

### **A.3 New Reference Systems**

 $\overline{a}$ 

The IAU resolutions of 2000 defined several new reference systems for fundamental astronomy. The Barycentric Celestial Reference System (BRCS), Geocentric Celestial Reference System (GCRS), International Celestial Reference System (ICRS), and Celestial Intermediate Reference System are defined briefly below. More detailed descriptions of these systems are in [section 1.1](#page-12-0) of this document and in Chapters 1, 3, and 6 of USNO Circular [179.](http://www.usno.navy.mil/USNO/astronomical-applications/publications/circ-179) [44](#page-101-0)

**Barycentric Celestial Reference System (BCRS)** replaces the barycentric system based on the mean equator and equinox of J2000.0. It is used for data tabulated in astrometric catalogs and fundamental solar system ephemerides.

**Geocentric Celestial Reference System (GCRS)** replaces the geocentric system based on the mean equator and equinox of J2000.0. It is used for geocentric apparent positions of celestial objects, measurements and coordinates in the near-Earth environment, and artificial Earth satellite ephemerides.

The BCRS and GCRS are nearly parallel systems, related by a relativistic transformation.

**International Celestial Reference System (ICRS)** is the name applied to the orientation of the axes of the BCRS, based on the adopted coordinates of several hundred extragalactic radio sources that are assumed to have no net systematic motion. The resulting orientation is close to, but not exactly aligned with, the mean equator and equinox of J2000.0. The ICRS is a "space-fixed" (kinematically non-rotating) system.

<span id="page-101-0"></span><sup>44</sup> http://www.usno.navy.mil/USNO/astronomical-applications/publications/circ-179

Because of their close relationship, the abbreviations "BCRS" and "ICRS" are often used interchangeably.

**Celestial Intermediate Reference System** is a system for geocentric apparent positions of stars and planets based on the true (instantaneous) equator of date and a zero point of right ascension at the CIO (see [section A.5\)](#page-103-0).

The geocentric system based on the true equator and equinox of date is also still used for geocentric apparent positions of stars and planets.

These reference systems are now used for the input and output arguments to NOVAS functions. For example, NOVAS 3.0, and later, assume that input reference data, such as catalog star positions and proper motions, and the basic solar system ephemerides, are provided in the ICRS (that is, within the BCRS as aligned to the ICRS axes), or at least are consistent with it to within the data's inherent accuracy. The distinction between the ICRS and the system defined by the mean equator and equinox of J2000.0 (the "J2000.0 system") becomes important only when an accuracy of 0.02 arcseconds or better is needed. Nevertheless, because NOVAS is designed for the highest accuracy applications, the ICRS is given as the reference system of choice for many input arguments to NOVAS functions.

Because the ICRS axes are not precisely aligned to those of the J2000.0 system, a new function called *frame* tie is available to transform vectors between the two systems. This transformation is a very small fixed rotation. *frame\_tie* is used for both barycentric vectors (BCRS to or from the barycentric J2000.0 system) and geocentric vectors (GCRS to or from the geocentric J2000.0 system). *frame\_tie* is called many times, in both directions, within the NOVAS code. It is needed because precession (and nutation) can properly be applied only to vectors in a real equatorial system; vectors in the GCRS (geocentric ICRS) must be transformed, via *frame\_tie*, to the J2000.0 system before *[precession](#page-73-0)* is used. If your code only interacts with the highest-level NOVAS functions, all this is transparent to you. However, if you use *[precession](#page-73-0)* within your own code, you should precede it by a call to *frame\_tie* (with the middle argument direction > 0) if your input vector is expressed in the GCRS, that is, if it is derived from an input source based on the ICRS.

Output data from many of the supervisory-level NOVAS functions can be expressed in the GCRS or either of two equator-of-date systems: the true equator and equinox of date or the Celestial Intermediate Reference System. The latter two systems differ only in their right ascension origins, and, in the new paradigm, they are understood to be derived from the GCRS by applying a few rotations.

### **A.4 New Models for Precession and Nutation**

As described in [section 1.4,](#page-20-0) new models for both precession and nutation have been adopted by the IAU and have been incorporated into NOVAS. Although the underlying developments for these effects are different than in NOVAS 2.0, from a programming point of view, little has changed. The functions that directly involve precession and nutation [*[precession](#page-73-0)*, *nutation*, *nutation\_angles*, *[sidereal\\_time](#page-50-0)*] essentially work the same as before, but with slightly different results. The new nutation model has more than ten times the number of trigonometric terms than the previous model. Because evaluation of nutation has always been the most computationally intensive task in NOVAS, you may notice an increase in execution time for some NOVAS applications. However, that extra computation time can be reduced.

Earth-rotation calculations can be performed in either full- or reduced-accuracy mode as described in [section 2.6.](#page-30-0) Many functions include an input argument, accuracy, that determines which mode will be used by that function and by any function it calls. In fullaccuracy mode, the various models are evaluated at the few-microarcsecond level. For nutation, using this mode means that a 1,365-term trigonometric series is evaluated for each unique date. However, neither the models nor current observations are accurate at this level, so much of the increased computational burden is unproductive. Reduced-accuracy mode can be used when the accuracy requirements are not better than 0.1 milliarcsecond for stars or 3.5 milliarcseconds for solar system bodies. The computation time for these calculations is thereby reduced by about two-thirds.

## <span id="page-103-0"></span>**A.5 New Model for the Rotation of the Earth about its Axis**

IAU resolutions passed in 2000 established a new geometric paradigm for how we describe the Earth's spin *around* its axis. Both the old and new paradigms are based on the instantaneous (true) equator of date, but they use different fiducial points on the equator as the origin of right ascension and different time-like quantities (actually, time-dependent angles) to describe the rotation of the Earth. As described in [section 1.4](#page-20-0) and [Chapter 5,](#page-96-0) the conventional scheme is based on the equinox and sidereal time; in the new paradigm, the reference point is called the CIO and the time-like quantity is called the ERA. A more complete explanation of the new concepts, along with the algorithms used with them, can be found in Chapter 6 of [USNO Circular 179.](http://www.usno.navy.mil/USNO/astronomical-applications/publications/circ-179)<sup>[45](#page-103-1)</sup>

NOVAS 3.0, and later, implement both the equinox- and CIO-based computational schemes. Implementing the CIO-based paradigm has required the addition of many new functions along with new code added to existing functions. First, the function *[place](#page-47-0)* is coded to provide output right ascensions with respect to either the equinox or the CIO; the choice is made through input argument coord\_sys. Function *gcrs2equ* can similarly convert GCRS right ascensions and declinations to their equatorial equivalents (for a given date) with output right ascensions measured with respect to either zero point. *[cio\\_ra](#page-77-0)* provides the angle between the two zero points, that is, the difference between the two right ascension systems. Functions *cio\_location*, *cio\_basis*, *cio\_array, ira\_equinox* provide lower-level support to these computations. Function *[era](#page-78-0)* computes the ERA for any instant.

Two high-level NOVAS functions that involve Earth rotation, *[sidereal\\_time](#page-50-0)* and *[ter2cel](#page-52-0)* (the latter replaces the old *pnsw*) have been re-coded to perform their internal calculations using either the equinox-based or CIO-based paradigm. When each function is called, an input argument, method, is set to either zero (0) for the CIO-based approach or one (1) for the equinox-based approach. New NOVAS 3.1 function *cel2ter* works similarly.

 $\overline{a}$ 

<span id="page-103-1"></span><sup>45</sup> http://www.usno.navy.mil/USNO/astronomical-applications/publications/circ-179

### **A.6 New Features**

The functions in this section have been added to NOVAS to increase functionality and convenience.

*[place](#page-47-0)* is new general-purpose apparent place function. Section A.2 describes this function in greater detail.

*[equ2ecl](#page-75-0)* converts RA and dec to ecliptic longitude and latitude. In addition, *equ2ecl\_vec* and *ecl2equ\_vec* convert vectors from an equatorial to an ecliptic basis and vice versa, respectively.

*equ2gal* converts ICRS RA and dec to galactic longitude and latitude.

*gcrs2equ* converts GCRS (geocentric ICRS) RA and dec to one of the equatorial systems of date.

*make\_object* and *make\_observer* are examples of a new set of functions which have been added to facilitate the construction of important data structures used in NOVAS.

*[cel2ter](#page-53-0)* (NOVAS 3.1) transforms a vector from the celestial system (GCRS) to the terrestrial system (ITRS).

## **A.7 New Terminology**

Not surprisingly, the IAU resolutions on reference systems and Earth rotation have required some new terminology, and an IAU Working Group on Nomenclature for Fundamental Astronomy was established for the 2003–2006 triennium to systematize the usage. New terms and abbreviations now appear in the comment statements of many NOVAS functions, including the prologs where the input and output arguments are described. The most important terms are described in [Chapter 1](#page-12-1) of this document and further information can be found in [USNO Circular 179.](http://www.usno.navy.mil/USNO/astronomical-applications/publications/circ-179)

## **A.8 References**

Kaplan, G. H. 2005, *The IAU Resolutions on Astronomical Reference Systems, Time Scales, and Earth Rotation Models*, USNO Circular 179 (Washington, DC: USNO) <http://www.usno.navy.mil/USNO/astronomical-applications/publications/circ-179> (USNO Circular 179)

[\(Return to Table of Contents\)](#page-2-0)

# <span id="page-106-0"></span>Appendix B List of Changes from NOVAS C2.0.1 to C3.1

This appendix lists in detail the changes between the current C3.1 version of NOVAS and earlier versions (C3.0 of 2009 and C2.0.1 of 2000). [Appendix A](#page-100-1) provides some perspective on these changes for people who are already familiar with NOVAS. Most of the modifications are in response to resolutions passed by the IAU in 2000 and 2006 that recommended new models for fundamental astronomy within a new conceptual framework. To the greatest extent possible, the calling sequences for the highest-level (and most used) functions from the previous versions of NOVAS have been preserved, but a few important exceptions exist. Many new calls are now available as well.

### **B.1 New Functions**

### **B.1.1 New Functions in NOVAS C3.0**

*cio\_array* is called from *cio\_location*. It reads and returns a set of values of the GCRS right ascension of the CIO, near a given TDB Julian date, from an external, binary direct-access file.

*cio\_basis* returns orthonormal basis vectors for the Celestial Intermediate Reference System with respect to the GCRS. It requires a prior call to *cio\_location*.

*cio\_location* returns the RA of the CIO at a given TDB Julian date, either with respect to the GCRS or with respect to the true equator and equinox of date.

*[cio\\_ra](#page-77-0)* returns the value of the true RA of the CIO for a given TDB Julian date.

*d\_light* evaluates the difference in light-time to a star between the solar system barycenter and the Earth.

*ecl2equ\_vec* converts an ecliptic position vector to an equatorial position vector.

*ee\_ct* evaluates a 34-term series for "complementary terms" in the equation of the equinoxes based on the work of Capitaine, Wallace, and McCarthy (2003), which is also discussed in Petit and Luzum, eds. (2010).

*[equ2ecl](#page-75-0)* converts equatorial RA and dec to ecliptic longitude and latitude.

*equ2ecl\_vec* converts an equatorial position vector to an ecliptic position vector.

*equ2gal* converts ICRS RA and dec to galactic longitude and latitude.

*[era](#page-78-0)* evaluates the ERA, θ.

*frame tie* sets up the frame tie matrix and transforms a vector from the dynamical mean J2000.0 system to the ICRS, or vice versa. This function implements a first-order matrix with second-order corrections to the diagonal elements, patterned after the work by Hilton and Hohenkerk (2004). Given the smallness of the angles involved and their uncertainties, this approach is quite adequate.

*gcrs2equ* transforms GCRS RA and dec to RA and dec on mean or true equator of date. For true equator of date, either the true equinox or the CIO can be specified as the origin of right ascension.

*geo\_posvel* is called from *[place](#page-47-0)* to compute the geocentric position and velocity vectors of an observer on, or above, the surface of the Earth.

*grav\_def* replaces *sun\_field;* it supervises the evaluation of gravitational deflection of light due to the Sun, Jupiter, and other solar system bodies. It calls a new function *grav\_vec* to do the deflection calculation for each body.

*grav vec* calculates the gravitational deflection of light due to a solar system body. It is called by *grav\_def*, a new function that replaces *sun\_field*.

 $iau2000a$  evaluates the IAU 2000A nutation series (nutation only) based on [IERS code](http://tai.bipm.org/iers/conv2003/conv2003_c5.html)<sup>[46](#page-107-0)</sup> (Wallace 2003a).

iau2000b evaluates the IAU 2000B nutation series based on [IERS code](http://tai.bipm.org/iers/conv2003/conv2003_c5.html) (Wallace 2003b).

*ira\_equinox* returns the value of the Equation of the Origins, i.e., the right ascension of the equinox in the Celestial Intermediate Reference System from an analytical expression. The Equation of the Origins is the arc on the true equator of date from the CIO to the equinox, measured positively to the east.

*light\_time* is called from *[place](#page-47-0)* to antedate the position of a solar system body for light-time.

*limb* angle evaluates where an observed object is with respect to the Earth's limb (horizon), given the geocentric position vectors of the observer and the object. *[place](#page-47-0)* calls *limb\_angle* for the topocentric cases in order to decide whether to include the gravitational deflection of light due to the Earth itself.

*make\_observer* creates a structure of type [observer](#page-42-0) specifying the location of the observer.

*make\_observer\_at\_geocenter* creates a structure of type [observer](#page-42-0) specifying an observer at the geocenter.

*make\_observer\_in\_space* creates a structure of type [observer](#page-42-0) specifying the position and velocity of an observer situated on a near-Earth spacecraft.

*make\_observer\_on\_surface* creates a structure of type [observer](#page-42-0) specifying the location of and weather for an observer on the surface of the Earth.

*make\_in\_space* creates a structure of type [in\\_space](#page-42-1) specifying the position and velocity of an observer situated on a near-Earth spacecraft.

*make on surface* creates a structure of type on surface specifying the location of and weather for an observer on the surface of the Earth.

*mean\_obliq* is called from *[e\\_tilt](#page-81-0)* and *[cel\\_pole](#page-79-0)* to compute the mean obliquity of the ecliptic.

*norm\_ang* is called by *ee\_ct* to normalize angles into the range  $0 \le \text{angle} < (2 \pi)$ .

 $\overline{a}$ 

<span id="page-107-0"></span><sup>46</sup> http://tai.bipm.org/iers/conv2003/conv2003\_c5.html
*nu2000k* is a modification of *iau2000a*. It evaluates a truncated version (2000K) of the full IAU 2000A nutation series and uses a consistent set of expressions for the fundamental arguments, those of Simon et al. (1994). It is more accurate than the IAU 2000B series: about 0.1 milliarcseconds for  $\Delta \psi$  and about 0.04 milliarcseconds for  $\Delta \varepsilon$  and  $\Delta \psi$  sin  $\varepsilon$  over a longer interval of time than IAU 2000B.

*[place](#page-47-0)* is a new, general-purpose function for computing apparent, topocentric, virtual, astrometric, etc., places of stars and planets. All substantive code for performing these calculations has been moved from *app\_star*, *topo\_star*, *app\_planet*, etc., into *[place](#page-47-0)*. In the call to *[place](#page-47-0)*, the object requested is specified by the input parameter cel\_object. The type of place requested is specified by two input parameters, one indicating the location of the observer and the other indicating the coordinate system of the output positions. *app\_star*, *topo\_star*, *app\_planet*, etc., now are just "front-ends" to *[place](#page-47-0)*.

*rad\_vel* is called from *[place](#page-47-0)* to compute the radial velocity of observed object with respect to the observer.

# **B.1.2 New Function in NOVAS C3.1**

*[cel2ter](#page-53-0)* transforms a vector from the celestial system (GCRS) to the terrestrial system (ITRS).

# **B.2 Changes to NOVAS C Structures and Calling Sequences**

# **B.2.1 Changes in Structures and Calling Sequences from C2.0.1 to C3.0**

All of the high-level functions (*place*, *app\_star*, *app\_planet*, etc.) now assume that they are working with ICRS data, including input RA, dec, and proper motion components for the stellar functions and position and velocity vectors obtained from *[solarsystem](#page-84-0)* for both stellar and planetary functions. *[virtual\\_star,](#page-63-0) [local\\_star,](#page-64-0) [virtual\\_planet,](#page-69-0) [local\\_planet](#page-70-0)*, *[astro\\_star](#page-65-0)*, *[astro\\_planet,](#page-72-0)* and *mean\_star* produce output positions in the ICRS.

*[app\\_star,](#page-60-0) [virtual\\_star,](#page-63-0) [astro\\_star,](#page-65-0) [app\\_planet,](#page-66-0) [virtual\\_planet,](#page-69-0) [astro\\_planet,](#page-72-0) mean\_star, [topo\\_star,](#page-61-0) [topo\\_planet,](#page-67-0) [local\\_star,](#page-64-0)* and *[local\\_planet](#page-70-0)* have a new accuracy input parameter. The former earth input parameter was removed from each of these functions.

*aberration* no longer returns an error code.

*bary\_to\_geo* was renamed *bary2obs*.

*[cel\\_pole](#page-79-0)* can now accept input corrections to the pole positions as either (dψ, dε) or  $(dX, dY)$ ; the choice of correction is specified by a new input parameter type. In either case, the units of the correction must be in milliarcseconds. In addition, this function now returns an error code.

*earthtilt* was renamed *[e\\_tilt](#page-81-0)* with a new accuracy input parameter.

*[ephemeris](#page-82-0)* now returns an error code.

*get\_earth* was eliminated and its functionality moved to *[place](#page-47-0)*.

*make cat entry* changed its proper motion units (in both RA and dec) to milliarcseconds/year and changed its parallax units to milliarcseconds. Proper motion in RA includes a cos dec factor.

*nutate* was renamed *nutation*. It has a new accuracy input parameter, and it no longer returns an error code.

*nutation angles* has a new accuracy input parameter, and it no longer returns an error code.

*pnsw* was renamed *[ter2cel](#page-52-0)* (terrestrial-to-celestial transformation) with the former input argument tjd changed to a UT1 Julian date split into a pair of double-precision words, jd ut high and jd ut low, and with a new accuracy input parameter added.

*[precession](#page-73-0)* can no longer process two arbitrary epochs, because the new precession expressions are not as flexible as those of Lieske et al. (1977, 1979). Therefore, one of the input epochs must be 2451545.0 (J2000.0). In addition, this function now returns an error code.

*set\_body* was renamed *make\_object*.

*[sidereal\\_time](#page-50-0)* has new delta\_t, gst\_type, method, and accuracy input parameters. The former ee input parameter was removed. In addition, this function now returns an error code.

*spin* is no longer specifically associated with sidereal time. It now applies a rotation about the current z-axis with the angle expressed in degrees.

struct body was renamed [object](#page-41-0) with the length of name member shortened to 50 characters and structure cat entry member added.

struct site info was renamed on surface.

*sun\_field* was replaced by *grav\_def*, a more general function that evaluates the gravitational deflection of light due to several solar system bodies.

*tdb2tdt was* renamed *tdb2tt*.

*[transform\\_cat](#page-56-0)* has two modified and two new transformation options. Existing option=2 and existing option=3 can no longer process two arbitrary epochs, because the new precession expressions are not as flexible as those of Lieske et al. (1977, 1979). Therefore, one of the input epochs for these options must be 2451545.0 (J2000.0). New option=4 rotates data from the dynamical equator and equinox of J2000.0 to the ICRS while new option=5 does the opposite rotation.

*wobble* has a new Julian date argument.

### **B.2.2 Changes in Structures and Calling Sequences from C3.0 to C3.1**

To prevent possible array overflows, two new preprocessor constants, [SIZE\\_OF\\_OBJ\\_NAME](#page-40-1) and [SIZE\\_OF\\_CAT\\_NAME](#page-40-2) have been defined in **novas.h**. SIZE\_OF\_OBJ\_NAME defines the length of the starname character array in the cat entry structure and the length of the name character array in the [object](#page-41-0) structure. SIZE\_OF\_CAT\_NAME defines the length of the catalog character array in the [cat\\_entry](#page-40-0) structure. Although the actual lengths of

the arrays are unchanged, the *make\_cat\_entry* and *make\_object* function prototypes and definitions now use these new preprocessor constants in their argument lists.

*wobble* has a new direction input parameter.

Several changes were made to the ephemeris manager code in **eph\_manager.c** and **eph\_manager.h**.

- The function names *Ephem\_Open*, *Ephem\_Close*, *Planet\_Ephemeris*, *State*, *Interpolate*, and *Split* were all changed to lower case (i.e., *ephem\_open*, *ephem\_close*, *planet\_ephemeris*, *state*, *interpolate*, and *split*) to conform to internal coding standards.
- *ephem\_open* also has an additional output argument, de\_number, that indicates the DE number of the opened ephemeris file.

## **B.3 Significant Internal Changes to Code**

### **B.3.1 Significant Internal Changes to Code from C2.0.1 to C3.0**

*[app\\_star](#page-60-0)*, *[topo\\_star](#page-61-0)*, *[app\\_planet](#page-66-0)*, *[topo\\_planet](#page-67-0)*, *[virtual\\_star](#page-63-0)*, *[local\\_star](#page-64-0)*, *[virtual\\_planet](#page-69-0)*, *[local\\_planet](#page-70-0), [astro\\_star](#page-65-0), and <i>[astro\\_planet](#page-72-0)* are now simply "front-ends" to specific calls to *[place](#page-47-0)*. All substantive apparent place calculations of the various kinds are now done only in *[place](#page-47-0)*. The following changes in the basic algorithms were made.

- 1. Calls to *frame\_tie* were added in appropriate places to transform between the ICRS and the dynamical system.
- 2. In updating a star's position for proper motion, a correction to the epoch of interest for the difference in light-time between the solar system barycenter (the reference point for the input catalog data) and the Earth itself is now included. This change affects only stars with the greatest proper motions and, then, only at the 0.1-milliarcsecond level. The new function *d\_light* is used to compute the epoch offset.
- 3. The "Doppler factor," k, is included in the computation of stellar space motion vectors as discussed in the note on *[starvectors](#page-112-0)* below.
- 4. Modifications were made related to the change in gravitational deflection algorithms from *sun\_field* to the more general function *[grav\\_def](#page-107-0)* as discussed in the note above.
- 5. Code has been introduced that allows a place to be expressed in the Celestial Intermediate Reference System (equator of date with CIO as the right ascension origin).
- 6. Code has been added that allows the input of an observer's instantaneous geocentric position and velocity vectors (with respect to the true equator and equinox of date) for a topocentric place calculation; this change supports satellite observations.

*[e\\_tilt](#page-81-0)* now evaluates a more complete series for the complementary terms in the equation of the equinoxes; formerly, it just evaluated the two largest terms. It uses the expression for the mean obliquity from the P03 precession formulation. Internally, the function works in either full- or reduced-accuracy mode as set by the accuracy input parameter.

Full-accuracy mode obtains the sum of the terms from IERS function *ee\_ct*.

Reduced-accuracy obtains the sum of the terms from a nine-term internal series.

*[equ2hor](#page-54-0)* implements an improved algorithm for refraction geometry.

*fund args* now evaluates expressions for the fundamental solar and lunar arguments from Simon et al. (1994).

*nutation\_angles* now just calls either of the nutation functions, *iau2000a* (from the IERS) or *nu2000k* (a reduced-accuracy version of *iau2000a*), to do the hard work; it does not contain a nutation series itself. The nutation function called depends on the value of the accuracy input parameter. In reduced-accuracy mode, *iau2000b* may be called instead of *nu2000k* by making a small code modification as explained in the prolog to the *nutation\_angles* function.

*[precession](#page-73-0)* now evaluates the precession-angle polynomials for the Capitaine, Wallace, and Chapront (2003) P03 model, which was recommended by an IAU resolution in 2006. Some code changes were made to ensure reversibility of transformation (to/from J2000.0).

*[sidereal\\_time](#page-50-0)* returns the value of sidereal time, either mean or apparent. Internally, this function can work by either of two methods as set by the method input parameter.

Equinox-based method evaluates the expression for mean sidereal time following the discussion in section 2.6.2 of [USNO Circular 179.](http://www.usno.navy.mil/USNO/astronomical-applications/publications/circ-179) [47](#page-111-0) The ERA, θ, is obtained from *[era](#page-78-0)*. For apparent sidereal time, the equation of the equinoxes, including the "complementary terms," is obtained from *[e\\_tilt](#page-81-0)*.

CIO-based method obtains the sidereal time using the method of section 6.5.4 of [USNO](http://www.usno.navy.mil/USNO/astronomical-applications/publications/circ-179)  [Circular 179.](http://www.usno.navy.mil/USNO/astronomical-applications/publications/circ-179) That equation is based on the position of the true equinox of date in the Celestial Intermediate Reference System, the basis of which is obtained from *cio\_basis*. The ERA, θ, is obtained from *[era](#page-78-0)*. Mean sidereal time, when requested, is calculated by *subtracting* the equation of the equinoxes, obtained from *[e\\_tilt](#page-81-0)*.

In either method, *[sidereal\\_time](#page-50-0)*/*[era](#page-78-0)* evaluates θ using the input UT1 epoch, but other components of sidereal time are evaluated using TDB (set equal to TT), with TT=UT1+ $\Delta$ T where the delta\_t input parameter sets the  $\Delta$ T value.

*[ter2cel](#page-52-0)* performs the terrestrial-to-celestial transformation on a given vector, i.e., the total rotation from the ITRS to the GCRS; it includes calls to *frame\_tie* at appropriate places. Internally, this function can work by either of two methods as set by method input parameter.

Equinox-based method evaluates the old-style transformation as per the previous function *pnsw*, but with a call to *frame\_tie* added at the end to put final vector in GCRS. This method uses apparent sidereal time, obtained from *[sidereal\\_time](#page-50-0)*.

CIO-based method performs the transformation of equations 3 and 4 given by Kaplan (2003), based on the Celestial Intermediate Reference System. The orthonormal basis of the system is obtained from *cio\_basis*, and the ERA, θ, is obtained from *[era](#page-78-0)*.

In either method, the "fast angle" (rotation about z-axis) is evaluated using the input UT1 epoch, but other components of sidereal time are evaluated using TDB (set equal to TT), with  $TT=UT1+\Delta T$  where the delta t input parameter sets the  $\Delta T$  value.

 $\overline{a}$ 

<span id="page-111-0"></span><sup>&</sup>lt;sup>47</sup> http://www.usno.navy.mil/USNO/astronomical-applications/publications/circ-179

*[transform\\_cat](#page-56-0)*, *[transform\\_hip](#page-58-0)*, and *starvectors* were modified to accommodate the new proper motion and parallax units.

<span id="page-112-0"></span>*[transform\\_cat](#page-56-0)* and *starvectors* now use  $(\sin(\text{parallax}))^{-1}$  to compute distance, rather than parallax<sup>-1</sup>; an inconsequential change that just makes the expression formally correct. Also, the "Doppler Factor," *k*, mentioned in the Hipparcos documentation and other papers, is now applied in computing the space-motion vector. The computational distance used for objects of zero parallax has been increased to 1 Gpc  $(2.06 \times 10^{14} \text{ AU})$ .

*[transform\\_cat](#page-56-0)* calls *frame\_tie* for new transformation option=4 and for the new transformation option=5, which rotate data between dynamical J2000.0 system and ICRS.

*wobble* now includes a very tiny (inconsequential for most applications) rotation about the zaxis in the matrix to correct the ITRS longitude origin to TIO. This rotation uses the recently published approximation to TIO longitude as a function of time, which required that the new time argument also be added to this function. Essentially, this modification changes a W rotation to a W´ rotation. Also, the matrix-element expressions changed from first-order approximations to exact expressions for increased precision.

The following changes were made to constants:

- renamed MAU to AU and updated value
- renamed KMAU to AU\_KM and updated value
- added AU\_SEC from DE405
- added **C\_AUDAY**
- changed units of  $\text{C}$  from AU/day to meters/second
- updated value of GS from DE405
- added GE from DE405
- renamed EARTHRAD to ERAD , changed units from kilometers to meters, and updated value
- updated value of **F**
- renamed OMEGA to ANGVEL
- added RMASS[12]
- updated value of TWOPI
- added ASEC360
- removed RAD2SEC
- added ASEC2RAD

### **B.3.2 Significant Internal Changes to Code from C3.0 to C3.1**

*[app\\_star,](#page-60-0) [astro\\_star,](#page-65-0) [local\\_star,](#page-64-0) [topo\\_star,](#page-61-0)* and *[virtual\\_star](#page-63-0)* all include a bug fix in the setup of the local variable obj\_name.

*make\_cat\_entry* includes a bug fix in the setup of the output structure members star->starname and star->catalog.

*make\_object* implements [SIZE\\_OF\\_OBJ\\_NAME](#page-40-1) and [SIZE\\_OF\\_CAT\\_NAME](#page-40-2) and checks the length of name.

*[precession](#page-73-0)* includes the static variable first time to fix a bug that occurs when jd tdb2 is T0 on the first call to this function.

Additionally, in **nutation.c**, *[iau2000a](#page-95-0)*, *[iau2000b](#page-95-0)*, and *[nu2000k](#page-95-0)* now use static storage class for the large const arrays.

In **eph\_manager.c** and **eph\_manager.h**, some variables have been changed from long int to int to fix a problem on 64-bit Linux and Mac OS X 10.6 (Snow Leopard) systems.

# **B.4 Other Internal Code Changes**

### **B.4.1 Other Internal Code Changes from C2.0.1 to C3.0**

Many minor changes have been made in the code. Obviously, many of the comment statements had to be revised, and others had to be added; such changes are too numerous to try to list. Some variable names were changed. For example, the output RA and dec for the *mean\_star* function was named mra and mdec, the m indicating "mean"; these are now ira and idec, the i indicating "ICRS." Many similar trivial changes have been made.

## **B.4.2 Other Internal Code Changes from C3.0 to C3.1**

For consistency throughout NOVAS and with IERS Conventions, the variables representing the coordinates of the celestial intermediate pole with respect to the ITRS pole were renamed to xp and yp. This change is most notable in the input arguments of *[ter2cel](#page-52-0)*, *wobble*, and *[equ2hor](#page-54-0)*.

*ee\_ct* has additional references and notes.

*mean\_star* uses *make\_cat\_entry* to set up the local tempstar structure.

*[sidereal\\_time](#page-50-0)* has additional notes on usage.

The ephemeris manager code (**eph\_manager.c** and **eph\_manager.h**) contains many minor internal updates, including support for JPL's DE421.

### **B.5 References**

Capitaine, N. Wallace, P. T., & Chapront. J. 2003, *A&A* , 412, 567 (P03)

Capitaine, N., Wallace, P. T., & McCarthy, D. D. 2003, *A&A* , 406, 1135

Hilton, J. L. & Hohenkerk, C. Y. 2004, *A&A* , 413, 765

Kaplan, G. H. 2003, in *Proceeding of IAU Gen. Assembly XXV, Joint Discussion 16, The International Celestial Reference System, Maintenance and Future Realizations* , ed. R. Guame, D. McCarthy, & J. Souchay (Sydney: The Assembly) 196

Kaplan, G. H. 2005, *The IAU Resolutions on Astronomical Reference Systems, Time Scales, and Earth Rotation Models*, USNO Circular 179 (Washington, DC: USNO) <http://www.usno.navy.mil/USNO/astronomical-applications/publications/circ-179> (USNO Circular 179)

Lieske, J. H., Lederle, T., Fricke, W., & Morando, B. 1977, *A&A*, 1

Lieske, J. H. 1979, *A&A* , 282

Petit, G. & Luzum, B. (eds.) 2010, Chapter 5, in *IERS Conventions*, IERS Tech. Not. 36 (Frankfurt: IERS) (Table 5.2e presented in the printed publication is a truncated series. The full series, which is used in NOVAS, is available on the IERS Conventions Center website in file **tab5.2e.txt**.) <ftp://tai.bipm.org/iers/conv2010/chapter5/>

Simon, J. L., Bretagnon, P., Chapront, J., Chapront-Touze, M., Francou, G., & Laskar, J. 1994, *A&A* , 282, 663

Standish, E. M. 1998, "JPL Planetary and Lunar Ephemerides, DE405/LE405," JPL IOM 312.F-98-048 (Pasadena, CA: JPL) <http://ssd.jpl.nasa.gov/iau-comm4/relateds.html>

Wallace, P. 2003a, NU2000A Subroutine, Subroutines for Chapter 5, in *IERS Conventions*, ed. D. McCarthy & G. Petit, IERS Tech. Not. 32 (Frankfurt: IERS) [http://tai.bipm.org/iers/conv2003/conv2003\\_c5.html](http://tai.bipm.org/iers/conv2003/conv2003_c5.html)

Wallace, P. 2003b, NU2000B Subroutine, Subroutines for Chapter 5, in *IERS Conventions*, ed. D. McCarthy & G. Petit, IERS Tech. Not. 32 (Frankfurt: IERS) [http://tai.bipm.org/iers/conv2003/conv2003\\_c5.html](http://tai.bipm.org/iers/conv2003/conv2003_c5.html)

[\(Return to Table of Contents\)](#page-2-0)

# Appendix C How to Set Up the JPL Ephemerides

## **C.1 Overview**

As described elsewhere in this document, NOVAS requires access to a high-accuracy solar system ephemeris in order to compute places of solar system bodies and the highest-accuracy star places. Groups in the U.S., France, and Russia now construct high-accuracy solar system ephemerides. In NOVAS C, *[solarsystem version 1](#page-86-0)* and *[solarsystem version 2](#page-87-0)* provide direct access to the "developmental ephemerides," designated as "DEnnn," which are produced by JPL in the U.S. The former is a front-end to a USNO-supplied C implementation of JPL's ephemeris-access software, while the latter is a front-end to the JPL-provided Fortran software; both versions enable reading and interpolating a binary, direct-access ephemeris file. The binary ephemeris file is created from ASCII data files and software supplied by JPL. The JPL software must be tailored for your specific computer architecture.

This appendix describes how to set up the binary ephemeris file and the JPL software that reads it on your system. After these tasks have been done successfully, the JPL software must be linked into any NOVAS application that uses *[solarsystem version 2](#page-87-0)*. Alternatively, the binary ephemeris file can be used directly with *[solarsystem version 1](#page-86-0)* and the software in file **eph\_manager.c**. The procedures outlined below worked on an Intel-based Mac OS X system using the open-source gfortran compiler and the JPL software available in February 2009. The resulting binary, direct-access ephemeris file was successfully transferred to and used on other Intel-based computers running Microsoft Windows XP and Linux. Thus, our procedures are tailored for computers containing Intel processors, including many systems running Microsoft Windows, Mac OS X, and Linux. Providing specific procedures for all combinations of computer processors, operating systems, and compilers is beyond the scope of this user's guide. Furthermore, the procedures in this appendix are intended simply as a guide; the USNO cannot provide technical support regarding JPL software.

### **C.2 Step-by-Step Guide**

Step 1: Connect to the JPL ftp site. All the files needed to install the JPL ephemerides are available via anonymous ftp from ssd.jpl.nasa.gov. This can be accomplished through most modern Web browsers by typing

### [ftp://ssd.jpl.nasa.gov](ftp://ssd.jpl.nasa.gov/)

in the address (URL) field. When connected, go to the pub/eph/planets/ directory.

<span id="page-116-1"></span>Step 2: Download the JPL software, ASCII ephemeris files, and corresponding test data file. Follow the "CONTENTS TO BE RETRIEVED BY THE USER" instructions in the file **README.txt**, which is also available as a [webpage.](http://ssd.jpl.nasa.gov/?planet_eph_export) [48](#page-116-0) *We recommend following the instructions for "non-UNIX users" regardless of your computer's operating system*. Our experience at USNO has been that the installation process is more a function of your computer's processor (hardware) than its operating system. The test data file, **testpo.xxx**,

 $\overline{a}$ 

<span id="page-116-0"></span><sup>48</sup> http://ssd.jpl.nasa.gov/?planet\_eph\_export

may be found in both the same directory as the ASCII ephemeris files and in the separate test data directory.

The characters used to terminate lines, the end-of-line codes, vary among operating systems. Some systems use carriage returns (CR), some use line feeds (LF), and some use both. The end-of-line codes may not be properly translated between operating systems when files are copied from one system to another, depending on how the files are transferred and on what options are invoked. If you have trouble reading or using any of the files downloaded from JPL, check the encoding to ensure it is appropriate to your system.

Step 3: Configure the **asc2eph.f** file provided by JPL. For computer systems with Intel processors, select (uncomment) the following statement at the beginning of the program: PARAMETER ( NRECL = 4 )

Step 4: Split the **testeph.f** file provided by JPL into two files: **jplsubs.f** and **testeph.f**. The first new file, **jplsubs.f**, should contain JPL subroutines *FSIZER3*, *PLEPH* (including ENTRY DPLEPH), *INTERP*, *SPLIT*, *STATE*, and *CONST* extracted from the original JPL test program. The second revised file, **testeph.f**, should contain only the main program and no subroutines. JPL subroutines *FSIZER1* and *FSIZER2* will not be needed and are not retained in either file.

The creation of the new file, **jplsubs.f**, is advantageous for the long-term use of the JPL subroutines and the binary ephemeris files with NOVAS. The new file contains no extraneous material and is named descriptively.

Step 5: Configure the new **jplsubs.f** file.

- a. For computer systems with Intel processors, in subroutine *FSIZER3* of **jplsubs.f**, uncomment and set NRECL=4
- <span id="page-117-0"></span>b. In subroutine *FSIZER3* of **jplsubs.f**, identify the binary ephemeris file to be used by setting

NAMFIL= 'JPLEPH'

You may wish to specify a more complete file name including the appropriate directories, such as

NAMFIL= '/users/mystuff/ephem/JPLEPH'

to avoid having to keep an alias to this binary file in all your working directories.

- c. In subroutine *FSIZER3* of **jplsubs.f**, set KSIZE to the correct value for the specific ephemeris being used (see the comments in the code); e.g., set KSIZE = 2036 for DE405 and DE421.
- d. In subroutine *STATE* of **jplsubs.f**, select (uncomment) CALL FSIZER3(NRECL,KSIZE,NRFILE,NAMFIL) leaving the lines containing CALL FSIZER1 and CALL FSIZER2 as comments.
- Step 6: Compile and create executables.
	- a. Create executable application **asc2eph** by compiling and linking file **asc2eph.f** .
	- b. Create executable application **testeph** by compiling and linking files **testeph.f** and **jplsubs.f**.

NOTE for Windows systems: Some Fortran compilers may produce files with an **.exe** extension, i.e., **asc2eph.exe** and **testeph.exe**. If so, ignore the **.exe** extension when using those applications in the following steps.

Step 7: Concatenate the ASCII data files and convert the concatenated file to binary form. Follow the instructions in the "ASCII to BINARY (for non-UNIX users)" section of the **usrguide** file, which is located in the pub/eph/planets directory. The resulting binary ephemeris file will be named **JPLEPH**, or whatever name you specified in [Step 5b.](#page-117-0)

Step 8: Test the binary ephemeris file. Follow the instructions in the "TESTING THE BINARY FILE" section of the **usrguide** file, which is located in pub/eph/planets. You should have already downloaded the appropriate test data file in [Step 2.](#page-116-1)

NOTE: In testing, **jplsubs.f** returned different values for some dates when compiled with Lahey/Fujitsu Fortran 95 and GNU Fortran 4.1.2 under Red Hat Enterprise Linux ES release 4 (Nahant Update 9).

Step 9: Use the binary ephemeris file with NOVAS. After successfully completing the test, compile and link NOVAS function *[solarsystem version 2](#page-87-0)* (**solsys2.c**) and the JPL subroutines contained in **jplsubs.f** with the remaining relevant parts of NOVAS and your application code. Alternatively, the binary ephemeris file can be used directly with *[solarsystem version 1](#page-86-0)* and the software in file **eph\_manager.c**. Unless you specified otherwise in [Step 5b,](#page-117-0) the binary JPL ephemeris file, or an alias to it, should reside in the same directory as your executable application.

[\(Return to Table of Contents\)](#page-2-0)

# Appendix D A Comparison of SOFA and NOVAS C3.0

The [Standards of Fundamental Astronomy](http://www.iausofa.org/) (IAU 2009a; SOFA)<sup>[49](#page-120-0)</sup> library is the official collection of approved software for positional astronomy, operating under the auspices of International Astronomical Union (IAU) Division 1 (Fundamental Astronomy). Both Fortran and C libraries are available. An international SOFA Reviewing Board manages the collection.

Generally, NOVAS is independent of SOFA although both software libraries include code that is similar to two IERS [Fortran modules.](http://tai.bipm.org/iers/conv2003/conv2003_c5.html) [50](#page-120-1) Function *iau2000a*, which evaluates the full 1,365-term IAU 2000A nutation series in NOVAS 3.0, is based on the IERS subroutine *NU2000A*. Function *ee\_ct*, which evaluates the "complementary terms" in the equation of the equinoxes, is based on IERS function *EECT2000*. The corresponding modules in SOFA are, respectively, *iau\_NUT00A* and *iau\_EECT00* (Fortran) and *iauNut00a* and *iauEect00* (C).

The document *SOFA Tools for Earth Attitude*, also known as the "SOFA Cookbook," contains several Fortran examples of the transformation between terrestrial and celestial coordinate systems. This appendix examines how one of those examples plays out in the C editions of both NOVAS and SOFA.

# **D.1 Goal**

These tests were designed to compare the transformation from GCRS to ITRS using the IAU 2000A/2006 models for precession and nutation. We compared the CIO-based method in NOVAS C3.0 at full accuracy with a C translation of the example in section 5.5 of the SOFA Cookbook titled "IAU 2006/2000A, CIO based, using classical angles." The goal was to verify that the NOVAS libraries, which are (mostly) independent of SOFA, produced results that agree with their SOFA counterparts at a level that is at least an order of magnitude better than the best observational results.

### **D.2 Procedure**

The comparison of the C editions of NOVAS and SOFA was based on an earlier comparison of the Fortran editions, which is described in Appendix D of the *[User's Guide to NOVAS](http://www.usno.navy.mil/USNO/astronomical-applications/publications/circ-180)*  [Version F3.0](http://www.usno.navy.mil/USNO/astronomical-applications/publications/circ-180)<sup>[51](#page-120-2)</sup> (Fortran section of this circular). The C test functions were basically a line-SOFA C functions, respectively. *[User's Guide to NOVAS Version F3.1](http://www.usno.navy.mil/USNO/astronomical-applications/software-products/novas/novas-fortran)* includes complete for-line transliteration of the Fortran **terceltest.f** and **SOFA-TEST.f** using the NOVAS and code for the full text of the NOVAS test program, **terceltest.f** and **SOFA-TEST.f.** 

 $\overline{a}$ 

<span id="page-120-2"></span>

<span id="page-120-1"></span><span id="page-120-0"></span><sup>&</sup>lt;sup>49</sup> http://www.iausofa.org/<br><sup>50</sup> http://tai.bipm.org/iers/conv2003/conv2003\_c5.html<br><sup>51</sup> http://www.usno.navy.mil/USNO/astronomical-applications/publications/circ-180

Function *terceltest* is provided in the [addendum;](#page-123-0) it was run using the following input parameters:

- Universal Time: UT1 = 2400000.5 + 54195.4999991658 days (Julian date) The UT1 value is divided into two parts, i.e., two separate arguments, because of the large number of significant digits needed for precise results. The best agreement between NOVAS and SOFA was obtained when UT1 was split in the exactly the same place. In the Fortran tests, splitting the date differently produced differences of about 3 microarcseconds.
- Difference between TT and UT1:  $\Delta T = 65.25607389 s$ SOFA does not use  $\Delta T$ ; this value is the difference between the TT and UT1 Julian dates in the SOFA example, expressed in seconds.
- Polar coordinates:  $XP = 0.0349282, YP = 0.4833163$  arcsec
- CIP offsets:  $DX = 0.1725$ ,  $DY = -0.265$  arcsec

The SOFA function *iauNut06a* includes small corrections to the nutation series arising from the P03 precession that are not used in the NOVAS calculations. The corrections amount to only a few microarcseconds for current dates.

NOVAS does not directly produce an overall GCRS-to-ITRS rotation matrix as SOFA does. The NOVAS rotation matrix was constructed simply by passing the three vectors,  $(1,0,0)$ , (0,1,0), and (0,0,1), in succession through function *ter2cel*.

A series of tests was done, with and without corrections for polar motion, precession and nutation, and the P03 correction in SOFA. The output of the C functions was compared with output from the corresponding Fortran programs. Both the Fortran and C computations were executed on a 32-bit Intel Apple Macintosh system running the Leopard (Mac OS X 10.5) operating system.

# **D.3 Results**

Table D1 shows that the latest C releases of NOVAS and SOFA agree at the submicroarcsecond level in the transformation between the celestial and terrestrial reference systems when the same Earth orientation parameters and conventions are used. In this case, including the P03 corrections in the SOFA nutation adds a discrepancy on the order of 1.4 µas. Inclusion of the CIP offsets and polar motion does not significantly add to the differences in the two formulations, as long as the parameters used are identical in the two cases. Use of the external **CIO\_RA** file in the NOVAS calculation adds about 0.05 µas to the difference for the above case, while using the equinox method for the NOVAS computations does not have a significant effect on the results.

The results presented in Table D1 were obtained by computing the GCRS to ITRS transformations for the single time discussed in the SOFA Cookbook. Therefore, the values should be typical.

| <b>Corrections Applied</b> |                |                  | <b>Other Options</b> |                |            |
|----------------------------|----------------|------------------|----------------------|----------------|------------|
| Polar                      | CIP            | P <sub>0</sub> 3 | External             | Equinox        | Difference |
| Motion                     | <b>Offsets</b> | Terms            | <b>CIO_RA</b>        | method         | $(\mu as)$ |
| N <sub>o</sub>             | N <sub>o</sub> | N <sub>o</sub>   | N <sub>o</sub>       | N <sub>o</sub> | 0.25814    |
| N <sub>o</sub>             | N <sub>o</sub> | Yes              | N <sub>o</sub>       | N <sub>o</sub> | 1.6752     |
| N <sub>o</sub>             | Yes            | Yes              | N <sub>o</sub>       | N <sub>o</sub> | 1.6728     |
| Yes                        | Yes            | Yes              | N <sub>o</sub>       | N <sub>o</sub> | 1.6735     |
| Yes                        | Yes            | N <sub>o</sub>   | N <sub>o</sub>       | N <sub>o</sub> | 0.28679    |
| Yes                        | Yes            | N <sub>o</sub>   | Yes                  | N <sub>o</sub> | 0.34369    |
| Yes                        | Yes            | N <sub>o</sub>   | N <sub>o</sub>       | Yes            | 0.28644    |

**Table D1. Comparison of NOVAS C3.0 and SOFA C**

### **D.4 References**

Capitaine, N., Wallace, P. T., Chapront, J. 2003, A&A, 412, 567 (P03)

Kaplan, G., Bartlett, J., Monet, A., Bangert, J., & Puatua, W., 2009, *User's Guide to NOVAS F3.0* (Washington, DC: USNO)

<http://www.usno.navy.mil/USNO/astronomical-applications/publications/circ-180>

IAU. 2009a, Standards of Fundamental Astronomy, (SOFA)<http://www.iausofa.org/>

IAU. 2009b, *SOFA Tools for Earth Attitude*, Software version 4, Document revision 1.1 (SOFA Cookbook) [http://www.iausofa.org/sofa\\_pn.pdf](http://www.iausofa.org/sofa_pn.pdf)

IERS. 2003, Conventions 2003: Chapter 5 Transformation Between the Celestial and Terrestrial Systems (Frankfurt, Germany: BKG) [http://tai.bipm.org/iers/conv2003/conv2003\\_c5.html](http://tai.bipm.org/iers/conv2003/conv2003_c5.html)

Monet, A., Kaplan, G., & Harris, W. *Testing Coordinate Frame Transformations NOVAS vs SOFA*, USNO/AA Technical Note 2010-04 (Washington, DC: USNO)

### <span id="page-123-0"></span>**D.5 Addendum: NOVAS C3.0 Code**

```
void terceltest ()
{
/* Transform vectors from ITRS to GCRS */
    double tjdh, tjdl, xp, yp, delt = 65.25607389, vec1[3], vec2[3], tjd, 
       dx, dy, mobl, tobl, ee;
   short num = 0;
    FILE *In_Data = NULL;
   dx = +0.1750;dy = -0.2259;
/* Open the input file of Julian dates, CIO coords, ITRS vector */
    In_Data = fopen ("tercel-test-input.dat","r");
    while (!feof(In_Data))
\mathcal{A} fscanf(In_Data,"%hi%lf%lf%lf%lf%lf%lf%lf",&num,&tjdh,&tjdl,
          &xp,&yp,&vec1[0],&vec1[1],&vec1[2]);
/* Set transformation method, accuracy level, and ut1-utc. */
       tjd = tjdh + tjdl;
/* celpol (tjd, 2, dx, dy);*/
       e_tilt (tjd,0, &mobl,&tobl,&ee,&dx,&dy);
/* Rotate vec1 from ITRS to GCRS = vec2 */
       ter2cel (tjdh,tjdl,delt,1,0,0,xp,yp,vec1, vec2);
      printf ("%i %20.17f %20.17f "
              " %20.17f\n",num,vec2[0],vec2[1],vec2[2]);
    }
    fclose (In_Data);
}
```
[\(Return to Table of Contents\)](#page-2-0)